# 

**МЕЖДУНАРОДНЫЙ НАУЧНЫЙ ЖУРНАЛ** 

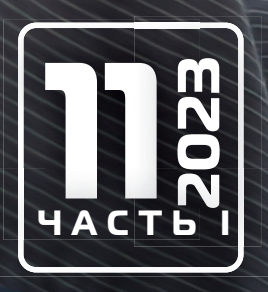

**Молодой ученый**

Международный научный журнал

№ 11 (458) / 2023

Издается с декабря 2008 г. Выходит еженедельно с применения с применения в собстановки в собстановки в собстан

*Главный редактор:* Ахметов Ильдар Геннадьевич, кандидат технических наук *Редакционная коллегия:* Жураев Хусниддин Олтинбоевич, доктор педагогических наук (Узбекистан) Иванова Юлия Валентиновна, доктор философских наук Каленский Александр Васильевич, доктор физико-математических наук Кошербаева Айгерим Нуралиевна, доктор педагогических наук, профессор (Казахстан) Куташов Вячеслав Анатольевич, доктор медицинских наук Лактионов Константин Станиславович, доктор биологических наук Сараева Надежда Михайловна, доктор психологических наук Абдрасилов Турганбай Курманбаевич, доктор философии (PhD) по философским наукам (Казахстан) Авдеюк Оксана Алексеевна, кандидат технических наук Айдаров Оразхан Турсункожаевич, кандидат географических наук (Казахстан) Алиева Тарана Ибрагим кызы, кандидат химических наук (Азербайджан) Ахметова Валерия Валерьевна, кандидат медицинских наук Бердиев Эргаш Абдуллаевич, кандидат медицинских наук (Узбекистан) Брезгин Вячеслав Сергеевич, кандидат экономических наук Данилов Олег Евгеньевич, кандидат педагогических наук Дёмин Александр Викторович, кандидат биологических наук Дядюн Кристина Владимировна, кандидат юридических наук Желнова Кристина Владимировна, кандидат экономических наук Жуйкова Тамара Павловна, кандидат педагогических наук Игнатова Мария Александровна, кандидат искусствоведения Искаков Руслан Маратбекович, кандидат технических наук (Казахстан) Калдыбай Кайнар Калдыбайулы, доктор философии (PhD) по философским наукам (Казахстан) Кенесов Асхат Алмасович, кандидат политических наук Коварда Владимир Васильевич, кандидат физико-математических наук Комогорцев Максим Геннадьевич, кандидат технических наук Котляров Алексей Васильевич, кандидат геолого-минералогических наук Кузьмина Виолетта Михайловна, кандидат исторических наук, кандидат психологических наук Курпаяниди Константин Иванович, доктор философии (PhD) по экономическим наукам (Узбекистан) Кучерявенко Светлана Алексеевна, кандидат экономических наук Лескова Екатерина Викторовна, кандидат физико-математических наук Макеева Ирина Александровна, кандидат педагогических наук Матвиенко Евгений Владимирович, кандидат биологических наук Матроскина Татьяна Викторовна, кандидат экономических наук Матусевич Марина Степановна, кандидат педагогических наук Мусаева Ума Алиевна, кандидат технических наук Насимов Мурат Орленбаевич, кандидат политических наук (Казахстан) Паридинова Ботагоз Жаппаровна, магистр философии (Казахстан) Прончев Геннадий Борисович, кандидат физико-математических наук Рахмонов Азизхон Боситхонович, доктор педагогических наук (Узбекистан) Семахин Андрей Михайлович, кандидат технических наук Сенцов Аркадий Эдуардович, кандидат политических наук Сенюшкин Николай Сергеевич, кандидат технических наук Султанова Дилшода Намозовна, доктор архитектурных наук (Узбекистан) Титова Елена Ивановна, кандидат педагогических наук Ткаченко Ирина Георгиевна, кандидат филологических наук Федорова Мария Сергеевна, кандидат архитектуры Фозилов Садриддин Файзуллаевич, кандидат химических наук (Узбекистан) Яхина Асия Сергеевна, кандидат технических наук Ячинова Светлана Николаевна, кандидат педагогических наук

*Международный редакционный совет:* Айрян Заруи Геворковна, кандидат филологических наук, доцент (Армения) Арошидзе Паата Леонидович, доктор экономических наук, ассоциированный профессор (Грузия) Атаев Загир Вагитович, кандидат географических наук, профессор (Россия) Ахмеденов Кажмурат Максутович, кандидат географических наук, ассоциированный профессор (Казахстан) Бидова Бэла Бертовна, доктор юридических наук, доцент (Россия) Борисов Вячеслав Викторович, доктор педагогических наук, профессор (Украина) Буриев Хасан Чутбаевич, доктор биологических наук, профессор (Узбекистан) Велковска Гена Цветкова, доктор экономических наук, доцент (Болгария) Гайич Тамара, доктор экономических наук (Сербия) Данатаров Агахан, кандидат технических наук (Туркменистан) Данилов Александр Максимович, доктор технических наук, профессор (Россия) Демидов Алексей Александрович, доктор медицинских наук, профессор (Россия) Досманбетов Динар Бакбергенович, доктор философии (PhD), проректор по развитию и экономическим вопросам (Казахстан) Ешиев Абдыракман Молдоалиевич, доктор медицинских наук, доцент, зав. отделением (Кыргызстан) Жолдошев Сапарбай Тезекбаевич, доктор медицинских наук, профессор (Кыргызстан) Игисинов Нурбек Сагинбекович, доктор медицинских наук, профессор (Казахстан) Кадыров Кутлуг-Бек Бекмурадович, доктор педагогических наук, и.о. профессора, декан (Узбекистан) Каленский Александр Васильевич, доктор физико-математических наук, профессор (Россия) Козырева Ольга Анатольевна, кандидат педагогических наук, доцент (Россия) Колпак Евгений Петрович, доктор физико-математических наук, профессор (Россия) Кошербаева Айгерим Нуралиевна, доктор педагогических наук, профессор (Казахстан) Курпаяниди Константин Иванович, доктор философии (PhD) по экономическим наукам (Узбекистан) Куташов Вячеслав Анатольевич, доктор медицинских наук, профессор (Россия) Кыят Эмине Лейла, доктор экономических наук (Турция) Лю Цзюань, доктор филологических наук, профессор (Китай) Малес Людмила Владимировна, доктор социологических наук, доцент (Украина) Нагервадзе Марина Алиевна, доктор биологических наук, профессор (Грузия) Нурмамедли Фазиль Алигусейн оглы, кандидат геолого-минералогических наук (Азербайджан) Прокопьев Николай Яковлевич, доктор медицинских наук, профессор (Россия) Прокофьева Марина Анатольевна, кандидат педагогических наук, доцент (Казахстан) Рахматуллин Рафаэль Юсупович, доктор философских наук, профессор (Россия) Ребезов Максим Борисович, доктор сельскохозяйственных наук, профессор (Россия) Сорока Юлия Георгиевна, доктор социологических наук, доцент (Украина) Султанова Дилшода Намозовна, доктор архитектурных наук (Узбекистан) Узаков Гулом Норбоевич, доктор технических наук, доцент (Узбекистан) Федорова Мария Сергеевна, кандидат архитектуры (Россия) Хоналиев Назарали Хоналиевич, доктор экономических наук, старший научный сотрудник (Таджикистан) Хоссейни Амир, доктор филологических наук (Иран) Шарипов Аскар Калиевич, доктор экономических наук, доцент (Казахстан)

Шуклина Зинаида Николаевна, доктор экономических наук (Россия)

На обложке изображена *Захá Мохаммад Хади´д* (1950–2016), ирако-британский архитектор и дизайнер арабского происхождения, представительница деконструктивизма. В 2004 году стала первой в истории женщиной, награждённой Притцкеровской премией. Дама-командор ордена Британской империи, иностранный член Американского философского общества.

Заха Хадид родилась в состоятельной семье в иракском Багдаде. Ее мама Ваджиха аль-Сабунджи была художником, а отец Мухаммад аль-Хадж Хусейн Хадид входил в число соучредителей Национально-демократической партии Ирака. Образование Хадид получала в монастырской французской школе в Багдаде, потом — на математическом факультете в Американском институте в Бейруте. Позднее она поступила в школу архитектурной ассоциации в Лондоне, где окончила курс мастеров Рем Колхаса и Элии Зенгелиса. Дипломной работой Хадид стал план отеля-моста над Темзой «Тектоник Малевича».

После окончания архитектурной школы Заха поступила на работу в проектное бюро своего учителя, легендарного голландца Рема Колхаса. После ухода в 1980 году из бюро ОМА Хадид организовала собственную фирму — Zaha Hadid Architects. Первое здание по ее проекту возведено в 1993 году — это была пожарная станция для мебельной компании Vitra, которая своим летящим козырьком-крылом напоминала работы советских авангардистов 1920-х годов. Мировая слава к Хадид пришла после возведения Центра современного искусства Розенталя в США.

На творчество Захи Хадид оказал влияние русский авангард. Любимым художником архитектора был Казимир Малевич. Хадид работала в стиле деконструктивизма, главной особенностью которого является визуальное нарушение законов архитектоники. Все здания кажутся мягкими, неустойчивыми, падающими или расползающимися в разные стороны. Проекты Захи известны своим футуристическим обликом и «устричными» формами, благодаря которым грани словно перетекают друг в друга. Каждая конструкция просчитывается по специальным алгоритмам, реализация которых стала возможной благодаря компьютерному моделированию.

Одной из узнаваемых работ архитектора стал многофункциональный торгово-офисный комплекс Sky SOHO в Шанхае. Он представляет собой четыре башни обтекаемой формы, которые соединяют четыре озелененных моста.

Заха Хадид также спроектировала Центр Гейдара Алиева в Баку. Он включает в себя просторный музей, выставочные залы и офисы в стиле минимализма. Волнообразное здание практически не имеет прямых линий.

Capital Hill Residence в Барвихе — единственный проект частного жилого дома по проекту Хадид. Необычный особняк принадлежит российскому девелоперу. По своей форме дом напоминает инопланетный корабль.

Заха неоднократно бывала в России. 31 мая 2004 года в здании Эрмитажного театра (Санкт-Петербург) состоялась церемония вручения Захе Хадид Притцкеровской премии. В том же году Хадид выступила с программной лекцией в московском Центральном доме архитектора. Годом позже в рамках выставки «АРХ Москва» Заха Хадид провела мастер-класс.

В том же 2005 году компания «Капитал Груп» заявила о своем сотрудничестве с Хадид в процессе проектирования жилого комплекса «Живописная Тауэр» на Живописной улице в Москве.

Хадид была членом Международного попечительского комитета по созданию в Москве музея Дом Мельникова.

Одна из последних работ архитектора — бизнес-центр Dominion Tower — расположен на Шарикоподшипниковской улице в Москве. Здание выглядит как сдвинутые тектонические плиты. Фасад имеет четкое деление на горизонтальные отсеки, а каждый следующий этаж смещен относительно предыдущего.

В 2015 году в Эрмитаже в рамках проекта «Эрмитаж 20/21» состоялась первая в России ретроспективная выставка архитектора под названием «Заха Хадид в Государственном Эрмитаже». Критики и публика высказывают неоднозначное мнение о ее творчестве. Но даже те, кому не нравятся эксцентричные здания Zaha Hadid Architects, признают талант архитектора.

Заха Хадид скончалась 31 марта 2016 года в возрасте 65 лет от сердечного приступа в Майами, где проходила лечение от бронхита. Ее внезапная смерть не остановила ведение проектов. Продолжаются работы над проектами в Казахстане, США, Китае и других странах. В августе 2020 года стало известно, что бюро Захи Хадид стало победителем открытого конкурса на проектирование станции с рабочим названием «Кленовый бульвар 2» Большой кольцевой линии Московского метрополитена.

> *Информацию собрала ответственный редактор Екатерина Осянина*

# **СОДЕРЖАНИЕ**

# **МАТЕМАТИКА**

## **Оразгулыев А., Алламурадова М. К.**

Задача о дифракции плоской волны на эллиптическом включении ......................... 1

# ИНФОРМАЦИОННЫЕ ТЕХНОЛОГИИ

# **Вакорин М. П., Изгагин Д. К., Махалина Б. А.**

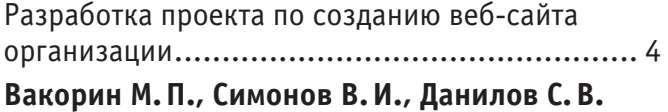

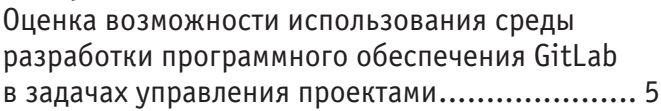

## **Гусар Н. Г.**

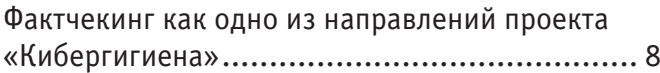

## **Дьячкова К. В.**

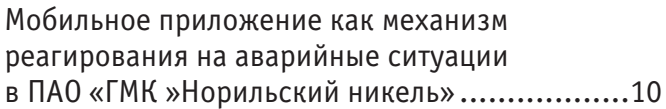

## **Копанев Р. А.**

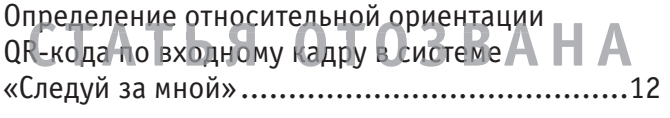

## **Кравченко З. М.**

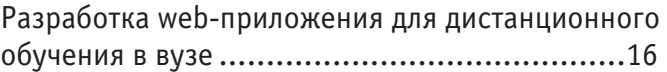

## ТЕХНИЧЕСКИЕ НАУКИ

## **Дунаева О. А.**

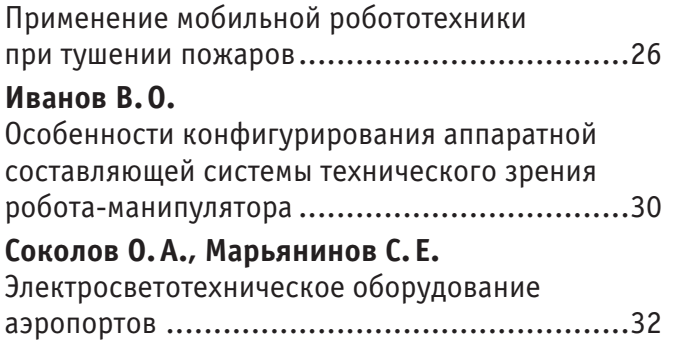

# АРХИТЕКТУРА, ДИЗАЙН И СТРОИТЕЛЬСТВО

## **Аныев Д. Б., Чандыров О., Арбапов С. М., Аразгельдийева С.** Влияние омагниченной воды на прочность бетона и цементных смесей ...........................35

## **Бондарева О. Е., Невокшенова А. Е.**

Комплексное формирование парков для проведения историко-культурных мероприятий ...............................................38

**Сапаров Б. А., Машадов А. А.**

Особенность туркменской архитектуры ...........41

## МЕДИЦИНА

**Akilov F. A., Ayubov B. A., Mirkhamidov D. K., Kasimov S. S., Nadzhimitdinov Y. S., Olloyorov A., Navruzov E., Abdukarimov O. O.** Experience and achievements in Retroperitoneoscopic ureterolithotomy of the Republican Specialized Scientific and Practical Medical Center of Urology ...............................44 **Макенова З. К., Дауренбекова А. А.** Современные методы лечения увеальной меланомы у взрослых: обзор литературы ........48 **Касумова Р. Д.** Оценка эффективности применения инъекционного препарата Skinopro Active (лаборатория CYTOLIFE) с химическим пилингом AzelAcid 20% (лаборатория CYTOLIFE) с применением микроигольчатого радиочастотного воздействия (микроигольчатая RF-терапия) .......................51 **Ларина В. О.** Актуальность изучения метода айтрекинга в вузах Российской Федерации ......................53 **Юсубалиев У. А., Саипова Н. С., Тохтаев Г. Ш., Сафаров Х. Х., Ташкентская м. а., Хусниддинов В. С., Халилов Ф. Х.** Новое в лечении витилиго .............................55

# ЭКОЛОГИЯ

# **Аль-Нухайлави Х.М.**

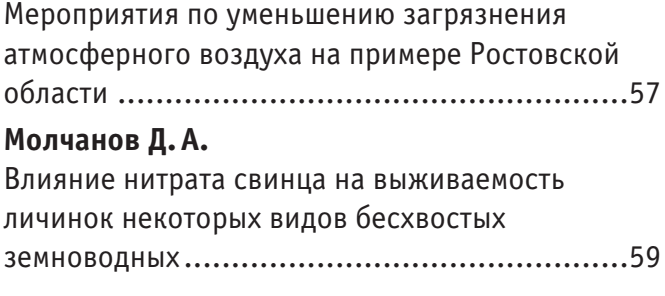

# СЕЛЬСКОЕ ХОЗЯЙСТВО

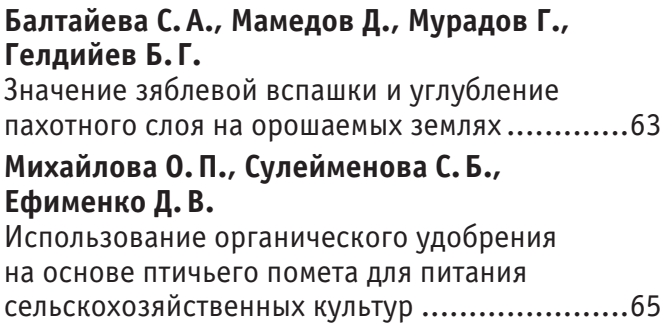

# **МАТЕМАТИКА**

## **Задача о дифракции плоской волны на эллиптическом включении**

Оразгулыев Амангулы, кандидат физико-математических наук, старший преподаватель; Алламурадова Мерджен Кеминеевна, преподаватель Туркменский государственный университет имени Махтумкули (г. Ашхабад, Туркменистан)

Эадача о дифракции волн в упругих телах, содержащих трещины, включения и другие дефекты, представляют значительный ин-<br>Этерес в связи с проблемами различных областей техники. В то же время они сводятся к решению сложных к торым могут быть применены различные математические методы.

Рассмотрим следующую плоскую динамическую задачу теории упругости, моделирующую некоторые динамические явления, возникающие при неразрушающем ультразвуковом контроле сварных соединений.

Пусть в плоскости х, у имеется эллиптическое отверстие, расположенное так, как указано на рис.1. Геометрические параметры эллипса обозначим  $a, b, h = \sqrt{a^2 - b^2}$ .

Область, занимаемую эллипсом, обозначим  $\Omega_i$ :

$$
\Omega_i = \left\{ (x, y) : \frac{x^2}{a^2} + \frac{y^2}{b^2} < 1 \right\}. \tag{1}
$$

Дополнение  $\Omega_i$  до  $R^2$  обозначим  $\Omega_i$ :

$$
\Omega_l = \left\{ (x, y) : \frac{x^2}{a^2} + \frac{y^2}{b^2} > 1 \right\}.
$$
 (2)

Границу между указанными областями обозначим  $\partial\Omega$ .

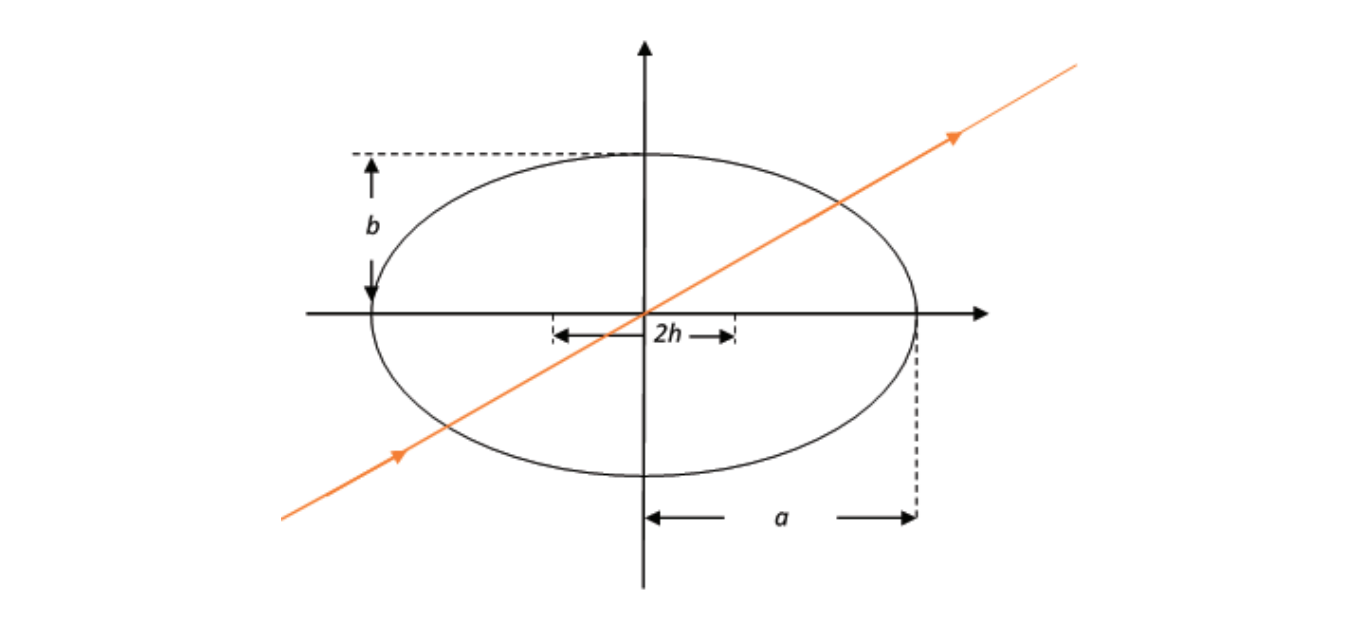

Рис. 1. **Выбор декартовой системы координат**

 $\frac{1}{2}$ 

Предположим, что области  $\Omega_l$  и  $\Omega_l$  заняты упругими телами с различными, но с постоянными в соответствующих областях характеристиками. Векторы перемещений  $\vec{v}(x, t)$  удовлетворяют уравнения Ляме:

<sup>2</sup> <sup>&</sup>gt; <sup>1</sup>�. (2)

$$
\begin{cases}\n\rho^{(i)}\frac{\partial^2 \vec{v}}{\partial t^2} - (\lambda^{(i)} + \mu^{(i)})\text{graddiv}\vec{v} - \mu^{(i)}\Delta \vec{v} = 0 \\
\rho^{(i)}\frac{\partial^2 \vec{v}}{\partial t^2} - (\lambda^{(i)} + \mu^{(i)})\text{graddiv}\vec{v} - \mu^{(i)}\Delta \vec{v} = 0\n\end{cases}
$$
\n(3)

Здесь р $^{(i)}, \lambda^{(i)}, \mu^{(i)}$  — плотность, постоянных Ляме тела  $\Omega_i$ ; р $^{(l)}, \lambda^{(l)}, \mu^{(l)}$  — аналогические характеристики тела  $\Omega_l$ . На  $\alpha$ есь р(i),  $\alpha$  in a metric risk, постоянных ляме тела  $\alpha_1$ ; р(i), плотность, постоянных ляме тела  $\alpha_1$ ; р(i),  $\alpha$  $\mu$  and  $\mu$  and  $\mu$ . He analog the superconduction  $\mu$  and  $\mu$ .

$$
\vec{v}^{(i)} = \vec{v}^{(l)}, \vec{t}_n^{(i)} = \vec{t}_n^{(l)}.
$$
\n(4)

Здесь  $\vec{t}_n^{\;(l)}$  — вектор напряжения на пощади, перпендикулярной нормали  $\vec{n}$  к кривой  $\partial\Omega$ , то есть к эллипсу:  $\vec{v}_n = \vec{v}_n$  = вектор напряжения на пощади, перпендикулярной нормали  $\vec{u}$  к кривой 011, то есть к эллипсу:

$$
\overrightarrow{t_n} = [\tau_{11} \cos(\vec{n}, x) + \tau_{12} \cos(\vec{n}, y)]\vec{\imath} + [\tau_{12} \cos(\vec{n}, x) + \tau_{22} \cos(\vec{n}, y)]\vec{\jmath},\tag{5}
$$

где  $\vec{\iota}$ , $\vec{j}$  — орты осей x и y, а  $\tau_{ik}$  — компоненты тензора напряжения в системе координат  $x_1 = x, x_2 = y.$  $\sum_{k=1}^{n}$ 

Введем потенциалы вектора смещений:

 $\mathcal{L}_{\mathcal{A}}(\alpha)$  and  $\alpha$  cm  $\alpha$  cm  $\alpha$ 

$$
\begin{cases}\n\vec{v}^{(1)} = \operatorname{grad}\varphi^{(1)} + \operatorname{rot}\psi^{(1)} \cdot k \\
\vec{v}^{(1)} = \operatorname{grad}\varphi^{(1)} + \operatorname{rot}\psi^{(1)} \cdot \vec{k}\n\end{cases} \tag{6}
$$

Здесь  $k$  — орт оси z, такой, что x, y, z образуют правую систему координат. Отсюда следует:

$$
\begin{cases}\nu^{(i)} = \frac{\partial \varphi^{(i)}}{\partial x} + \frac{\partial \psi^{(i)}}{\partial y} \\
v^{(i)} = \frac{\partial \varphi^{(i)}}{\partial y} + \frac{\partial \psi^{(i)}}{\partial x}\n\end{cases}
$$
\n(7)

Аналогичные формулы имеют место для  $u^{(l)}$ ,  $v^{(l)}$ .  $\frac{1}{\pi}$ 

Далее компонент тензора деформаций в системе координат  $x_1 = x, x_2 = y$  имеем:

$$
\begin{cases}\n\epsilon_{11}^{(i)} = \frac{\partial u^{(i)}}{\partial x} = \frac{\partial^2 \varphi^{(i)}}{\partial x^2} + \frac{\partial^2 \psi^{(i)}}{\partial x \partial y}, \\
\epsilon_{12}^{(i)} = \frac{1}{2} \left( \frac{\partial u^{(i)}}{\partial y} + \frac{\partial v^{(i)}}{\partial x} \right) = \frac{\partial^2 \varphi^{(i)}}{\partial x \partial y} + \frac{1}{2} \left( \frac{\partial^2 \psi^{(i)}}{\partial y^2} - \frac{\partial^2 \psi^{(i)}}{\partial x^2} \right), \\
\epsilon_{22}^{(i)} = \frac{\partial v^{(i)}}{\partial y} = \frac{\partial^2 \varphi^{(i)}}{\partial y} - \frac{\partial^2 \psi^{(i)}}{\partial x \partial y}.\n\end{cases}
$$
\nAt而orumlike

\n
$$
\phi \text{ophynb} \text{ underor } \text{Merton} \text{ and } \epsilon_{11}^{(l)}, \epsilon_{12}^{(l)}, \epsilon_{22}^{(l)}.
$$
\n(8)

, 11, 1999, 11, 11, 1999, 11, 11, 1999, 1999, 1999, 1999, 1999, 1999<br>Для компонент тензора напряжений на основании закона Гука получаем: для компонент тензора напряжений на основании закона Гука получаем:<br>Компонент тензора Гука получаем:

$$
\begin{cases} \tau_{11}^{(i)} = \lambda^{(i)} \cdot \left( \varepsilon_{11}^{(i)} + \varepsilon_{22}^{(i)} \right) + 2\mu^{(i)} \cdot \varepsilon_{11}^{(i)}, \\ \tau_{12}^{(i)} = 2\mu^{(i)} \cdot \varepsilon_{12}^{(i)}, \\ \tau_{22}^{(i)} = \lambda^{(i)} \cdot \left( \varepsilon_{11}^{(i)} + \varepsilon_{22}^{(i)} \right) + 2\mu^{(i)} \cdot \varepsilon_{22}^{(i)}. \end{cases} \tag{9}
$$

Aналогичные соотношения имеют место для  $\tau_{11}^{(l)}$ ,  $\tau_{12}^{(l)}$ ,  $\tau_{22}^{(l)}$ .

Если подставить (6) в (3), то для потенциалов  $\pmb{\varphi}^{(\iota)}, \pmb{\psi}^{(\iota)}$  получаем волновое уравнение:  $\Gamma$  (() (2)  $\binom{1}{2}$  (i)  $\binom{1}{1}$ 

$$
\int \frac{\partial^2 \phi^{(i)}}{\partial t^2} - (c_1^{(i)})^2 \cdot \Delta \phi^{(i)} = 0
$$
\n
$$
\int \frac{\partial^2 \psi^{(i)}}{\partial t^2} - (c_2^{(i)})^2 \cdot \Delta \psi^{(i)} = 0.
$$
\n(10)

 $\frac{\partial t^2}{\partial \theta}$  величины здесь вели после

$$
c_1^{(i)} = \sqrt{\frac{\lambda^{(i)} + 2\mu^{(i)}}{\rho^{(i)}}}, c_2^{(i)} = \sqrt{\frac{\mu^{(i)}}{\rho^{(i)}}}
$$
(11)

представляют собой скорости распространения продольной и поперечной волны в теле  $\Omega_i$ . Аналогичные уравнения и соотношения имеют место для  $\pmb{\varphi}^{(l)},\pmb{\psi}^{(l)}$ . Задача состоит в определении функций  $\pmb{\varphi}^{(l)},\pmb{\psi}^{(l)},\pmb{\varphi}^{(l)},\pmb{\psi}^{(l)},$  которые являются функциями от  $x$ ,  $y$ ,  $t$ .

Предположим, что в направлении, указанном на рис. 1 красной стрелкой, движется некоторая заданная «падающая» волна. Она так же описывается некоторыми потенциалами  $\varphi_0(x, y, t)$  и  $\psi_0(x, y, t)$ . Примем их в виде:

$$
\begin{cases}\n\varphi_0 = A \cdot exp\{i[k_1^{(l)} \cdot (x\cos\theta + y\sin\theta) - wt]\} \\
\psi_0 = B \cdot exp\{i[k_2^{(l)} \cdot (x\cos\theta + y\sin\theta) - wt]\}\n\end{cases}
$$
\n(12)

 $3\mu$ есь  $w$  — заданная круговая частота, величины

0 = ∙ ��2

$$
\begin{cases} k_1^{(l)} = \frac{w}{c_1^{(l)}} = w \cdot \sqrt{\frac{\rho^{(l)}}{x^{(l)} + 2\mu^{(l)}}} \\ k_2^{(l)} = \frac{w}{c_2^{(l)}} = w \cdot \sqrt{\frac{\rho^{(l)}}{\mu^{(l)}}} \end{cases}
$$
\n(13)

являются волновыми числами падающей волны, А и  $B$  — некоторые комплексные числа. Выражения (12) описывают плоские монохроматические волны, распространяющиеся со скоростями  $c_1^{(l)}$  и  $c_2^{(l)}$  в направлении вектора  $l$ , образующего угол  $\theta$  осью  $x$ .

Заметим, что функции  $\varphi_0$  и  $\psi_0$  удовлетворяют волновым уравнениям

$$
\frac{\partial^2 \varphi_0}{\partial t^2} - \left(c_1^{(l)}\right)^2 \cdot \Delta \varphi_0 = 0, \frac{\partial^2 \psi_0}{\partial t^2} - \left(c_2^{(l)}\right)^2 \cdot \Delta \psi_0 = 0.
$$

В этом легко убедиться простой подстановкой. Действительно,

$$
\frac{\partial^2 \varphi_0}{\partial t^2} = -w^2 \varphi_0; \ \Delta \varphi_0 = (ik_1^{(l)})^2 \varphi_0 \cos^2 \theta + (ik_1^{(l)})^2 \varphi_0 \sin^2 \theta = -(k_1^{(l)})^2 \varphi_0; \n\frac{\partial^2 \varphi_0}{\partial t^2} - (c_1^{(l)})^2 \cdot \Delta \varphi_0 = \left[ -w^2 + (c_1^{(l)})^2 \cdot (k_1^{(l)})^2 \right] \cdot \varphi_0 = 0.
$$

Аналогично

$$
\frac{\partial^2 \psi_0}{\partial t^2} = -w^2 \psi_0; \ \Delta \psi_0 = -({k_2}^{(l)})^2 \varphi_0; \n\frac{\partial^2 \psi_0}{\partial t^2} - (c_2^{(l)})^2 \cdot \Delta \psi_0 = \left[ -w^2 + (c_2^{(l)})^2 \cdot (k_2^{(l)})^2 \right] \cdot \psi_0 = 0.
$$

Теперь будем разыскивать  $\pmb{\varphi}^{(t)}, \pmb{\psi}^{(t)}, \pmb{\varphi}^{(t)}, \pmb{\psi}^{(t)}$  в форме

$$
\varphi^{(i)}(x, y, t) = \Phi^{(i)}(x, y) \cdot e^{-iwt},
$$
  
\n
$$
\varphi^{(l)}(x, y, t) = [\Phi_s^{(l)}(x, y) + A \cdot e^{ik_1(x\cos\theta + y\sin\theta)}] \cdot e^{-iwt},
$$
  
\n
$$
\psi^{(i)}(x, y, t) = \Psi^{(i)}(x, y) \cdot e^{-iwt},
$$
  
\n
$$
\psi^{(l)}(x, y, t) = [\Psi_s^{(l)}(x, y) + B \cdot e^{ik_2(x\cos\theta + y\sin\theta)}] \cdot e^{-iwt}.
$$
\n(14)

Подставляя (14) вуравнения (10) и аналогичные уравнения для  $\varphi^{(l)}, \psi^{(l)},$  получаем, что функции  $\Phi^{(i)}, \Phi_{\mathcal{S}}^{(l)}, \Psi^{(i)}, \Psi_{\mathcal{S}}^{(l)}$  удовлетворяют уравнениям Гельмгольца:

$$
\Delta \Phi^{(i)} + (k_1^{(i)})^2 \cdot \Phi^{(i)} = 0, \Delta \Phi_s^{(l)} + (k_1^{(l)})^2 \cdot \Phi_s^{(l)} = 0,
$$
  
\n
$$
\Delta \Psi^{(i)} + (k_2^{(i)})^2 \cdot \Psi^{(i)} = 0, \Delta \Psi_s^{(l)} + (k_2^{(l)})^2 \cdot \Psi_s^{(l)} = 0.
$$
  
\n
$$
\Delta \text{Rec}_b \, k_1^{(l)}, k_2^{(l)}
$$
 onpegenantorca c nomoupto (13), a kpone roro  $k_1^{(l)} = \frac{w}{c_1^{(l)}}, k_2^{(l)} = \frac{w}{c_2^{(l)}}.$ 

Искомые функции Ф $^{(i)}$ , Ψ $^{(i)}$ ,  $\Phi_{\mathcal{S}}^{(i)}$ , Ψ $^{(i)}$  должны удовлетворять определенным граничным условиям на, вытекающим из граничных условий (4).

## Литература:

- 1. Самарский А. А., Николаев Е.С. Методы решения сеточных уравнений—Москва: Наука, 1978.
- 2. Владимиров В.С. Уравнения математической физики—Москва: Наука, 1971.
- 3. Босс, В. Лекции по математике. Том 1. Анализ. Учебное пособие / В. Босс.—М.: Либроком, 2016.— 216 c.

# **ИНФОРМАЦИОННЫЕ ТЕХНОЛОГИИ**

## **Разработка проекта по созданию веб-сайта организации**

Вакорин Михаил Павлович, кандидат экономических наук, доцент; Изгагин Дмитрий Константинович, студент; Махалина Байару Амыровна, студент Новосибирский государственный технический университет

*В данной статье будут рассмотрены основные этапы разработки веб-сайта организации. Ключевые слова: веб-сайт организации, веб-разработка, интерфейс, система управления контентом.*

 $\mathbf{B}$ цифровую эпоху наличие онлайн-присутствия имеет важное значение для любой организации. Веб-сайт может служить мощным маркетинговым инструментом, предоставляя информацию об организации, ее продуктах или услугах и ее ценностях. Разработка веб-сайта для организации может показаться сложной задачей, но при правильном подходе она может стать простым и полезным проектом.

Вот несколько шагов и советов по выбору технологий, которые следует учитывать при разработке проекта по созданию веб-сайта организации [2]:

#### **Определите цели и задачи**

Первый шаг — определить, чего должен достичь веб-сайт. Каковы основные цели сайта? Предоставление информации клиентам, продажа продукции или демонстрация достижений организации? Как только эти цели будут определены, они будут направлять процесс разработки.

На этом этапе обычно не используются какие-либо конкретные технологии, но могут потребоваться инструменты для совместной работы и коммуникации, чтобы убедиться, что заинтересованные стороны согласованы в отношении целей и задач. Примеры таких инструментов включают программное обеспечение для управления проектами, программное обеспечение для видеоконференций и приложения для обмена мгновенными сообщениями.

#### **Проведите исследование**

Прежде чем приступить к разработке веб-сайта, изучите целевую аудиторию организации, отраслевые тенденции и вебсайты конкурентов. Понимание этих факторов может помочь создать веб-сайт, который будет эффективно привлекать целевую аудиторию.

Существует множество инструментов и технологий, которые можно использовать для проведения исследований, таких как

онлайн-опросы, аналитическое программное обеспечение и инструменты конкурентного анализа. Например, Google Analytics может предоставить информацию о трафике веб-сайта и поведении пользователей, а инструменты мониторинга социальных сетей, такие как Hootsuite и Brandwatch, могут помочь отслеживать разговоры и настроения в социальных сетях.

#### **Выберите систему управления контентом (CMS)**

CMS — это программное обеспечение, которое позволяет создавать, управлять и изменять контент веб-сайта. Выберите CMS, которая соответствует целям и задачам организации и проста в использовании и обслуживании.

Есть множество вариантов CMS, каждый из которых имеет свои сильные и слабые стороны. Лучшие из них — WordPress, Drupal и Joomla. Эти платформы обычно имеют открытый исходный код и предлагают широкий спектр плагинов, тем и вариантов настройки.

#### **Разработайте карту сайта**

Карта сайта описывает страницы, которые будут включены в веб-сайт, и их иерархию. Это помогает обеспечить логичность и удобство структуры веб-сайта.

Карту сайта можно создать с помощью различных инструментов, от простой ручки и бумаги до более сложных программ, таких как Lucidchart или MindNode. Важно создать четкую и логичную иерархию страниц, соответствующую целям и задачам организации.

## **Дизайн веб-сайта**

Дизайн веб-сайта должен отражать брендинг и обмен сообщениями организации. Это включает в себя выбор цветовой схемы, типографики и изображений, которые соответствуют ценностям и целям организации.

Инструменты дизайна, такие как Adobe Photoshop, Sketch или Figma, можно использовать для создания макетов вебсайтов и элементов дизайна, таких как логотипы, значки и графика. Среды веб-разработки, такие как Bootstrap или Foundation, могут помочь сделать дизайн адаптивным и удобным для мобильных устройств.

## **Разработка веб-сайта**

При наличии дизайна и структуры веб-сайт может быть разработан. Это включает в себя создание и форматирование страниц, добавление изображений и видео, а также обеспечение совместимости веб-сайта с мобильными устройствами.

Технологии веб-разработки включают HTML, CSS, JavaScript и различные среды и библиотеки веб-разработки, такие как React, Angular или Vue.js. CMS, такие как WordPress, Drupal или Joomla, также можно использовать для создания веб-сайта, не требуя обширных знаний в области программирования.

## **Протестируйте и запустите веб-сайт**

Перед запуском веб-сайта проверьте его, чтобы убедиться, что все функции и ссылки работают правильно, а также что сайт доступен на различных устройствах и в различных браузерах. Когда все работает правильно, запустите веб-сайт.

Инструменты кросс-браузерного тестирования, такие как BrowserStack или Sauce Labs, или инструменты тестирования производительности веб-сайта, такие как Google PageSpeed Insights или Pingdom подойдут лучше всего. Услуги хостинга вебсайтов, такие как AWS, Azure или DigitalOcean, можно исполь-

## зовать для запуска веб-сайта и обеспечения его доступности для пользователей [3].

## **Поддержка веб-сайта**

Веб-сайт не является разовым проектом. Для обеспечения актуальности и безопасности веб-сайта требуется регулярное техническое обслуживание. Это включает в себя обновление контента, исправление неработающих ссылок, а также мониторинг трафика и аналитику веб-сайта.

Существует множество доступных инструментов обслуживания веб-сайтов, от инструментов мониторинга времени безотказной работы веб-сайтов, таких как Pingdom или UptimeRobot, до инструментов резервного копирования и восстановления веб-сайтов, таких как BackupBuddy или Updraft-Plus [4].

Важно, чтобы взаимодействие с пользователем было в центре процесса разработки веб-сайта. Веб-сайт, удобный для пользователя, с простой навигацией и визуально привлекательный, поможет организации достичь своих целей, будь то повышение узнаваемости бренда, привлечение потенциальных клиентов или стимулирование продаж.

В конечном счете, создание успешного веб-сайта требует сотрудничества и общения между заинтересованными сторонами, глубокого понимания аудитории и целей организации, а также приверженности постоянному обслуживанию и совершенствованию. Следуя передовым методам и используя правильные инструменты и технологии, организация может создать веб-сайт, который эффективно передает свое сообщение и достигает желаемых результатов.

## Литература:

- 1. Разработка модели управления проектом по созданию сайтов предприятий.— Текст: электронный // cyberleninka. ru: [сайт].— URL: https://cyberleninka.ru/article/n/razrabotka-modeli-upravleniya-proektom-po-sozdaniyu-web-saytov-predpriyatiy/viewer (дата обращения: 20.02.2023).
- 2. Как создать сайт с организационной точки зрения.— Текст: электронный // habr.com: [сайт].— URL: https://habr.com/ru/ post/689296/ (дата обращения: 21.02.2023).
- 3. Тестирование сайтов: основные этапы.— Текст: электронный // qalabs.com.ua: [сайт].— URL: https://qalabs.com.ua/testirovanie-saitov-osnovnye-etapy.html (дата обращения: 21.02.2023).
- 4. Что такое поддержка сайтов и из чего она состоит.—Текст: электронный // liquidhub.ru: [сайт].—URL: https://liquidhub.ru/ blogs/blog/podderzhka-saytov (дата обращения: 22.02.2023).

# **Оценка возможности использования среды разработки программного обеспечения GitLab в задачах управления проектами**

Вакорин Михаил Павлович, кандидат экономических наук, доцент; Симонов Владислав Игоревич, студент; Данилов Сергей Вячеславович, студент Новосибирский государственный технический университет

*В статье рассматриваются инструменты управления проектами и преимущества интеграции Jira и GitLab для команд разработчиков программного обеспечения.*

*Ключевые слова: программное обеспечение, проект, руководитель проектов, команда разработчиков, менеджер проектов, совместная работа.*

 $\sum$ itLab — веб-приложение и система управления репозито- ${\bf J}$ риями программного кода для Git.

GitLab предлагает решение для хранения кода и совместной разработки масштабных программных проектов. Репозиторий включает в себя систему контроля версий для размещения различных цепочек разработки и веток, позволяя разработчикам проверять код и откатываться к стабильной версии софта в случае непредвиденных проблем.

GitLab является конкурентом GitHub, в котором среди многих других проектов размещается разработка ядра Linux Линуса Торвальдса. Поскольку GitLab разрабатывается на той же основе управления версиями (Git), принцип их работы схож. GitLab поддерживает как публичные, так и неограниченное количество частных ветвей разработки. [1]

Так как GitLab позволяет организовать разработку масштабных программных проектов, то вызывает интерес возможность его использования в решении задач управления такими проектами.

Управление проектом — это процесс планирования, организации и контроля ресурсов (т.е. людей, материалов и оборудования) для достижения конкретных целей и задач в рамках определенного графика и бюджета. Основной целью управления проектами является успешное завершение проектов с соблюдением желаемых стандартов качества и ожиданий заинтересованных сторон.

Управление проектами имеет важное значение, поскольку оно позволяет организациям эффективно выполнять проекты и достигать своих целей. Он включает в себя несколько ключевых процессов, включая инициацию проекта, планирование, выполнение, мониторинг и контроль, а также закрытие. Эти процессы помогают руководителям проектов устанавливать цели проекта, распределять ресурсы, выявлять потенциальные риски и проблемы, а также отслеживать ход выполнения проекта и его производительность.

К основным задачам управления проектами относятся:

– Своевременное выполнение проектов: соблюдение сроков проекта имеет решающее значение для достижения целей проекта и достижения стратегических целей организации.

– Оставаться в рамках бюджета: удержание расходов проекта в рамках бюджета необходимо для обеспечения достижения финансовых целей проекта и предотвращения финансовых потерь.

– Соответствие стандартам качества: обеспечение того, чтобы проект обеспечивал высококачественный результат, отвечающий ожиданиям заинтересованных сторон, имеет важное значение для поддержания репутации организации.

– Управление рисками. Выявление и управление рисками, которые могут повлиять на успех проекта, необходимы для обеспечения того, чтобы проект был завершен без каких-либо серьезных сбоев.

– Управление заинтересованными сторонами: привлечение и управление заинтересованными сторонами необхо-

димо для обеспечения соответствия целей проекта целям организации и для гарантии того, что проект соответствует ожиданиям заинтересованных сторон.

Несмотря на свою важность, управление проектами сталкивается с рядом практических проблем, в том числе:

– Ограниченные ресурсы: руководители проектов часто сталкиваются с трудностями при эффективном управлении ресурсами из-за ограниченных бюджетов, кадровых ограничений и доступности ресурсов.

– Расширение масштаба: проекты могут испытывать расширение масштаба, когда масштаб проекта выходит за рамки его первоначальных целей, что приводит к увеличению затрат и задержкам.

– Нарушение связи: плохая коммуникация между членами команды проекта и заинтересованными сторонами может привести к недопониманию, задержкам и конфликтам.

– Управление изменениями: управление изменениями в целях, масштабах и сроках проекта может быть сложной задачей, требующей тщательного планирования и управления заинтересованными сторонами.

Интеграция с GitLab может помочь решить некоторые из этих практических проблем, предоставляя платформу, которая позволяет менеджерам проектов управлять действиями, связанными с проектом, и эффективно сотрудничать с членами команды. Например, система отслеживания проблем GitLab может помочь менеджерам проектов управлять проблемами проекта и следить за ходом проекта. Функция проверки кода GitLab также может помочь менеджерам проектов убедиться, что проект соответствует желаемым стандартам качества. Кроме того, система непрерывной интеграции и развертывания GitLab может помочь менеджерам проектов управлять сборками и выпусками проектов, обеспечивая эффективную и надежную доставку обновлений проекта.

Так же, стоит упомянуть некоторые современные инструменты управления проектами.

Современные инструменты управления проектами предназначены для того, чтобы помочь руководителям проектов и командам управлять проектами и выполнять их более эффективно и результативно. Эти инструменты предоставляют ряд функций, которые позволяют руководителям проектов планировать, отслеживать и контролировать деятельность проекта, сотрудничать с членами команды и отслеживать ход проекта и его производительность.

Вот некоторые из наиболее популярных современных инструментов управления проектами:

– Asana — это веб-инструмент управления проектами, который позволяет командам управлять своими проектами, задачами и рабочими процессами.

– Trello — это визуальный инструмент управления проектами, который использует карточную систему для организации и отслеживания действий по проекту.

– Jira — это веб-инструмент управления проектами, который в первую очередь предназначен для групп разработчиков программного обеспечения.

– Microsoft Project — это инструмент управления проектами, который позволяет руководителям проектов планировать и отслеживать действия в проекте.

– Basecamp — это веб-инструмент управления проектами, который позволяет командам управлять проектами, задачами и общением. Он предоставляет такие функции, как управление задачами, совместная работа в команде и отслеживание проектов.

– GitLab — это веб-среда разработки программного обеспечения, которая включает инструменты управления проектами, такие как отслеживание проблем, непрерывная интеграция и развертывание, а также проверка кода.

Каждый инструмент имеет свой уникальный набор функций и возможностей, что позволяет менеджерам проектов и командам выбирать инструмент, который лучше всего соответствует конкретным потребностям в управлении проектами.

Рассмотрим более подробно информационную систему Jira, которая является одним из инструментов управления проектами.

Jira — это инструмент управления проектами, который помогает оптимизировать работу команды. Принцип работы сервиса похож на диспетчер задач в компьютере: с его помощью отслеживают запущенные процессы (проекты) и контролируют число ресурсов (сотрудников). В Jira проджект-менеджер грамотно распределяет сотрудников для выполнения задач и планирует работу. Например, если в работе уже четыре проекта, в которых задействованы все разработчики, значит, новый проект запускать не стоит, нужно дождаться завершения хотя бы одного.

У Jira есть бесплатная версия для команды до 10 человек, поэтому она популярна в небольших стартапах. Если команда больше, есть тариф Standard стоимостью \$7 за одного пользователя. Он дает доступ к 250 ГБ хранилища и техподдержку в рабочие часы. В тарифе Premium стоимость одного пользователя \$14, при этом он предоставляет неограниченный доступ к хранилищу и круглосуточную техническую поддержку. Оба тарифа дают возможность подключения до 20000 пользователей и оплачиваются ежемесячно или ежегодно. Самая дорогая подписка — Enterprise — оплачивается только ежегодно и нужна, если есть особые пожелания к безопасности и масштабированию. [2]

Вот некоторые из ключевых особенностей Jira:

1. Отслеживание проблем: Jira предоставляет надежную систему отслеживания проблем, которая позволяет менеджерам проектов эффективно отслеживать проблемы проекта и управлять ими. Система отслеживания проблем позволяет руководителям проектов создавать, назначать и определять приоритеты проблем, а также отслеживать их статус в режиме реального времени.

2. Гибкое управление проектами: Jira предоставляет функции гибкого управления проектами, которые позволяют командам разработчиков программного обеспечения внедрять гибкие методологии, такие как Scrum и Kanban. Функции гиб-

кого управления проектами включают планирование спринтов, управление невыполненными работами и гибкие отчеты.

3. Управление жизненным циклом разработки программного обеспечения: Jira предоставляет функции, которые позволяют командам разработчиков программного обеспечения управлять всем жизненным циклом разработки программного обеспечения.

4. Настраиваемые рабочие процессы: Jira позволяет руководителям проектов настраивать рабочие процессы проектов в соответствии со своими конкретными потребностями в управлении проектами. Эта функция позволяет руководителям проектов настраивать рабочие процессы проектов в соответствии с уникальными требованиями своих проектов.

5. Совместная работа: Jira предоставляет функции совместной работы, которые позволяют членам команды эффективно общаться и сотрудничать. Функции совместной работы включают в себя комментирование, совместное использование файлов и упоминания.

6. Отчетность: Jira предоставляет ряд функций отчетности, которые позволяют руководителям проектов отслеживать ход выполнения проекта и его производительность. Функции отчетности включают гибкие отчеты, диаграммы выгорания и отчеты об отслеживании времени.

Jira — это универсальный инструмент управления проектами, который широко используется командами разработчиков программного обеспечения. Благодаря настраиваемым рабочим процессам, гибким функциям управления проектами и надежной системе отслеживания проблем Jira является идеальным инструментом управления проектами для групп разработчиков программного обеспечения, стремящихся оптимизировать свои процессы управления проектами.

Jira и GitLab — два популярных инструмента, которые команды разработчиков программного обеспечения используют для управления своими проектами. Jira в первую очередь предназначена для управления проектами, а GitLab — это среда разработки программного обеспечения, включающая инструменты управления проектами. Хотя Jira предоставляет ряд функций управления проектами, в ней отсутствуют некоторые функции, необходимые командам разработчиков программного обеспечения. GitLab заполняет этот пробел, предоставляя ряд функций, специально разработанных для групп разработчиков программного обеспечения.

Интегрируя Jira и GitLab, руководители проектов и команды разработчиков программного обеспечения могут использовать сильные стороны обоих инструментов для более эффективного и действенного управления своими проектами. Вот некоторые преимущества интеграции Jira и GitLab:

1. Улучшение совместной работы: интеграция Jira и GitLab обеспечивает более эффективное сотрудничество между руководителями проектов и командами разработчиков программного обеспечения. Менеджеры проектов могут отслеживать ход проекта и проблемы в Jira, а команды разработчиков программного обеспечения могут управлять кодом и решать проблемы в GitLab.

2. Улучшенная видимость: интеграция Jira и GitLab обеспечивает улучшенную видимость действий проекта. Менеджеры

проектов могут отслеживать ход проекта, изменения кода и решение проблем.

3. Автоматическое отслеживание проблем: интеграция Jira и GitLab позволяет автоматически отслеживать проблемы. Когда в Jira создается новая задача, ее можно автоматически синхронизировать с GitLab, а процесс решения задачи можно отслеживать в режиме реального времени.

4. Оптимизированное управление проектами: интеграция Jira и GitLab позволяет руководителям проектов оптимизировать свои процессы управления проектами. Они могут использовать Jira для управления действиями проекта, такими как планирование спринтов и управление невыполненными работами, а также использовать GitLab для управления действиями по разработке программного обеспечения, такими как проверка кода, непрерывная интеграция и развертывание.

Интеграция Jira и GitLab может помочь менеджерам проектов и командам разработчиков программного обеспечения

более эффективно и действенно управлять своими проектами. Эта интеграция может решить некоторые из проблем управления проектами, предоставляя единую платформу для управления проектами и деятельности по разработке программного обеспечения.

Можно сказать, что использование инструментов управления проектами имеет важное значение для эффективного управления проектами. Jira — это популярный инструмент управления проектами, который предоставляет ряд функций, позволяющих руководителям проектов эффективно планировать, отслеживать и управлять проектной деятельностью. Однако в Jira отсутствуют некоторые функции, необходимые командам разработчиков программного обеспечения.

В заключение следует отметить, что использование таких инструментов может помочь менеджерам проектов и командам разработчиков программного обеспечения более эффективно и действенно управлять своими проектами.

#### Литература:

- 1. Что такое GitLab.— Текст: электронный // ITGLOBAL: [сайт].— URL: https://itglobal.com/ru-ru/company/glossary/gitlab/ (дата обращения: 12.03.2023).
- 2. Jira.—Текст: электронный // Skillfactory: [сайт].—URL: https://blog.skillfactory.ru/glossary/jira/ (дата обращения: 12.03.2023).
- 3. Сазерленд Дж. Scrum. Революционный метод управления проектами / пер. с англ. М. Гескиной М.: Манн, Иванов и Фербер, 2016.— 288 с.

## **Фактчекинг как одно из направлений проекта «Кибергигиена»**

Гусар Наталия Геннадьевна, методист Уссурийское суворовское военное училище Министерства обороны РФ

О понятии «цифровой гигиены» всё чаще и чаще говорят в медиа пространстве. Это понятие напрямую связано с информационным воздействием на детей, что вызывает определённое беспокойство у родителей и педагогов.

По этому случаю вспоминается одна история про французского маршала Луи Юбера Гонсальва Лиоте. Однажды, в Марокко, сетуя на жару и сильное солнце, он приказал подчиненным посадить деревья вдоль дороги. Подчиненные возразили, что деревья вырастут только через 50 лет. На что маршал ответил: «Именно поэтому работу надо начать сегодня же». В ближайшие десятилетия поколение А (альфа) унаследует эту планету, оно будет стоять у руля предприятий, организаций, государства. Оно будет жить в мире, где без навыков информационной безопасности уже не обойтись. Чтобы эти навыки сформировались, потребуется немало времени, именно поэтому работу стоит начать сегодня.

Именно поэтому педагогический детско-родительский проект «Кибергигиена» или «Проверьте, что делает ваш ребенок в сети» начал свою реализацию в текущем учебном году. Работа по проекту требует вовлечения в деятельность всех субъектов образовательной деятельности. У проекта есть цели, задачи, направления. В рамках этой статьи будет подробно проиллюстрирована работа по одному из направлений—фактчекингу.

Начать следует с краткой характеристики поколения A (альфа) — это дети, чей год рождения начинается c 2011, это наши нынешние воспитанники 1 курса, начавшие обучение в Уссурийском СВУ по обновлённому ФГОС. Альфа в корне отличаются от предшественников по многим пунктам.

Они динамичные пользователи всемирной паутины. Примерно в 2 года около 80% малышей уже активно играют в игры на смартфонах и планшетах. Современные родители стараются избегать лишней агрессии по отношению к современным детям. И поколение A (альфа) отличается повышенным чувством самодостоинства с раннего возраста и общаются со старшими на одном уровне. Они выросли в окружении нескончаемого количества игрушек, одежды и современных гаджетов. Они быстро утрачивают интерес к чему-либо, их трудно поразить или осчастливить. Они практичны почти во всем, не стесняются лишний раз спросить «зачем?». В особенности их волнует вопрос, как использовать приобретенные знания в повседневной жизнедеятельности. Если ответ им не понравится, объяснить важность того или иного действия, будет крайне проблематично. Они знают целый ряд психологических приемов, действующих на родителей. Без труда могут провести внутренний анализ своего состояния и понять причины возникновения де-

прессии или, наоборот, поднятия настроения. Они будут готовы пройти через любые наказания, но останутся стоять на своем во что бы то ни стало. Они осведомлены и компетентны во многих вопросах, не подвластных детскому восприятию еще 10 лет назад, таких как взаимоотношения родителей, причины финансовых проблем в семье и для чего, в принципе, нужны деньги [3, с. 44].

Также альфы очень быстро прогоняют информацию через себя и проводят ее детальный анализ. Но есть и обратная сторона медали: им очень тяжело дается удерживать в голове получаемые сведения. У некоторых бывает так, что они не могут запомнить даже адреса, где они живут. Их мышление кардинально отличается от всех предшественников: им важно не запоминать адреса, даты или имена, а знать, через какой источник лучше найти необходимые сведения, как их классифицировать и применить в дальнейшем.

Иными словами, коммуницировать с нынешними детьми очень непросто. Но это очень многообещающее поколение, которое, скорее всего и будет продвигать вперед весь мир.

Исходя из вышесказанного возникают закономерные вопросы: что делать родителям и учителям? Запрещать, проверять или пустить все на самотек? Ответов может быть несколько. В первую очередь надо осознать, что полностью контролировать поведение ребенка или подростка в интернете невозможно. Так же, как раньше было невозможно полностью контролировать, что ребенок делает во дворе после уроков.

Однако взрослые могут и должны быть авторитетным источником информации о том, что такое хорошо и что такое плохо в новых реалиях. В цифровом пространстве есть свои правила гигиены. К использованию интернета и потреблению информации виртуального мира следует относиться так же, как и к тем же процессам в реальном физическом мире. Кстати, поколение А воспринимает эту идею достаточно легко, поскольку границы между реальным и виртуальным миром для него несколько размыты.

Как всем известно Интернет не только открывает новые возможности, но и таит множество угроз. Особенно это касается детей и подростков, которые все больше времени проводят в сети, не подозревая об опасности. Мошенничество, угрозы, фейки, слежка, кибербуллинг, пропаганда наркотиков и алкоголя, инструкции по изготовлению оружия, а также иной деструктив — все это присутствует в интернете в явной или скрытой форме. Полностью искоренить такой контент невозможно, но можно противодействовать его влиянию. Для этого каждый ребенок должен однозначно понимать, с чем он столкнулся и что нужно делать [2, с. 68].

Есть три ключевых элемента борьбы с влиянием «темной стороны» интернета на детей: умеренный контроль, доверие в семье и цифровая грамотность как ребенка, так и родителей. Важно в комфортной обстановке обсуждать с детьми, что они делают и чем делятся в сети. А при необходимости искусственно фильтровать контент с помощью приложений или специальных детских аккаунтов.

Мы взрослые, знаем, что дети в целом разбираются в использовании компьютеров и мобильных устройств лучше нас. Но они не имеют нашего жизненного опыта и более доверчивы. Как говорила Фрекен Бок, «мой руки и учи уроки». Нельзя предусмотреть все. Но можно научить ребенка базовым и принципиальным вещам. А в остальном он разберется самостоятельно. Но прежде всего, конечно, сработают наш личный пример и доверительные отношения.

Фактчекинг (проверка фактов) и критическое мышление это неотъемлемая часть цифровой гигиены, навыки которой важно прививать еще с детского сада. А школьники уже должны знать, что доверять нужно только официальным источникам информации, а за распространение фейков предусмотрена ответственность, в том числе денежные взыскания и лишение свободы [1, с. 67].

В рамках проекта в каждом суворовском взводе созданы специальные отряды киберразведчиков SCIU (special cyber intelligence unit) Ребята проверяют факты и источники новостей, прежде чем доверять и использовать информацию в учебных и иных целях. Для противодействия фейкам и информирования граждан по самым актуальным вопросам работает сайт с проверенной информацией **«Объясняем.рф»**. А если киберразведчики сомневаются в достоверности информации, то проверяют ее через антифейк-сервис **«Лапша»**.

Под руководством взрослых, либо педагогов, либо родителей, суворовцы на занятиях по цифровой гигиене повышают цифровую грамотность на сайте Госуслуг или на портале «Киберзож». При этом особенно ценно то, что наши суворовцы могут и показать, и объяснить своим бабушкам и дедушкам, а также младшим братьям и сёстрам некоторые основы цифровой гигиены. А это уже работа наших добровольных помощников — из дружины «Киберпатруль.RU», кстати говоря, курирует работу дружины, один из родителей. Киберволонтерство не связано с конкретным промежутком времени и местом, что существенно расширяет границы волонтерской деятельности и, соответственно, охват людей, которым оказывается помощь.

Так, например, при обнаружении деструктивной информации нужно незамедлительно обратиться в электронную приемную Роскомнадзора. Через осуществление такой деятельности наши суворовцы приобретают неоценимый опыт социализации в обществе.

2023 год объявлен Годом наставника в России, и пятиклассники имеют к этому прямое отношение. Так как иногда младшие могут стать хорошими наставниками для старших, это называется — реверсивной (обратной) моделью. Здесь всё наоборот — молодой выступает в роли наставника для старшего и более опытного, и помогает ему развить новые компетенции. Словом, с точки зрения субординации—это передача опыта не сверху вниз, а снизу-вверх. Предметом обучения в реверсивном наставничестве могут быть самые разные знания и навыки, но чаще всего практика направлена на обучение цифровым технологиям, поскольку поколение А и Z по объективным причинам разбирается в них лучше [4, с. 55].

Таким образом, ребята взаимодействуют со старшекурсниками обмениваясь необходимой для работы информацией или помогая своим друзьям из школ города пользоваться услугами «Цифропомощи»: эксперты центра оказывают поддержку молодым людям, которые столкнулись с проблемами в интернете, такими как потеря личных данных, хейтерство, вовлечение в де-

структивные сообщества или цифровая зависимость. На сайте РОЦИТ — это Региональный общественный центр интернеттехнологий — одна из старейших общественных организаций Рунета, которая занимается созданием дружественной интернет-среды и популяризацией интернет-технологий с 1996 года здесь собраны полезные материалы, которые мы обычно советуем изучить родителям вместе со своими младшими или старшими детьми, которые не учатся в училище.

## Литература:

- 1. Гороховский, А.С. Фактчекинг как тренд журналистских расследований: Практ. пособие. Алматы: [б.а.],— 2017.— 168 с.— [Электронный ресурс]. URL: https://factcheck.kz/glavnoe-en/4956/ (дата обращения 25.02.2023).
- 2. Зайцева, Т.В. Новая (дез)информационная реальность: фейк-ньюс, постправда и смерть верификации—С. 68–76//Фактчекинг как инструмент развития медиа и современного медиаобразования: материалы Всероссийской научно-практической конференции с международным участием (Новосибирск, 1–2 октября 2020 г.) / Министерство просвещения Российской Федерации, Новосибирский государственный педагогический университет, Институт филологии, массовой информации и психологии.—Новосибирск: Изд-во НГПУ, 2021.— 165 с.—Текст: непосредственный
- 3. Мухаметзянова, Ф.Г., Степанова, К.И. Размышления о новых поколениях обучающихся и особенности поколения альфа в глобальном образовании//журнал Глобальная экономика и образование — 2021.— С. 42–50 [Электронный ресурс]. URL: https://cyberleninka.ru/article/n/razmyshleniya-o-novyh-pokoleniyah-obuchayuschihsya-i-osobennosti-pokoleniya-alfa-v-globalnom-obrazovanii (дата обращения 26.02.2023)
- 4. Горленко, Т.Н., Савина, Л.Н., Керженцева, Т.В. Лучшие практики наставничества С. 54–57. //Лучшие практики наставничества в образовательных организациях: сборник методических материалов / ОГАОУ ДПО «БелИРО»; Ж.М. Яхтанигова, Е.В. Чуприкова, К.С. Лагода, Е.А. Фатнева; под ред. Е.Н. Мясищевой.—Белгород: ОГАОУ ДПО «БелИРО», 2021.— 124 с

## **Мобильное приложение как механизм реагирования на аварийные ситуации в ПАО «ГМК »Норильский никель»**

Дьячкова Ксения Викторовна, студент магистратуры Тольяттинский государственный университет (Самарская обл.)

*Принципы действия, функциональные возможности, преимущества мобильного приложения для оповещения о возникновении экстренных ситуаций различного характера, внедрение и массовое использования новых технических средств. В данной статье рассмотрено внедрение мобильного приложения для предотвращения негативных последствий в разнообразных экстренных ситуациях. Ключевые слова: аварийная ситуация, мобильное приложение, эвакуация, первая медицинская помощь.*

Сегодня среди крупнейших компаний России в металлодо-бывающей промышленности ПАО «ГМК »Норильский никель» (далее — Компания) является бесспорным лидером мирового рынка палладия и высокосортного никеля и одним из крупнейших производителей платины, кобальта и меди. Уникальный промышленный комплекс выпускает также родий, серебро, золото, иридий, рутений, селен, теллур и серу. Компания вносит существенный вклад в экономику страны.

Производственные подразделения Компании расположены на трех континентах в пяти странах мира: России, Австралии, Ботсване, Финляндии и ЮАР. Ключевые производственные подразделения Группы компаний находятся в России и являются вертикально интегрированными. Две основные производственные площадки в Российской Федерации включают в себя: Заполярный филиал ПАО ГМК «Норильский никель»; АО «Кольская горно-металлургическая компания».

Заполярный филиал компании находится на Таймырском полуострове, являющемся частью Красноярского края, за полярным кругом. Транспортное сообщение филиала с другими регионами страны осуществляется по реке Енисей и Северному морскому пути, а также посредством воздушного транспорта.

Группа компаний «Норильский никель» имеет в своем составе предприятия с различными направлениями деятельности: горные, обогатительные и металлургические производства, предприятия энергетики, железнодорожный и автомобильный транспорт, а также ряд других вспомогательных подразделений. На предприятиях Компании эксплуатируется большое количество опасных производственных объектов, в технологических процессах которых применяют различные опасные вещества (токсичные, взрывчатые, окисляющие и другие). Только в Заполярном филиале трудится более 24 тысяч человек, и Компания несет ответственность за сохранение жизни и здоровья каждого участника своей производственной деятельности. Компания, являющаяся опасным производственным объектом, наиболее подвержена риску возникновения аварийных ситуаций на производстве. Сложившееся сегодня положение дел, терроризм, военные конфликты и просто социальные волнения являются

источником экологических и производственных чрезвычайных ситуаций (далее—ЧС).

Исходя из этого, актуальной является проблема своевременного предупреждения об аварийных и чрезвычайных ситуациях, произошедших на предприятиях, а также оперативное оповещение и инструктирование дальнейших действий сотрудников.

Конечно, опыт работы Компании убедительно свидетельствует о том, что уже немало сделано в вопросах организации мероприятий по предупреждению и ликвидации чрезвычайных ситуаций. Штабы по делам гражданской обороны и чрезвычайным ситуациям получили прочные навыки в организации аварийно-спасательных работ, сосредоточении сил и средств на наиболее угрожаемых направлениях. Штабы используют все имеющиеся ресурсы для обеспечения безопасности сотрудников при возникновении ЧС и аварийных ситуаций на производстве.

Одним из множества вариантов осведомления персонала при ЧС является проведение учебных тренировок. Во время тренировок организаторы уделяют особое внимание поведению человека. Поведение сотрудников в чрезвычайных ситуациях должно быть рациональным, адаптивным, с полным контролем психического состояния и управлением эмоциями, что в свою очередь приведет к быстрой адаптации в фактических условиях сложившейся обстановки, сохранению спокойствия и осуществлению эффективных мер защиты, взаимопомощи. Такое поведение является следствием точного выполнения инструкций и распоряжений.

Во время тренировки всё кажется простым и наглядным, но статистика показывает, что при реальной угрозе многие действия персонала необоснованны и могут не только навредить здоровью, но и привести к несчастному случаю со смертельным исходом.

Любая угроза безопасности личности неминуемо создает эмоционально-психологический очаг напряженности, так что необходимо создание таких условий, которые бы минимизировали ощущение потери безопасности.

Как отмечают специалисты по чрезвычайным ситуациям, наиболее частыми, значительными, динамичными, являются необдуманные, бессознательные действия человека, как результат его реакции на опасность. По мнению известного психофизиолога П.В. Симонова: «Страх является наиболее сильным эмоциональным проявлением психики человека, развивающимся при недостатке сведений, необходимых для защиты, особенно когда находишься один на один с угрозой для своей жизни и безопасности».

Для предотвращения негативных последствий в разнообразных экстренных ситуациях необходима организация оперативного оповещения, в этом случае становится целесообразным внедрение технологии, позволяющей найти решение сложившейся обстановки, это заставляет обратить внимание на современные средства коммуникации, имеющиеся в наличии у каждого сотрудника — мобильные телефоны и смартфоны. Наиболее предпочтительным является путь разработки и установки на добровольной основе специализированных программ в смартфоны сотрудников для возможности доведения до абонентов сигналов о возникшей экстренной ситуации и ре-

комендуемого порядка действий абонента. При этом никакая личная информация о пользователе смартфона не передается куда-либо. Приложение использовало бы инновационную технологию, которая обрабатывает информацию только на самом мобильном устройстве.

Специализированная программа включала бы в себя предупреждения о пожарах посредством SMS-сообщений, например, как используемая в Австралии «Firewatch» (Лесные пожары) [3], информация о возгорании поступала бы от датчиков (возможно более эффективно было бы размещать совместно камеры видеонаблюдения) устанавливаемых на самых высоких точках предприятий. Если датчик обнаруживает возгорание, он передает информацию об этом в Штаб ГО и ЧС посредством беспроводной связи. В Штабе находится персонал, который принимает и обрабатывает полученное сообщение. Персонал принимает решение о передаче информации на руководящее рабочее место. Руководитель Штаба ГО и ЧС принимает решение об информировании пожарных команд и сотрудников. В случае возникновения необходимости отправки сообщения в конкретную географическую область руководитель Штаба ГО и ЧС сверяется с имеющейся у него информацией и рассылает сообщение только к выбранным объектам где произошло ЧС. Важным фактором в данной ситуации является то, что система сможет функционировать даже в случае перегруженности сотовых сетей связи.

Как дополнение к основной функции, приложение может включать в себя:

— памятку первой медицинской помощи пострадавшему, а также самостоятельной помощи (если необходимо оказать помощь себе) с простейшей (понятной) инструкцией по проведению необходимых мероприятий ликвидации угрозы для жизни, предупреждения возможных осложнений и обеспечения максимально благоприятных условий для транспортировки пострадавшего;

— базу больниц и пожарных частей, с указанием телефонов и адресов;

— пути эвакуации, точки сбора при эвакуации;

— координаты своего местонахождения, для отправки информации службам по ЧС (определение местоположения по сигналам спутниковой GPS-системы);

— методические рекомендации — перечень информации для сохранения способности разумных действий и защиты своей жизни, а именно, как не допустить или остановить панику, поскольку люди, охваченные паникой, полностью теряют индивидуальные особенности, становятся неспособными контролировать свои действия. Толпа, действующая вслепую, повышает риск возникновения угрозы для жизни.

Для расширения функционала приложения можно включить дополнительный элемент «Если видишь что-то, сообщи об этом» по примеру мобильного приложения США «See Something, Send Something». Функция позволяла бы пользователям сообщать о подозрительных предметах или личностях, находящихся на объектах предприятия [8].

Возможно приложение оповещало бы о неблагоприятных и опасных природных явлениях, давало возможность видеть рекомендации спасателей о действиях при таких обстоятельствах.

Можно предоставить возможность проверять собственные знания с помощью встроенных тестов, а также самостоятельно изучать материалы по действиям в чрезвычайных ситуациях.

Первоначально целевой аудиторией приложения были бы работники Компании, в будущем можно расширить программу не только на сотрудников, но и всех проживающих на территории города Норильска, это будет являться частью системного подхода к развитию культуры общественной бдительности в отношении существующих угроз.

Специализированная программа может существенно снизить риски негативных последствий в разнообразных экстренных ситуациях и сохранить жизнь и здоровье сотрудникам, участвующим в производственной деятельности Компании.

На сегодняшний день мобильные приложения выполняют массу задач в различных сферах нашей жизни. С их помощью человек обретает гораздо больше возможностей, экономит свое время и упрощает себе жизнь. Важным критерием развития и приобретения нового опыта являются изменения — это неотъемлемая часть нашей жизни, без них не было бы никакого прогресса, мир стоял бы на месте. Но так уж сложилось исторически, что большинство людей с опаской и недоверием относятся к любым новшествам. Вспомним времена, когда только начали вводить в жизнь платежные карты и большинство говорили, «опасно», «украдут», «буду лучше свои сбережения хранить в чулке», но в настоящее время мы уже не можем представить жизнь без банковских карт, функций приложения «СберБанк Онлайн», предназначенного для управления картами и финансами, теперь человеку не нужно ходить в банк и ожидать своей очереди.

Исходя из проведённого опроса, из 100 человек 65 готовы разместить в своем смартфоне подобное приложение, что является неплохим результатом, учитывая, что это только предлагаемый проект. Принимая во внимание данные обстоятельства, у описанного в статье приложения, есть шанс на реализацию.

Для внедрения приложения и получения желаемого результата, а именно наибольшего числа желающих установить у себя в смартфоне такого рода приложение, необходимо донести информацию до персонала более подробно, и объяснить о полезности данного нововведения.

Внедрение данного приложения не только поможет пользователям быстро сориентироваться и оперативно найти информацию о действиях в случае ЧС, найти пути эвакуации, оказать первую медицинскую и психологическую помощь, но также позволит оперативно оповестить работников о возникновении экстренной ситуации, что в свою очередь позволит своевременно покинуть зону поражения, тем самым, возможно, спасет чью-то жизнь.

Считается, что преодолению страха способствует информированность, которая поддерживает надежду на благоприятный исход событий, ведь человек станет намного уверенней в своих действиях, если решение его проблемы будет у него «в кармане».

#### Литература:

- 1. Информационно-коммуникационные технологии обеспечения безопасности жизнедеятельности: монография / МЧС России [под общ. ред. П.А. Попова]. М.: ФГУ ВНИИ ГОЧС (ФЦ), 2009. 272 с.
- 2. Цуриков А.Н. Совершенствование технологии адресного оповещения о чрезвычайной ситуации при помощи SMSсообщений // Научно-технический вестник Поволжья. 2013. № 1. С. 287–291.
- 3. Cell Broadcast (СВ Широковещательная передача сообщений) [Электронный ресурс]. URL: http://celnet.ru/CB.php (дата обращения: 09.01.2023).
- 4. Приложение от МЧС России «Мобильный спасатель» [Электронный ресурс]. URL: http://46.mchs.gov.ru/pressroom/news/ item/3395585 (дата обращения: 18.01.2023).
- 5. Щелупанов Ю.В. Мобильные приложения в борьбе с терроризмом [Электронный ресурс]. URL: http://truenet.gasu.ru/aktualnaya-informatsiya/162-mobilnye-prilozheniya-v-borbe-s-terrorizmom (дата обращения: 18.01.2023).
- 6. Мобильное приложение «МЧС Беларуси: помощь рядом» [Электронный ресурс]. URL: http://mchs.gov.by/rus/main/events/ app (дата обращения: 18.01.2023).
- 7. Toor A. France launches terror alert app ahead of Euro 2016 tournament [Электронный ресурс]. URL: https://www.theverge. com/2016/6/8/11881732/france-terrorism-alert-euro-2016-app (дата обращения: 18.01.2023).
- 8. Page d'assistance de l'application SAIP [Электронный ресурс]. URL: https://www.interieur.gouv.fr/Alerte/Le-SAIP-en-4-clics/ Page-d-assistance-de-l-application-SAIP (дата обращения: 18.01.2023).

# **Определение относительной ориентации QR-кода по входному кадру в системе «Следуй за мной»**

Копанев Руслан Алексеевич, оператор научной роты ФГАУ «Военный инновационный технополис »ЭРА» (г. Анапа, Краснодарский край)

*В настоящей работе представлено решение задачи определения относительной ориентации QR-кода по входному кадру для установления положения и ориентации ведущего субъекта в системе «Следуй за мной» Представленное программное решение было*  *реализовано на основе программной библиотеки «OpenCV». Представлены результаты испытаний реализованного решения, проведенных на стенде.*

*Ключевые слова: «Следуй за мной», относительная ориентация, QR-код, OpenCV, Pyrealsense2.*

#### **Введение**

Определение ориентации QR-кода предназначено для определения относительной ориентации ведущего субъекта в системе «Следуй за мной» [1].

Система «Следуй за мной» предназначена для определения направления перемещения ведомого субъекта в зависимости от направления перемещения ведущего субъекта. Примером может служить решение, представленное концерном «Калания», в виде боевого наземного робототехнического комплекса (НРТК) типа «Нерехта» [2].

Определение ориентации ведущего субъекта производится посредством обнаружения и определения относительной ориентации QR-кода, установленного на ведущем субъекте. После обнаружения и расшифровки QR-кода на входном кадре производится установление ведущего субъекта.

Ведомый субъект представлен НРТК. В качестве ведущего субъекта может выступать как другой НРТК, так и человек с QRкодом, закрепленным на поверхности одежды, в роли оператора.

QR-код представляет собой тип матричного штрих-кода и состоит из черных четы, тот тиков, расположенных в квадратной сетке на белом фоне, включая опорные метки [3]. QR-коды используют четыре стандартик крежима кодирования: числовой, буквенно-числовой, двоичный, кандзи.

Определение относительной ориентации QR-кода позволит установить ведущего субъекта и определить его относительное положение и ориентацию. Что, в свою очередь, необходимо для построения леди пережещения и предсказания траектории в задаче планирования движения в системе «Следуй за мной».

#### **Основная часть**

#### *Обнаружение и расшифровка QR-кода на кадре*

Обнаружение и расшифровка QR-кода на входном кадре производится посредством программного метода *detectAndDecode-Multi()* объекта *QRCodeDetector()* программн<sup>ой</sup> библиотеки «OpenCV» [4]. Программная функция *detectAndDecodeMulti()* возвращает координаты вершин обнаруженного **R-колля данные, зашифрованные в области**.

После определения координат вершин QK- эда расшифровки зашифрованных данных, необходимо определить его расположение относительно системы координат плоскоми детектора.

Определение относитель и ориентации QR-кода

Определение ориентации Q. - кода относительно системы координат детектора производится посредством определения вектора поворота и вектора перемещения, позволяющие преобразовывать координаты из пространства объекта размерность  $n = 3$  пространство плоскости кадра детектора размерностью  $n = 2$ .

Для представления координат объекта в пространстве плоскости кадра размерностью  $n = 2$  используется векторстолб $\mu$   $p = [u \rightarrow 1]^T$ , а для представления координат в пространстве объекта размерностью  $n = 3 - p_{\omega} =$  $[x_{\omega} \quad z_{\omega} \quad 1]^T.$ 

Объект, выраженный в пространстве  $n = 3$  проецируется в пространство  $n = 2$  с помощью модели камерыобскуры [5]:

$$
sp = A[R|T]p_{\omega},\tag{1}
$$

где s — коэффициент масштабирования;

 $A = |$  $a_x$  0  $c_x$ 0  $a_y$   $c_y$ 0 0 1 — вектор внутренней калибровки, в котором  $a_x$  и  $a_y$  — фокусные расстояния,  $c_x$  и  $c_y$  — коорди-

наты центра кадра;

$$
[R|T] = \begin{bmatrix} r_{11} & r_{12} & r_{13} & t_x \\ r_{21} & r_{22} & r_{23} & t_y \\ r_{31} & r_{32} & r_{33} & t_z \\ 0 & 0 & 0 & 1 \end{bmatrix}
$$
 — вектор внешней калибровки, определяющий преобразование координат объекта из

пространства  $n=3$  в пространство  $n=2$ , в котором:  $R$  — вектор поворота,  $T$  — вектор перемещения.

 $M$  таким образом (1) примет вид:

$$
s\begin{bmatrix}u\\v\\1\end{bmatrix} = \begin{bmatrix}a_x & 0 & c_x\\0 & a_y & c_y\\0 & 0 & 1\end{bmatrix} \begin{bmatrix}r_{11} & r_{12} & r_{13} & t_x\\r_{21} & r_{22} & r_{23} & t_y\\r_{31} & r_{32} & r_{33} & t_z\\0 & 0 & 0 & 1\end{bmatrix} \begin{bmatrix}x_\omega\\y_\omega\\z_\omega\\1\end{bmatrix},
$$
\n(2)

Для представления координат объекта во внутреннем пространстве детектора размерностью  $\emph{n}=3$  используется вектор-столбец  $p_c = [x_c \quad y_c \quad z_c \quad 1]^T$ .

Координаты объекта в системе координат внутреннего пространства детектора: 0  $\mathcal{L}(\mathcal{S})$ 

$$
p_c = [R|T]p_{\omega},\tag{3}
$$

Таким образом:  $\frac{1}{2}$ Таким образом:

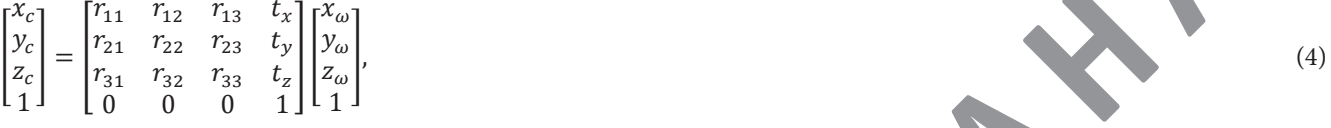

Тогда для преобразования координат в пространстве объекта  $n = 3$  в пространство  $\blacktriangleright$   $\blacktriangleright$   $\blacktri$ ра требуется определение вектора поворота  $R$  и вектора перемещения  $T.$ 

В программной библиотеке *«ОpenCV»* имеется готовое решение в виде програм при функции *solvePnP()*, позволяющей определить вектор и поворота  $R$  и вектор перемещения  $T.$ <u>''</u>  $\frac{1}{2}$  on per  $m$  $m$ елить вектор и поворота R и вектор перемещения T.

Для проецирования координат объекта в пространстве  $n=3$  простран $\frac{1}{2}$  плоскости кадра детектора применяется программная функция *projectPoints*(). Функция *projectPoints*<sup>()</sup> определяе по полученным вектору поворота R и вектору перемещения  $T$  координаты объекта в пространстве п $\delta$ оскости детектора.  $\mathbf{r}$ программная функция *projectromis*(). Функция *projectromist* определяе по полученным вектору поворота к

= [|], (3)

Исходный программный код основного цикла программи ого решени представлен в листинге 1.

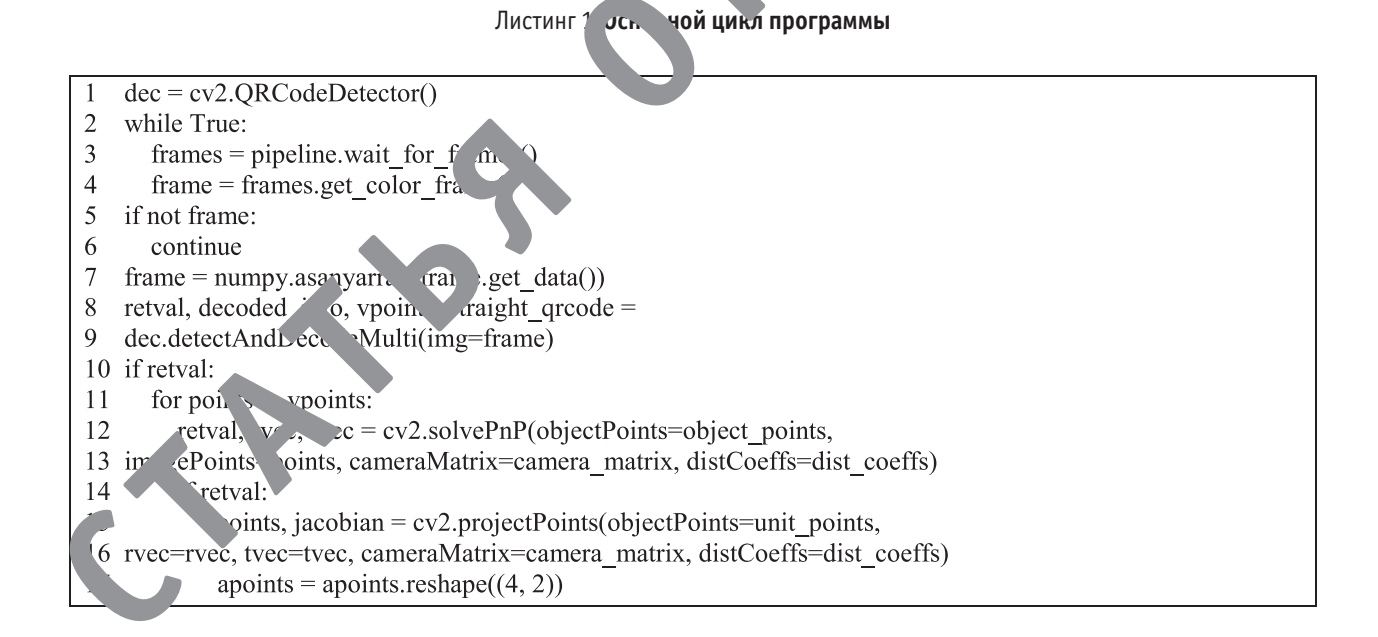

## Вектор внутренней калибровки представлен *camera\_matrix*. *dist\_coeffs* определяет коэффициенты искажения. Ориентация QR-кода относительно плоскости камеры представлено *tvec*.

Исходный код отображения осей системы координат представлен в листинге 2.

**Листинг 2 — Отображение осей системы координат** Листинг 2. **Отображение осей системы координат**

```
pt1 = (int(\text{apoints}[0][0]), \text{int}(\text{apoints}[0][1]))
```

$$
3 \qquad pt2 = (int(pt[0]), int(pt[1])
$$

cv2.line(img=frame, pt1=pt1, pt2=pt2, color=color, thickness=3)  $\overline{4}$ 

Координаты центра представлены *pt1*. Координаты осей представлены *pt2*. Исходный код определения параметров осей системы координат представлен в листинге 3.

## Листинг 3**. Параметры осей системы координат Листинг 3 — Параметры осей системы координат**

- object points = numpy.array(object= $[[0, 0, 0], [0, 1, 0], [1, 1, 0], [1, 0, 0]],$  $\mathbf{1}$
- $\mathcal{D}$  $\text{dtype} = \text{"float32"}$ .reshape $((4, 1, 3))$
- **B unit\_points** numpy.array(object-[[0,0,0,0], [1, 0, 0], [0, 1, 0], [0, 0, 1]],<br> *A* dtyne="float32") reshane((4, 1, 3))
	-
	- 4 dtype="float32").reshape( $(4, 1, 3)$ )<br>5 colors =  $[(48, 59, 255), (214, 86, 88), (0, 204, 255)]$

B unit\_points определяются единичные оси координат. object\_points определяет координаты в мин че ырехугольников положения QR-кода. *colors* определяет цвет осей.

## В качестве испытательного стенда выступает камера для захвата видео и «Вычислитель» для выполнения реализо-**Результаты испытаний** Координаты центра представлены *pt1*. Координаты осей представлены *pt2*.

[6]. Камера имеет разрешение 2 *Мпкс*. В качестве «Вычислителя» выступает компьютер в модульном исполнении В качестве испытательного стенда выступает камера для захвата видео и « и и тель» для выполнения реализоного программного решения. Для захвата видео применяется камера-чносите «Pyralia in the party of [6]. Камера имеет разрешение 2 Микс. В качестве «Вычислителя» в сту ает компьютер в модульном исполнении ванного программного решения. Для захвата видео применяется камера относительной глубины Intel RealSense D435i<br>-NVIDIA Jetson Nano [7]. Исходный код определения параметров осей системы координата представлен в листинге 3.3 км по представлен в листинге 3.3 км по представлен в листинге 3.3 км по представлен в листинге 3.3 км по представлен в листинге 3.3 к

ванного программного решения. Для захвата видео применяется камера относительной глубины Intel RealSense D435i

Для захвата кадра из видео применяется стандартная програмина библи ска «Pyrealsens2».

Исходный программный код для получения параметров камеры представлен в листинге 4. В *unit\_points* определяются единичные оси координат. *object\_points* определяет координаты вершин четырехуголь-

#### Листинг 4. Настройка параметров выходного кадра и пертчение параметров внутренней калибровки камеры **Листинг 4 — Настройка параметров выходного кадра и получение пара-**[6]. Камера имеет разрешение 2 *Мпкс*. В качестве «Вычислителя» выступает компьютер в модульном исполнении

В качестве испытательного стенда выступает камера для захвата видео и «Вычислитель» для выполнения реализо-

- 1 pipeline = pyreals
- and the product of product in the product of product in the product of product of product of product of product of  $\frac{1}{2}$  config = pyrealsense2.config()
	- 3 config.enable\_stream(stream\_type=pyrealsensez.....eam.color,
	- $\begin{bmatrix} 4 & \text{width} = 640, \text{height} = 360, \text{format} = \text{realsense2}.\text{format-by} \end{bmatrix}$
- $\frac{1}{2}$  framerate=30)
- **EXECOEFFERENT CONSTRUCTER POSTER PROPERTY ASSOCIATE distance distance distance distance distance distance distance distance distance distance distance distance distance distance distance di**  $\mu$  **p**  $\mu$  **a** *m n* **<b>***m n n n n n n n n n n n n n n n n n n n n n n n n n n n n n n n*
- $\frac{1}{2}$  stream\_profile =
- 8 pipeline\_profile.get\_sk  $m^2$  am\_vpe=pyrealsense2.stream.color)
	- 9 video\_stream\_pro $f^{\dagger}$ e =
	- 10 pyrealsense2.video\_s stream\_vfile(sp=stream\_profile)<br>11 intrinsics = video\_s am\_profile.get\_intrinsics()
	-
	- $\mathbb{R}^2$  internation  $\mathbb{R}^2$  international sympathy and  $\mathbb{R}^2$  international sympathy  $\mathbb{R}^2$ er<br>Itrinsies t  $\frac{1}{2}$  **and**  $\frac{1}{2}$   $\frac{1}{2}$  **and**  $\frac{1}{2}$   $\frac{1}{2}$  **has distance for the matter of**  $\frac{1}{2}$   $\frac{1}{2}$  **distribution**  $\frac{1}{2}$  **d** 
		-
- $14$  camera master  $\sum_{n=1}^{\infty}$  mpy.array(object=[[camera\_intrinsics[0], 0,
- 15 c  $\frac{\pi a}{\pi}$  intrh  $\frac{\pi}{\pi}$  [2]], [0, camera\_intrinsics[1], camera\_intrinsics[3]], [0, 0, 16 1]], dtype="float32")
- 17  $\text{cust}$  effs = numpy.zeros(shape=(4, 1))  $\mathcal{L} = \mathcal{L} \left( \mathcal{L} \right)$

в данным случае все коэффициенты искажения *dist\_coeffs* равны 0.

Пусть  $u$  — количество шрих-кодов в кадре,  $S$  — размерность QR-кода,  $D$  — максимальная дистанция обнаружения QR-кода,  $w$  — размер QR-кода. Результаты испытаний представлены на рисунке 1, а и 6.

В результате проведения испытаний имеем, что при минимальном размере QR-кода = 210 *мм* и = 21 *пкс* мак-

.<br>В качестве примера применялся QR-код размерностью 21×21 пиксель (Модель 1) в котором зашифрованы тексто вые данные в виде строки: «Master № 1».

В результате проведения испытаний имеем, что при минимальном размере QR-кода  $w = 210$  мм и  $S = 21$  пкс мак- $\alpha$ ммальная дистанция обнаружения составляет 0,5 м.  $k_{\rm max}$  , Harry detectoral  $\Gamma$ 

#### при изменении фокусной точки камеры также изменяются внутренние параметры камеры. И, как следствие, изменя- $R$ ыролы вые данные в виде строки и можете строки и строки и строки и строки и строки и строки и строки и строки и строк<br>В 1990 году в 1990 году в 1990 году в 1990 году в 1990 году в 1990 году в 1990 году в 1990 году в 1990 году в **Выводы**

Точность реализованного программного решения определяется возможностью детектора фокусироваться на плоскости QR-кода. На практике фокус детектора должен меняться по мере приближения к QR-коду. Когда детектор или

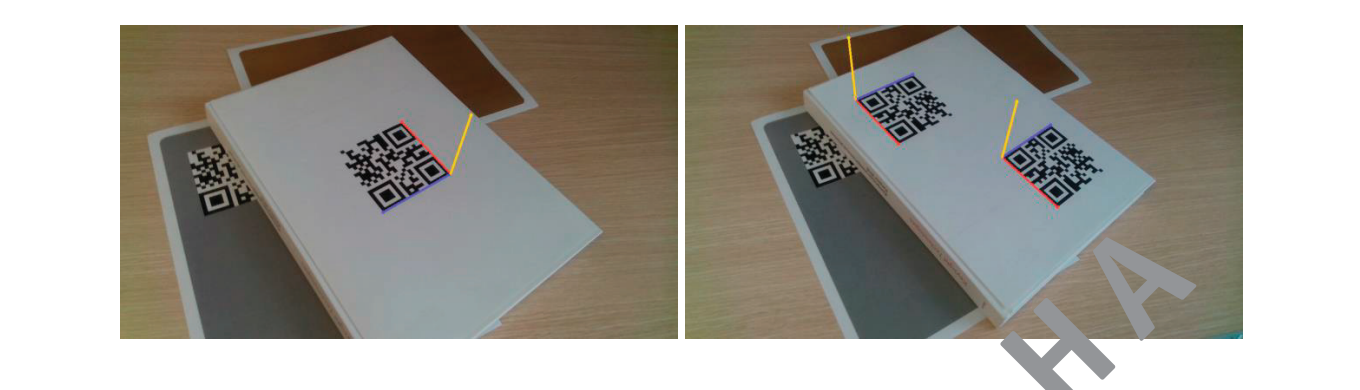

Рис. 1. Результат определения относительной ориентации QR-кода размерностью 21×21 пиксель: **a** – n = 1 (w = 210 мм); 6 — при n = 2 (w = 21 MM)

QR-код перемещаются быстро, кадр становится размытым, и наблюдаетс: низкая производительность. Кроме того, при изменении фокусной точки камеры также изменяются внутренние параметры камеры. И, как следствие, изменяется вектор внутренней калибровки А. Это означает, что нобха чи динамически создавать параметры внутренней калибровки для достижения большей точности.

 $R_{\rm eff}$   $\sim$   $R_{\rm eff}$   $\sim$   $R_{\rm eff}$   $\sim$   $R_{\rm eff}$   $\sim$   $R_{\rm eff}$   $\sim$   $R_{\rm eff}$   $\sim$   $R_{\rm eff}$ 

## **Заключение**

В результате выполнения настоящей работы было представлено программное решение задачи определения относительной ориентации QR-кода по входном катру для установления ориентации ведущего субъекта в системе «Следуй за мной». Представлены результаты испытаний реализованного решения, проведенных на испытательном стенде. Сделаны соответствующие выводы.

Полученное решение будет необходим для построения модели перемещения и предсказания траектории ведомого субъекта для задачи планирования движения в системе «Следуй за мной».

## Литература:

- 1. Проектная за «Роботизированный транспортный комплекс». М.: «Научно-производственное объединение »Группа Аванти — 2022.  $-4$  с.
- 2. Роботечнические модули специального назначения [Электронный ресурс]. Режим доступа: https://kalashnikovgroup.ru/
- 3. QR Code. Essentials Denso ADC, 2012. 12 с. [Электронный ресурс]. Режим доступа: https://www.denso-adc.com/download/qr-code-white-paper/#
- 4. Solem J. Programming Computer Vision with Python,—O'Reilly Media,— 2012.— 272 с.

**а** *б б б б б б б б б б б б б б б б б б б б б б б б б б б б б б*  $\theta$   $\theta$   $\theta$ 

- 5. Zhang Z. A Flexible New Technique for Camera Calibration,— IEEE Transactions on Pattern Analysis and Machine Intelligence,— 1998.— 22 с.
- 6. Depth Camera D435 Intel RealSense [Электронный ресурс]. Режим доступа: https://www.intelrealsense.com/depth-camera-d435/
- 7. NVIDIA Jetson Nano [Электронный ресурс]. Режим доступа: https://www.nvidia.com/ru-ru/autonomous-machines/embedded-systems/jetson-nano/product-development/

## **Разработка web-приложения для дистанционного обучения в вузе**

Кравченко Зарима Мансуровна, студент магистратуры Западно-Казахстанский аграрно-технический университет имени Жангир хана (г. Уральск, Казахстан)

Согласно закону об образовании РК № 137 от 20.03.15 с изменениями от 06.10.2022 года, в нашей стране существуют правила организации дистанционного обучения на разных этапах обучения [1]. И соответственно, для осуществления онлайн-обучения ВУЗам необходима система управления обучением, где может быть предоставлен доступ к личной учетной записи, видна успеваемость, электронное расписание учебных занятий и материалы курсов. Исходя из требований для дистанционного обучения, разработано приложение, использующее следующие программные средства: Open Server Panel, CMS WordPress. Помимо программных средств используются следующие языки программирования: PHP, Java Script, HTML, CSS.

## **Описание процесса разработки**

Запустив локальный сервер Open Server Panel, мы можем получить доступ к сайту и после установки WordPress на экране появится панель администратора или консоль.

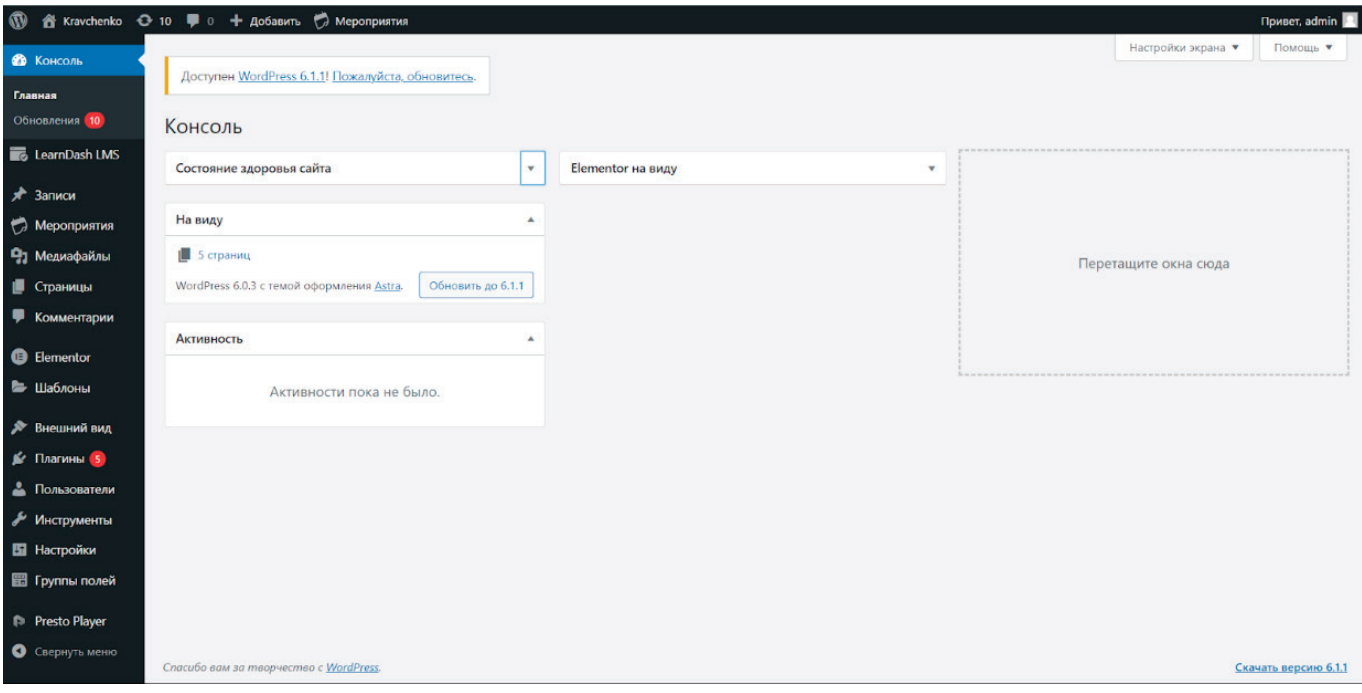

Через эту консоль будут установлены плагины, настроится тема сайта, и прочие настройки. Главная страница сайта выглядит следующим образом [12]:

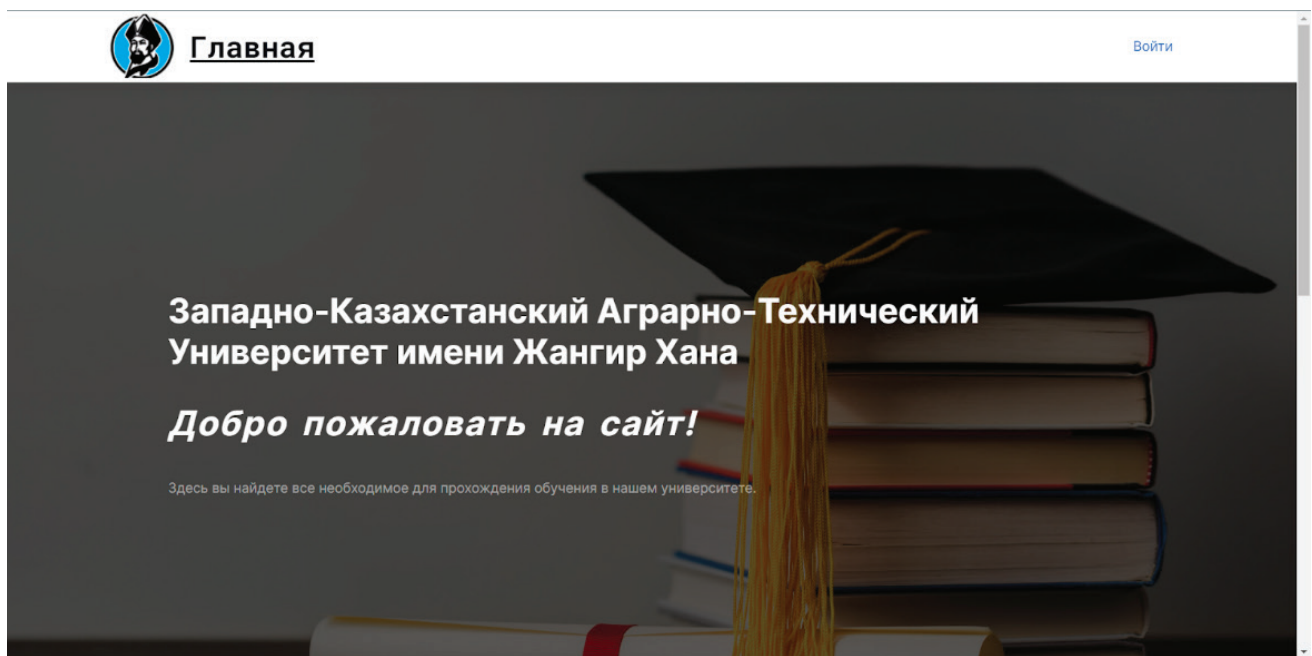

В консоли, в подпункте Страницы, мы можем обозревать список всех имеющихся страниц на сайте и добавлять новые.

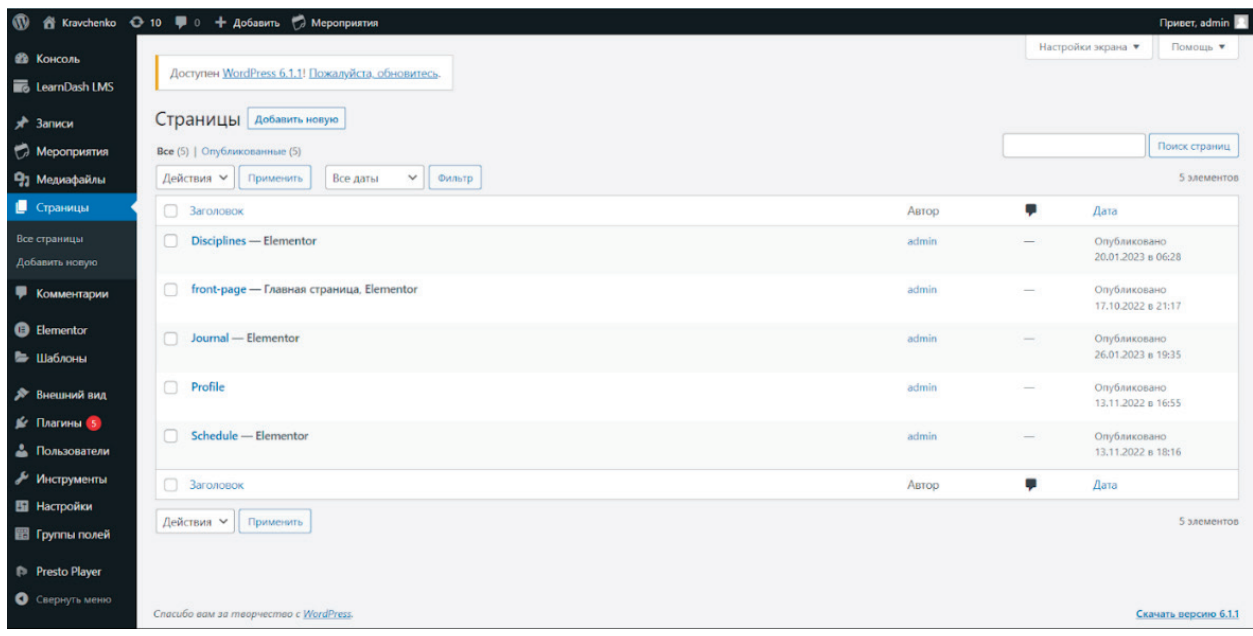

Таким образом мы создает все необходимые страницы, с использованием плагина Elementer [5].

На каждой странице автоматически добавляется Header и Footer, в которых есть ссылки на главную страницу и справочная информация. Также через верхний колонтитул происходит авторизация пользователя.

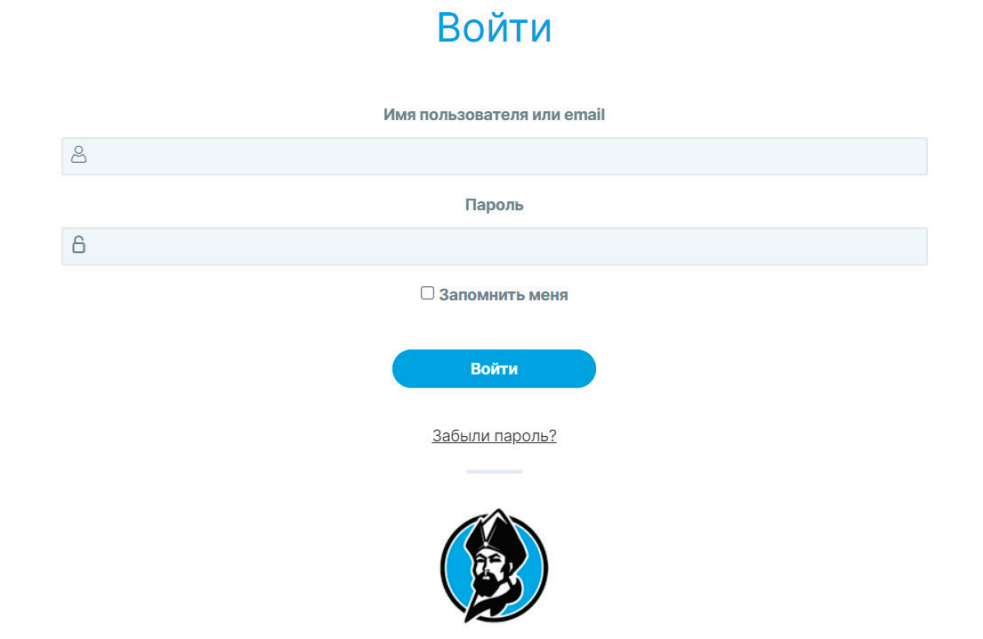

Для запрета доступа к страницам сайта неавторизованным пользователям добавлено дополнительное условие в шаблоне обычной страницы.

Все неавторизованные пользователи будут переадресовываться на главную страницу, а также будет открываться форма авторизации [2].

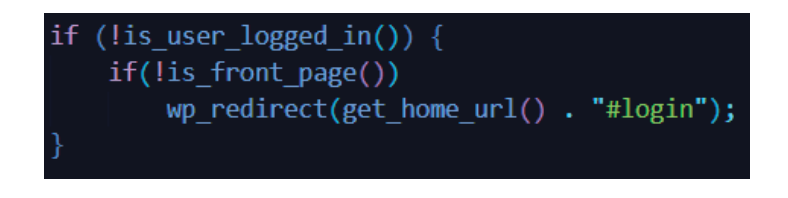

## $\circledcirc$

На сайте существует возможность входа только зарегистрированных пользователей, которых вносит администратор. Регистрация производится в разделе Пользователи консоли администратора. В этом же разделе можно посмотреть список существующих пользователей.

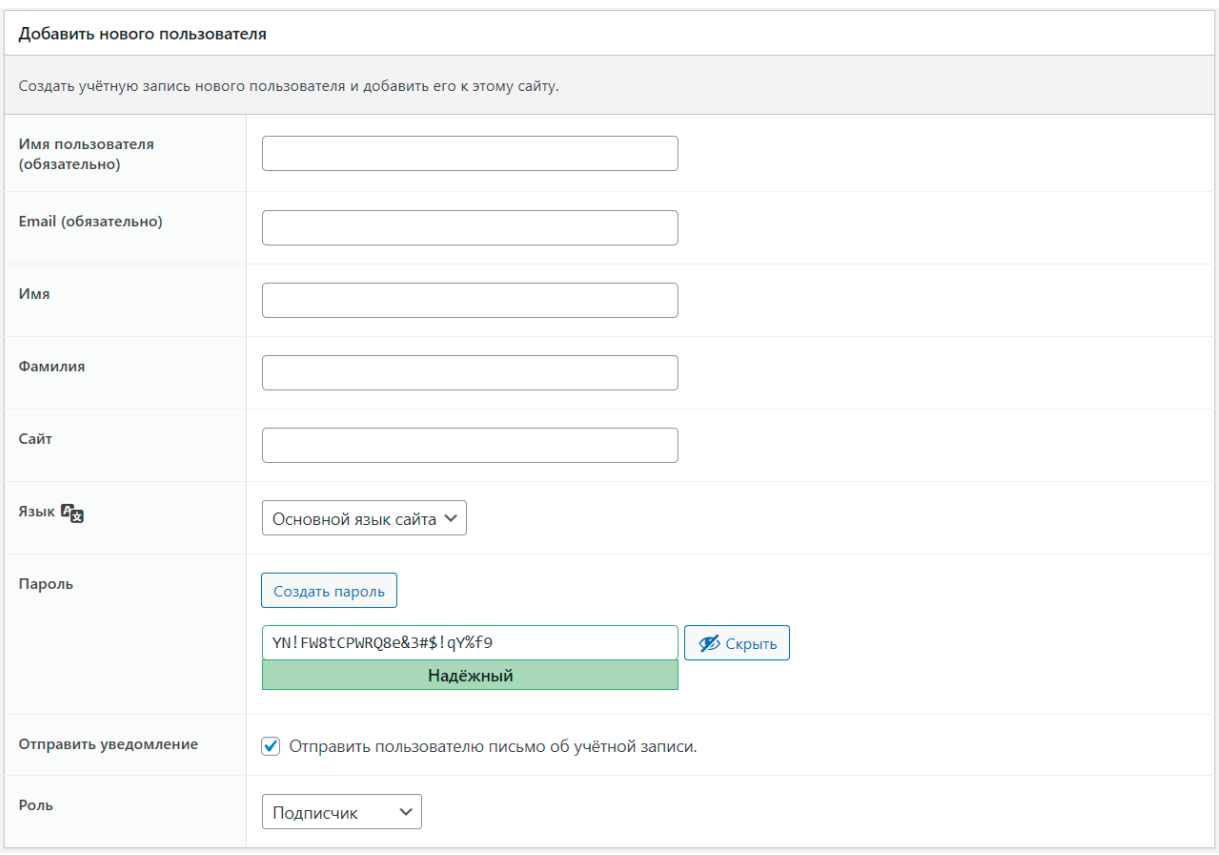

Форма добавления нового пользователя

Тут же определяется роль нового пользователя.

Студенты получают роль Подписчик, Преподаватели получают роль Лидер группы, Администратор —Администратор.

## **Разделы**

На главной странице внизу можно увидеть 4 раздела:

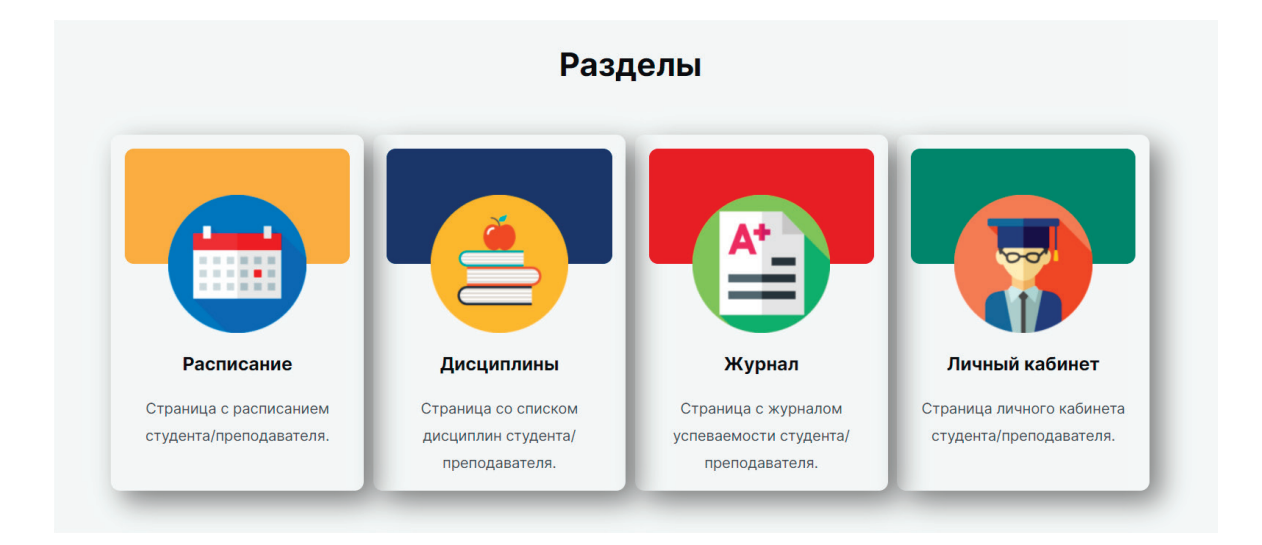

В разделе Расписание отображается в виде календаря расписание пользователей.

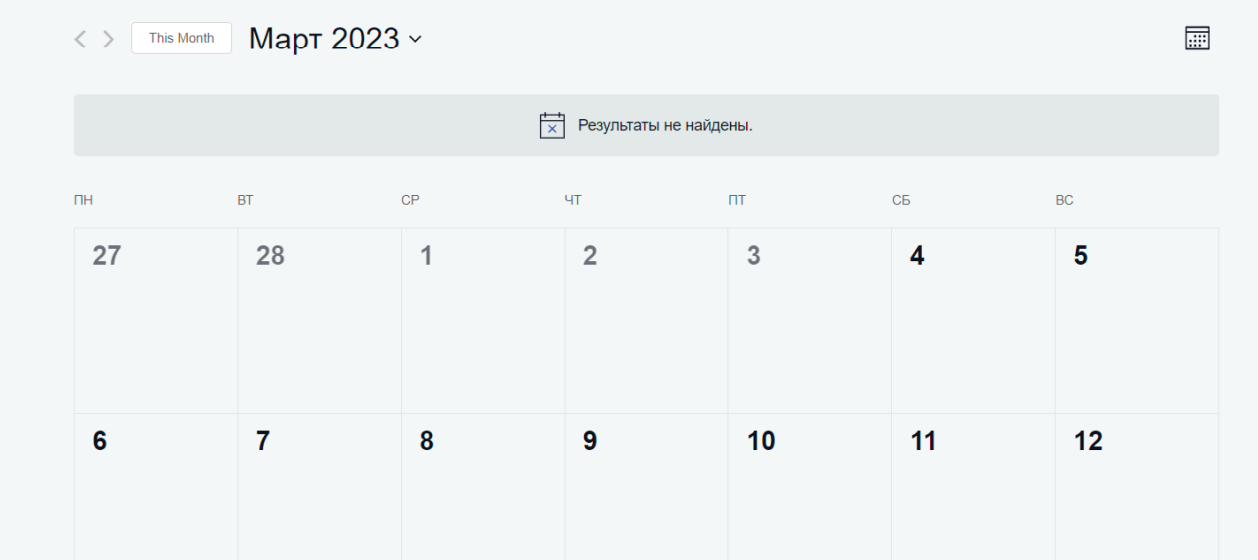

Можно выбрать/поменять режим отображения расписания: Месяц/День.

Содержимое расписания выводится на страницу с помощью собственного шорткода [11].

В меню плагина The Events Calendar создаются категории мероприятий под каждую группу учащихся [3]. Это необходимо для разделения и фильтрации контента в календаре, так как по факту календарь един для всех мероприятий. За отображение необходимого содержимого отвечает написанный шорткод.

```
add shortcode('show calendar', 'show calendar');
function show calendar()
    $shortcode = '[tribe events category="';
    $groups = learndash get groups(false, wp get current user()->ID);
    foreach ($groups as $group) {
       $shortcode = $shortcode . $group->post_title . ', ';
    $shortcode = substr replace($shortcode, '"]', -2);echo do shortcode($shortcode);
```
Шорткод в WordPress — это конструкция в тексте, которая будет обработана и заменена на указанный код/текст. Обрабатывается шорткод специальной PHP функцией, указанной при регистрации шорткода.

В шорткоде указанном выше формируется второй шорткод в который добавляются названия групп, в которых состоит текущий пользователь, после чего данный сформированный шорткод исполняется на странице и отображает нужное расписание, отобранное по категориям (группам).

## **Дисциплины**

На странице дисциплин используется встроенный шорткод плагина LMS LearnDash. Который отвечает за отображения контента страницы.

Через консоль администратора происходит добавление, редактирование и настройка курсов, занятий, тестов, тем; всего образовательного материала. Сами дисциплины создаются в подпункте Курсы.

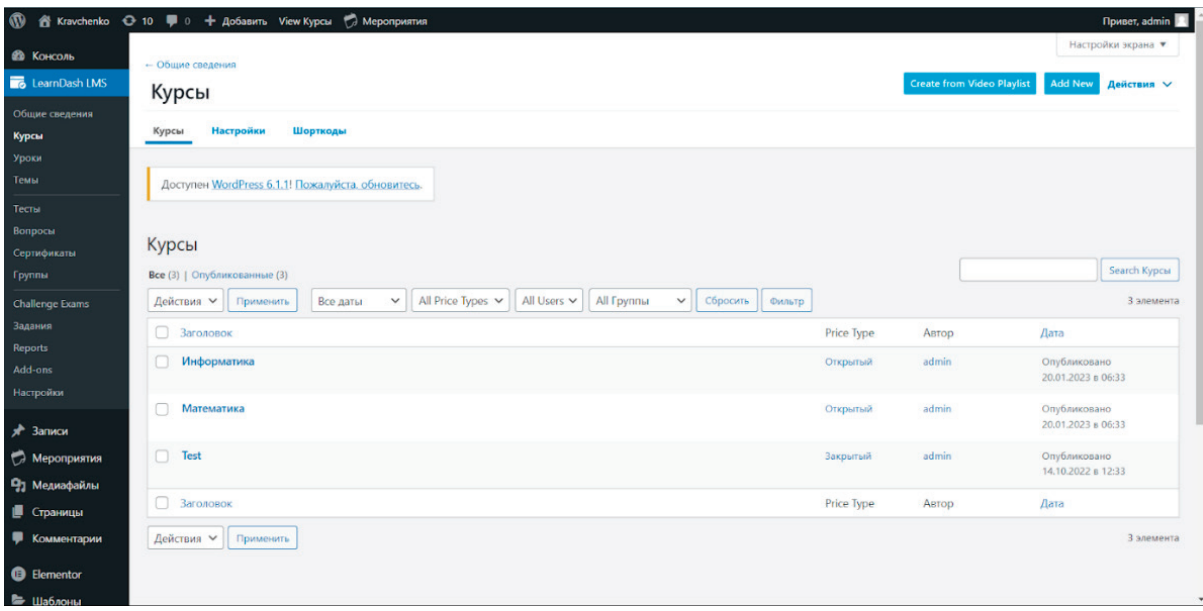

Эта функция доступна администратору, то есть Преподаватель может подготовить необходимый материал, отдать администратору и тот разместит материалы на сайте. Либо можно предоставить эту функцию преподавателю, для самостоятельно наполнения контента своего предмета. Материалы, которые можно добавить: лекционный материал в виде любых текстовых описаний, либо прикрепить файлы (MS Word, PowerPoint, PDF файлы, видеоматериалы и т.д.). Помимо материалов в структуру предмета можно добавить автоматическое тестирование студентов. Которое может быть запланировано по завершению темы, модуля или всего курса.

Урок содержит в себе определенный Модуль предмета, в котором может быть включено несколько тем.

Для добавления нового предмета/дисциплины нужно в консоле выбрать вкладку Курсы, там нажать Add New. Откроется окно редактирования дисциплины.

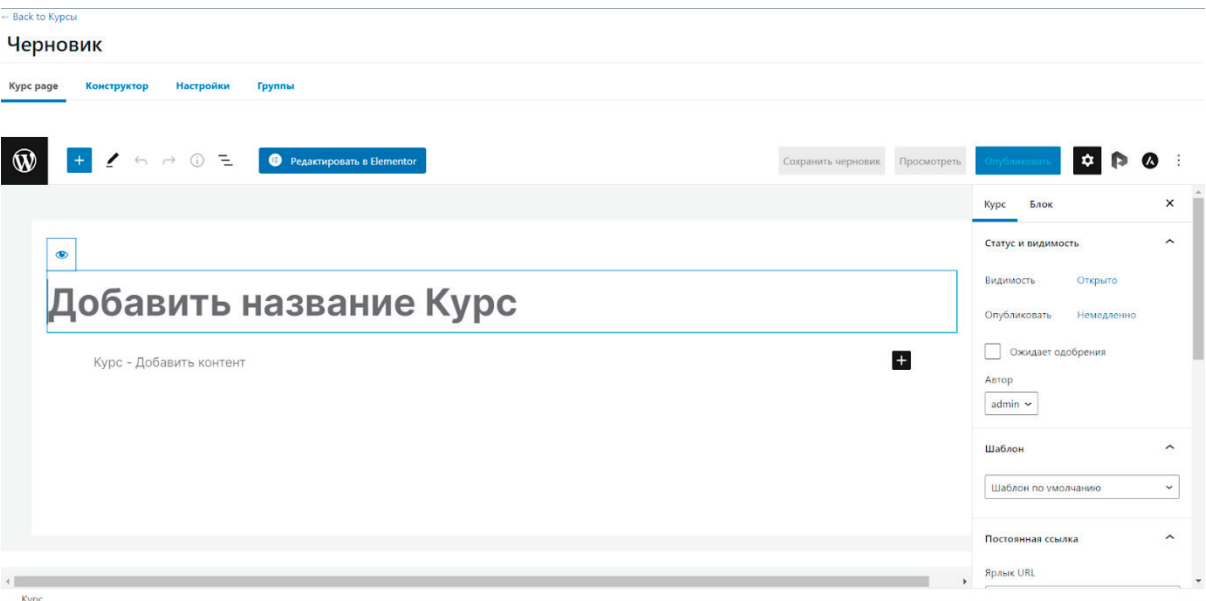

В первом разделе добавляем название дисциплины и ее описание.

Во вкладке Конструктор создается структура курса/дисциплины.

Во вкладке Настройки происходит настройка доступа к материалам и метаданным курса, параметров отображения и содержимого и тут же можно привязать отдельных пользователей к курсу.

В последней вкладке Группы мы осуществляем прикрепление определенных групп к дисциплине/курсу.

После окончания настройки курса, для того чтобы он отображался на сайте, нужно нажать кнопку Опубликовать.

Любой существующий курс можно редактировать и обновлять. И с нового учебного года или семестра определить группы, который его изучают, убрав или добавив новые.

Темы модулей/курсов и тестов настраиваются по аналогии с курсами. В разделе Тесты преподаватель в Конструкторе тестов при создании новых вопросов может выбрать тип вопроса (одиночный выбор, множественный выбор, «свободный» выбор, сортировка, «матричная сортировка», заполнение пропусков, оценка, эссе/открытый ответ) и назначить определенное количество баллов за правильный ответ. Преподаватель видит результаты тестирования своих студентов, может просмотреть их ответы. Оценка теста не заносится автоматически в журнал, преподаватель может ее использовать по своему усмотрению.

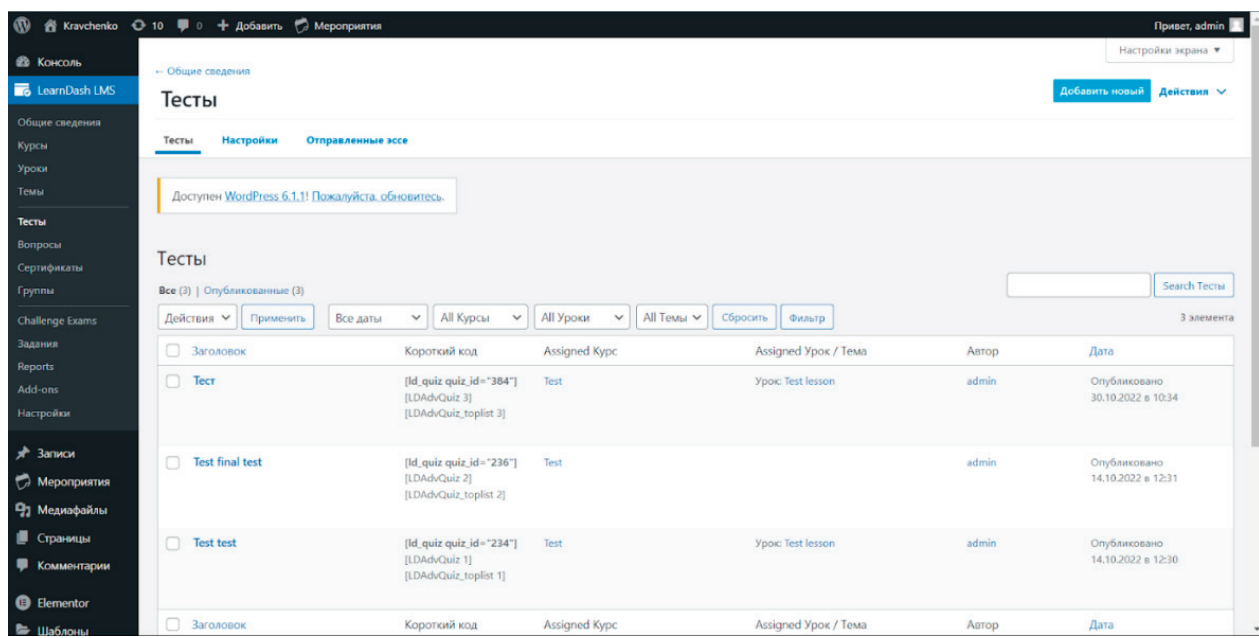

Раздел Журнал содержит таблицу с успеваемостью по дисциплинам. Пользователи с ролью Преподавателя имеют доступ к форме выставления оценок по своим предметам. Студент видит таблицу со всеми своими дисциплинами и оценками по ним.

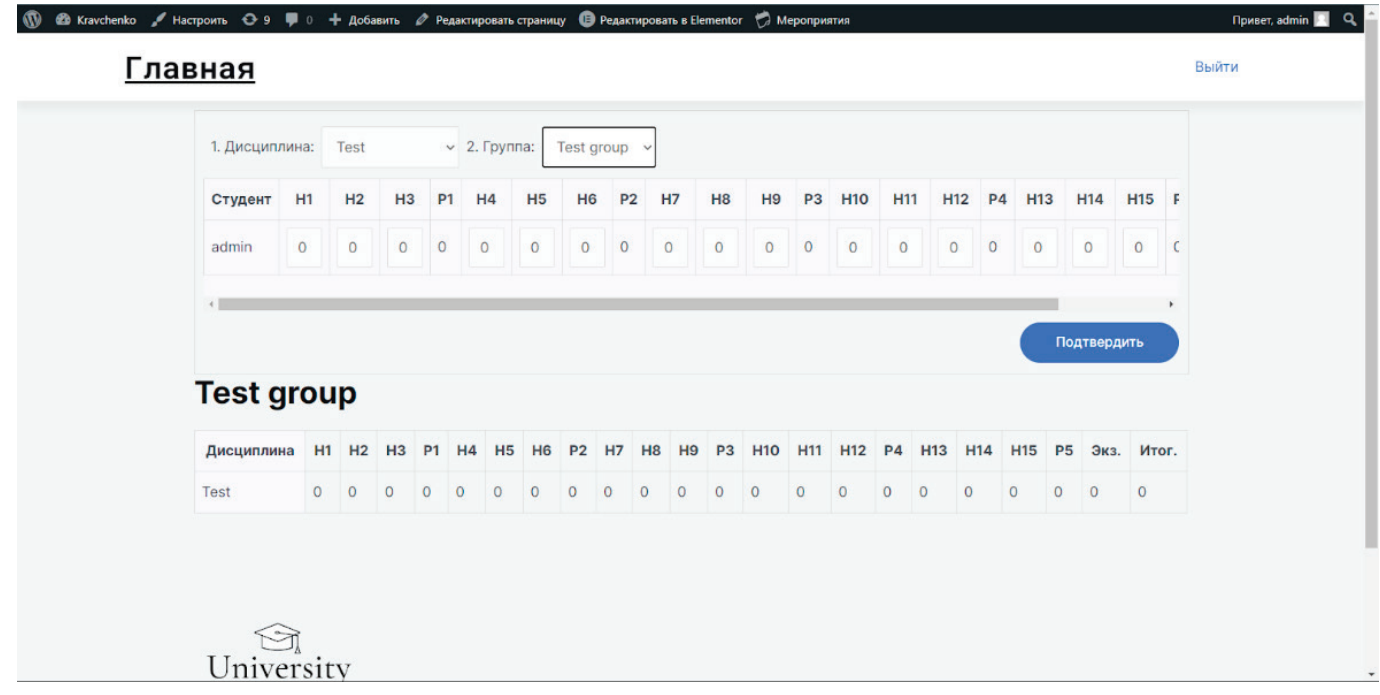

Журнал выглядит в формате 15 недельного обучения. После 3 недель обучения считается автоматически рубежный контроль. Всего их 5. После них идет графа с экзаменационной оценкой. Итоговая считается автоматически по формуле: Итог=((р1+…+р5)\*0.7)/5  $+$  экз\*0.3

Преподаватели на этой же странице видят результаты тестов по своим дисциплинам.

На странице журнала используется написанный составной шорткод ['journal']. [10]

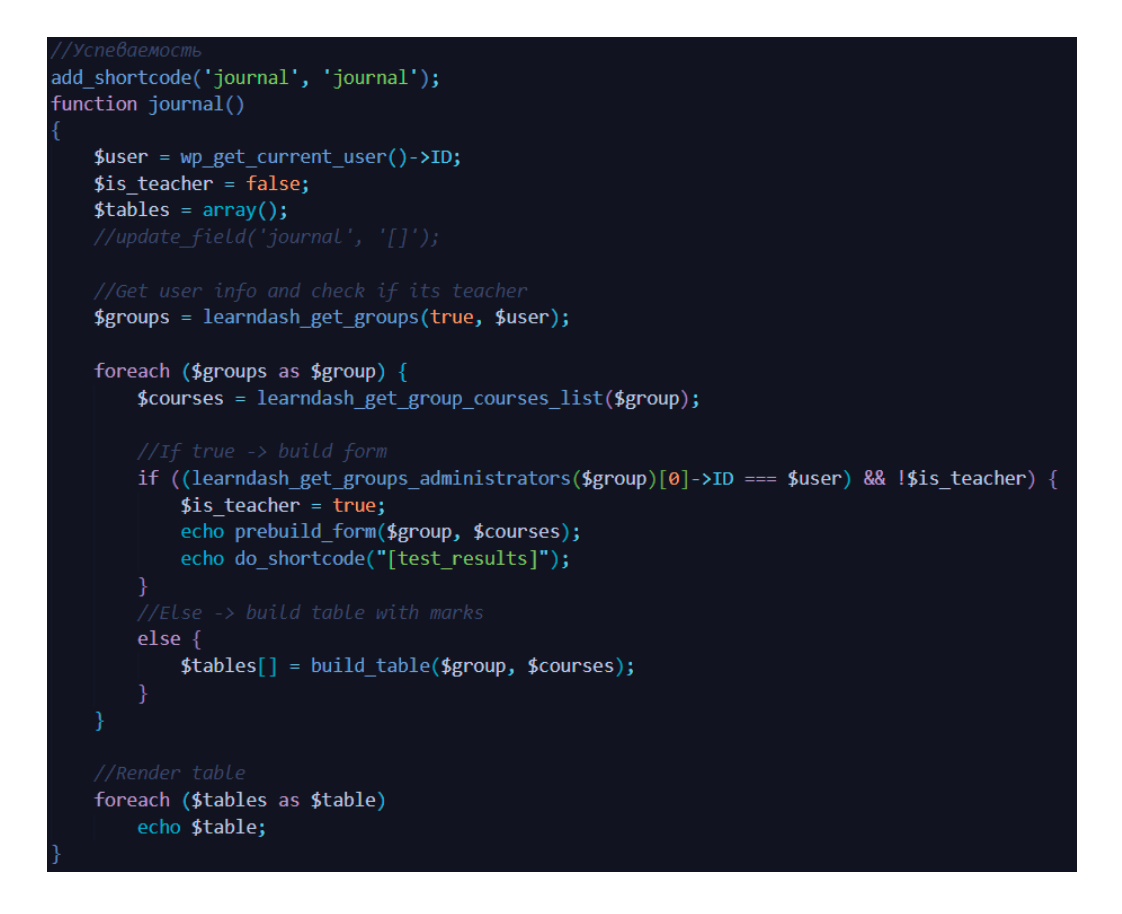

В начале шорткода объявлены три переменные: id текущего пользователя, булевый флаг, отвечающий за разделение логики для преподавателя и пустой массив таблиц.

Далее объявляется переменная, в которую помещается список групп, в которых состоит текущий авторизованный пользователь [6]. После чего циклически для каждой найденной группы выполняется следующий алгоритм — определяется список всех пользователей данной группы и список дисциплин, затем производится проверка на то, является ли текущий пользователь преподавателем (лидером группы), если результат положительный, то для него формируется и выводится форма для вноса оценок в журнал, если же результат отрицательный, то формируется таблица с оценками и помещается в соответствующий массив. После прохождения всего цикла, пользователю выводятся все сформированные таблицы с оценками.

Форма для преподавателя также формируется динамически и выводится в виде HTML разметки.

За получение списка с оценками отвечает отдельный метод. В случае, если ни одной оценки еще не было поставлено, поля будут заполняться нулями.

```
function get marks($post id, $user id, $course id)
   $journal data = get field('journal', $post id);
   $journal data json = json decode($journal data, true);
   $marks = array();foreach ($journal data json as $array) {
      if (in array($user_id, $array) && in array($course_id, $array)) {
         $marks = $array[2];if (!$marks)
      return $marks;
```
При заполнении оценочной формы преподавателем происходит обмен данных между web-интерфейсом и сервером посредством асинхронных ajax-запросов. [11] За это отвечает отдельный скрипт на языке JavaScript.

```
jQuery(document).ready(function ($) {
 var form = $("\#journalForm");
 var formGroupSelect = $("#formGroupSelect");
 var inputTable = $("\#inputTable");
 var loaded = false;
 form.on("submit", function (event) {
   event.preventDefault();
   $("form tr").each(function (index) {
     if (index > 0) {
        Let user = $(this).find("input").val();
        let discipline = $("#formDisciplineSelect") . val();
        let marks = [];
        $(this).find(".formInput")
          .each(function () {
            marks.push(parseInt($(this).val()));
          \}:
        Let data = { user: user, discipline: discipline, marks: marks };
        \frac{1}{2}.ajax(\frac{1}{2}url: ajax object.ajax url + "?action=apply journal changes",
         type: "POST",
         data: \{data: data,
            postId: $("#postId").val(),
          \},
          success: function (response) {
            console.log("success");
            loadInputTable($("#formGroupSelect"));
          },
        \mathbb{D}\});
 \});
```
Личный кабинет содержит информацию о изучаемых курсах студентом и прогресс изучения.

У преподавателя видны дисциплины, которые он ведет.

Разработка веб-приложения велась с учетом практической направленности работы. Объяснение этапов проектирования данного сайта может помочь читателям в дальнейшей работе и в построении своего варианта сайта или веб-приложения. Дистанционное обучение в данный момент допустимо в сфере образования РК и поэтому необходимы подобные поэтапные разработки.

Литература:

- 1. Закон РК «Об утверждении требований к организациям образования по предоставлению дистанционного обучения и правил организации учебного процесса по дистанционному обучению и в форме онлайн-обучения по образовательным программам высшего и (или) послевузовского образования» [Электронный ресурс].—Режим доступа: https://adilet.zan.kz/ rus/docs/V1500010768
- 2. «PHP» [Электронный ресурс].—Режим доступа: https://ru.wikipedia.org/wiki/PHP
- 3. Руководство по PHP. Справочник функций. Функция fi lectime [Электронный ресурс].— Режим доступа: https://www.php. net/manual/ru/function.filectime.php
- 4. Руководство по PHP. Справочник функций. Функция Календарь [Электронный ресурс].— Режим доступа: https://www. php.net/manual/ru/book.calendar.php
- 5. WordPress—Плагины—Elementor—конструктор сайтов. [Электронный ресурс].—Режим доступа: https://wordpress.com/ ru/plugins/elementor
- 6. «PHP 5. Практика создания Web-сайтов» / Кузнецов М., Симдянов И., Голышев С.—БХВ-Петербург—М., 2017.— 960 c.
- 7. «MySQL и mSQL: Базы данных для небольших предприятий и Интернета» / Р. Дж. Яргер, Дж. Риз, Т. Кинг.—М.: СПб: Символ-Плюс, 2015.— 560 c.
- 8. «Изучаем HTML, XHTML и CSS» / Элизабет Фримен, Эрик Фримен.—М.: Питер, 2016.— 720 c.
- 9. «Самоучитель PHP 5/6» / Кузнецов Максим—БХВ-Петербург—М., 2017.— 972 c.
- 10. Шорткоды в WordPress. [Электронный ресурс].—Режим доступа: https://wp-kama.ru/handbook/codex/shortcodes
- 11. Что такое AJAX? [Электронный ресурс].—Режим доступа: https://itchief.ru/javascript/ajax-introduction#what-is
- 12. Материалы и изображения официального сайта ЗКАТУ [Электронный ресурс].—Режим доступа: https://www.google.com/ search?gs\_ssp=eJzj4tFP1zfMSIpPqTRMMzdgtFI1qDAxNDdMSrYwAAqkmpkbGVsZVFgYpxoYGFtappgZmZkYpyV5cV3Yfm-HXhQ0Xmy42AwBZhhWM&q=%D0%B7%D0%BA%D0%B0%D1%82%D1%83&oq=prfne&aqs=chrome.1.69i57j46i10i131i175i 199i433i512j0i10i512l3j46i10i175i199i512j0i10i512l3.2470j0j7&sourceid=chrome&ie=UTF-8

# **ТЕХНИЧЕСКИЕ НАУКИ**

## **Применение мобильной робототехники при тушении пожаров**

Дунаева Ольга Андреевна, студент магистратуры Тольяттинский государственный университет

*В статье рассмотрены методы геоинформационного моделирования тушения пожаров, методы дистанционного зондирования, а также оптические и оптико-электронные методы проработки и повышения информативности космических снимков. Проведенный анализ основных способов обнаружения лесных пожаров позволил определить, что ни один из методов не универсален и не в состоянии полностью решить задачу противопожарной защиты лесов. Определено, что одним из путей улучшения эффективности функционирования информационной системы раннего обнаружения очагов лесных пожаров является вовлечение в мониторинг лесных пожаров БПЛА обычных пользователей.*

В основе технологии защиты лесов от пожаров лежат сред-ства предотвращения и раннего выявления лесных пожаров. Эффективность их деятельности — залог быстрого реагирования аварийных бригад и недопущение перерастания эпицентра лесного пожара в широкомасштабную экологическую катастрофу. Несмотря на арсенал современных средств противопожарного мониторинга и противопожарной охраны леса, из-за отсутствия возможности своевременного оперативного обнаружения и обезвреживания, лесные пожары из незначительных очагов перерастают в экологические катастрофы. Поэтому вопрос противопожарной защиты лесов сегодня остается открытым и нуждается в детальном изучении, а современные информационные технологии, не обеспечивающие в полной мере решения вопроса надежного раннего выявления очагов лесных пожаров, подлежат усовершенствованию.

Целью данной статьи является исследование технологии пожаротушения с применением мобильной робототехники.

Применение мобильной робототехники при тушении пожаров рассмотрим на примере противопожарной защиты лесов.

Для выявления и тушения лесных пожаров в мировой практике привлекаются огромные ресурсы, используются самые современные технологии—от спутникового мониторинга до самых современных систем видеонаблюдения с элементами компьютерного зрения, разработанными передовыми учеными мира. Так, ряд способов раннего обнаружения лесных пожаров были реализованы с внедрением современных геоинформационных систем. Это, в частности, методы на основе подхода «глобального мониторинга», предложенного E. Chuvieco, использующими системы дистанционного зондирования Земли, методы мультиспектрального анализа спутниковых снимков, а также методы акустического и радиоакустического зондирования, позволяющие осуществлять дистанционные измерения температуры и тепловое зондирование. участки леса, описанные в исследовании [1].

Методам геоинформационного моделирования посвящены монографии ученого В.Н. Каразина С.В. Кострикова [2], а также исследования Путренко В.В. [3].

На основе данных дистанционного зондирования на Земле создаются специальные веб-ресурсы. Среди них — сайт Web Fire Mapper, где можно наблюдать зафиксированные на карте пожары в режиме on-line [4, 5]. Подобные веб-ресурсы, а также материалы инвентаризации лесов и специальные карты горимости лесного покрова, свидетельствующие о возгорании, легли в основу создания Европейской лесоинформационной системы для борьбы с пожарами, которая интегрировала данные космической съемки и возможности ГИС-серверных технологий. По данным аудита финансовых органов ЕС, проведенного в январе 2017 года, эта система была признана одной из наиболее эффективных среди всех, созданных в JRC за средства Еврокомиссии [6].

Сегодня разработаны оптические и оптико-электронные методы проработки и повышения информативности космических снимков, приведенные в трудах [7]. В частности, корреляционно-оптический метод, изложенный в этих исследованиях, можно применять для восстановления неполных и искаженных изображений, которыми являются изображения очагов пожаров. В ходе реализации этого метода есть возможность физического моделирования процесса распознавания сложных образов и их восстановление по ассоциативному принципу с повышенными информационными характеристиками статической нелинейной голографии [8–10]. Однако основной проблемой широкого практического применения голографической ассоциативной памяти является сложность практической реализации, в частности, отсутствие технологии оптических материалов, которая была бы достаточно гибкой для обработки данных в реальном времени.

Основные преимущества и недостатки каждого из методов представлены в таблице 1. Как свидетельствует анализ, ни один из методов не универсален и не в состоянии полностью решить задачу противопожарной защиты лесов.

Для устранения противоречия между большим количеством дорогостоящих высокотехнологичных противопожарных средств, привлекаемых для борьбы с лесными пожарами, и их недостаточной эффективностью, предлагаем вовлечь в противопожарный мониторинг леса БПЛА индивидуальных пользователей, активное развитие которых наблюдаем сегодня.

## Таблица 1. **Основные способы обнаружения лесных пожаров**

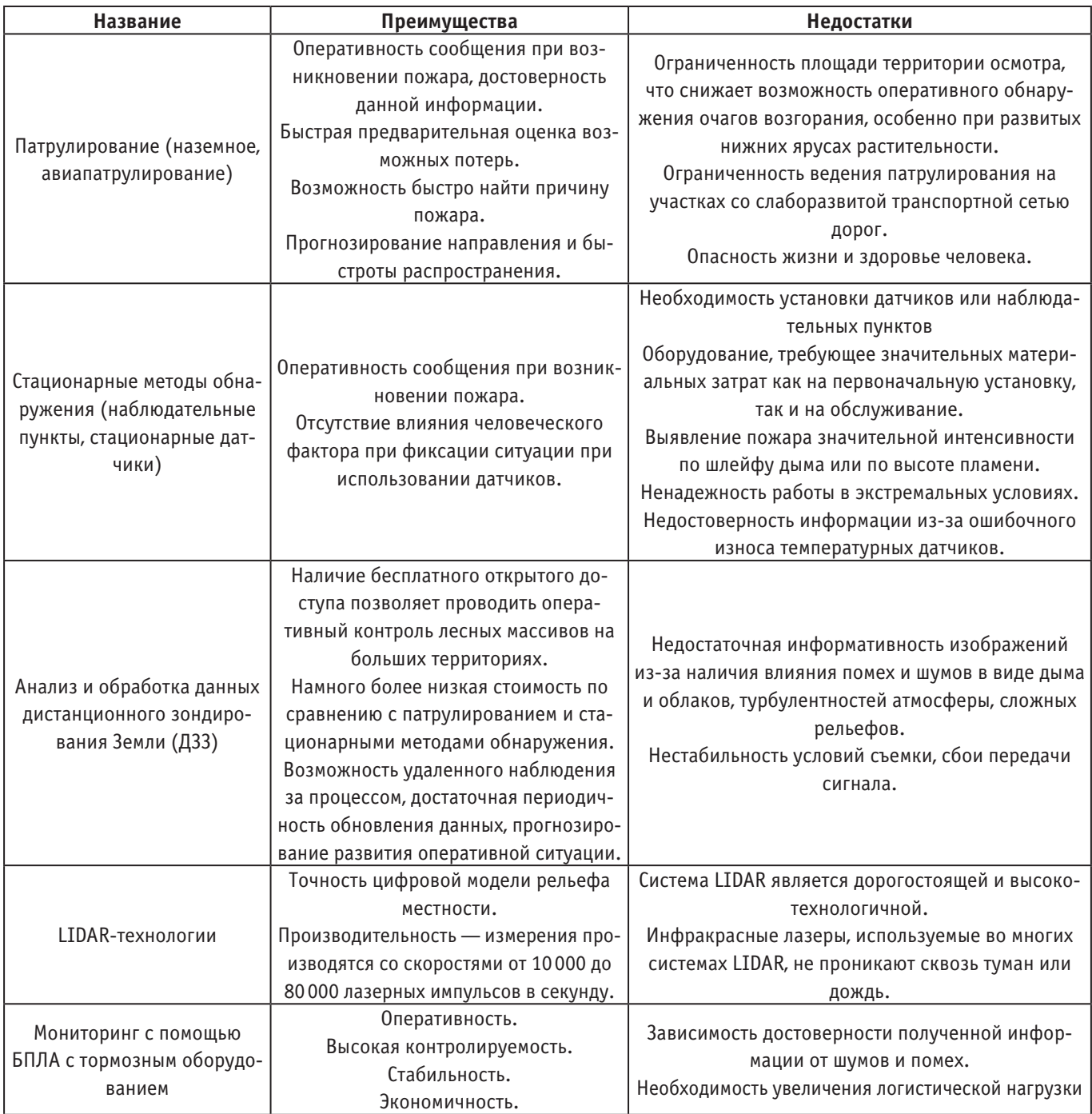

Идея привлечения и возможного расширения информационно-технологических возможностей БПЛА базируется на проведённом нами обзоре их современных моделей и анализе возможных сфер применения.

Анализ информационных источников показал, что рынок производства БПЛА и технических средств для них весьма перспективен.

Детальному анализу, классификации, целевому назначению как в военном, так и гражданском сегменте, современным разработкам, дизайну, эволюции беспилотных авиационных систем посвящен труд [11], где приведена международная классификация БПЛА, проведен анализ БПЛА иностранного производства (Unmanned Aerial Vehicles, UAV), в частности, при применении в лесном секторе.

По оценкам специалистов польской компании Sky Tronic, которая наряду с ведущими фирмами США, Китая, Израиля проводит исследования в области проектирования и производства БПЛА, общая стоимость технических решений в этой области оценивается в сумму более \$130 млрд с годовой скоростью роста на уровне 20% ежегодно. В 2023 году будет выпущено 11,5 млрд таких аппаратов. Их производителями будут 400 фирм в Польше и 100 тыс. во всем мире. Сегодня мировой рынок решений для дронов для энергетических и коммунальных предприятий составляет \$9,46 млрд в год [12, 13].

Американский эксперт Джон Уорден считает, что к 2025 году около 90% самолетов будут беспилотными, и только 10% — пилотируемыми, а пилоты будут «золотым запасом» для наиболее важных и трудных задач [14, 15].

## Таблица 2. **Основные методы компьютерной обработки изображений, используемых с целью улучшения качества восприятия**

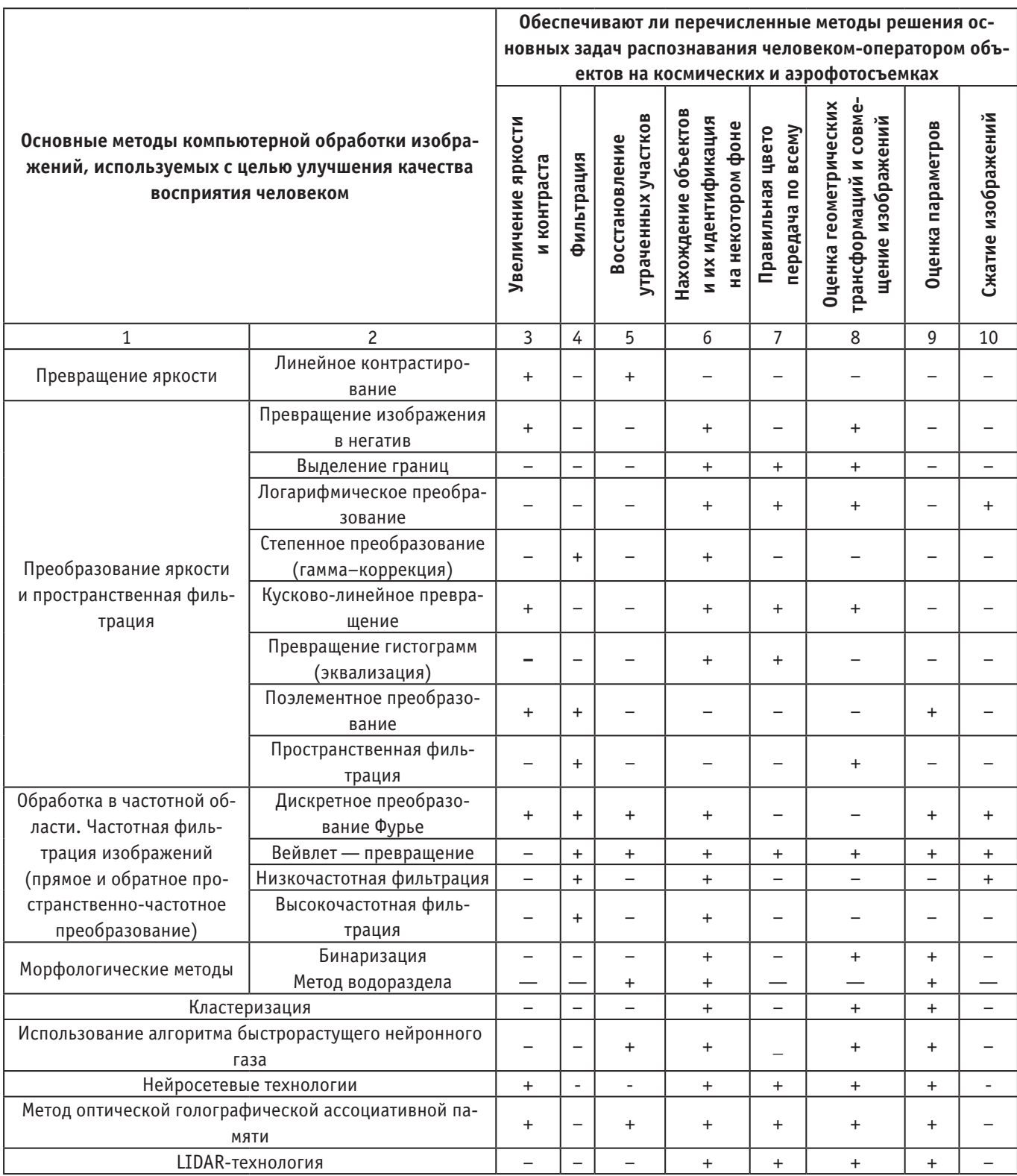

Сферы возможного применения БПЛА проанализированы в ряде исследований, где приводятся основные сферы применения современных БПЛА и выделяют их преимущества [11– 18]. К одному из основных преимуществ БПЛА, по мнению авторов, относится способность выполнять задачи автоматически, не требующая присутствия исполнителя в опасных условиях, способность выполнять монотонную работу, требующую определенных высокопрофессиональных навыков и концентрации внимания.

Все эти особенности и преимущества позволяют использовать БПЛА по следующим трем направлениям гражданской деятельности:

- для обеспечения безопасности жизни;
- в научно-исследовательских целях;
- в коммерческих целях [12, 13, 16–18].

Современный рынок гражданской беспилотной техники, направленный на их использование в сельском хозяйстве и охране лесов, считается наиболее перспективным.

Таким образом, БПЛА сегодня с успехом применяются как в военных, так и мирных целях. Есть опыт их внедрения в ходе лесопожарного мониторинга.

Одним из путей улучшения эффективности функционирования информационной системы раннего обнаружения очагов лесных пожаров является вовлечение в мониторинг лесных пожаров БПЛА обычных пользователей. Предполагается расширить функциональные возможности неспециализированных БПЛА таким образом, что в ходе выполнения своих узких специальных задач (картографической съемки, инспекции полей, определения состояния ирригационных сооружений и т.д., экстрим-съемки, масс-медиа и т.п.) они в фоновом режиме будут мониторить лес на предмет поиска очагов лесных пожаров и, в случае фиксации подозрительных объектов, информировать соответствующие службы МЧС.

В соответствии с поставленной задачей оптимизации процесса распознавания очагов лесных пожаров, мы проанализировали задачи цифровой обработки изображений, которые независимо от их типа можно свести к небольшому количеству основных:

1. Фильтрация и улучшение визуального восприятия изображения на фоне помех, которые по возможности необходимо ослабить.

2. Восстановление утраченных участков.

3. Нахождение объектов и их идентификация на некотором фоне.

4. Оценка геометрических трансформаций и совмещение изображений.

- 5. Оценка характеристик.
- 6. Сжатие изображений.

7. Правильная цветопередача по всему диапазону.

Правильная цветопередача не влияет на скорость и безошибочность распознавания, а в некоторых случаях даже препятствует ему, поскольку цвета искомого объекта и фона могут совпадать.

В таких случаях целесообразно приглушение одних цветов и насыщение других, ведь улучшение изображения заключается в изменении его свойств, которое позволяет более комфортно и субъективно воспринимать это изображение, а не просто достичь полной идентичности с реальным [19, 20].

Проблемы оценки геометрических трансформаций, совмещения и сжатия изображений в нашем случае также не являются определяющими, поскольку исследуемые изображения получены с помощью надежных неперегруженных каналов передачи данных.

Поскольку в предложенной IТ окончательное принятие решения лежит на человеке-операторе, то для повышения информативности поступающей с борта БПЛА видеоинформации нами проанализированы известные методы современной компьютерной обработки цифровых изображений, возникшие в результате стремления создать универсальные и одновременно предметно-адекватные модели и процедуры для разных прикладных задач [20–24]. Таким образом, была развита система обработки цифровых изображений, полученных с борта БПЛА путем комбинирования методов, которые оказались наиболее эффективными для решения основных задач, которые должна решать информационная технология в автоматическом режиме.

В соответствии с поставленными задачами были выбраны методы, использование которых позволяет их решить, то есть достичь максимального эффекта повышения информативности цифровых изображений в заданных условиях. Как видно из таблицы 6, достижение этого эффекта возможно только путём комбинации нескольких математических методов. В частности, последовательным использованием таких математических методов: повышение контрастности изображения (К), вейвлет-преобразование (В), кластеризация (Кл).

**Выводы.** Последовательное использование указанных методов позволит решить все вышеперечисленные задачи. Однако они нуждаются в усовершенствовании и адаптации с учетом мультиплатформенных и аппаратных характеристик устройств управления БПЛА. В дальнейшем, в ходе исследования эффективность каждого из выбранных методов и их комбинаций была проверена экспериментально.

Таким образом, была усовершенствована система обработки цифровых изображений с целью раннего обнаружения на них очагов лесных пожаров.

#### Литература:

- 1. Emilio Chuvieco. Fundamentos de teledeteccion espasial. Segunda edición. Madrid: Ediciones rialp, S. A., 1995. 449 с.
- 2. Костриков С.В. Геоинформационное моделирование природно-антропогенной окружающей среды: научная монография. Харьков: ХНУ им. В.Н. Каразина, 2014. 484с.
- 3. Путренко В.В. Интеллектуальный анализ угрозы возникновения природных пожаров на базе геоинформационных технологий. Проблемы непрерывного географического образования и картографии: сб. научных работ. Харьковский национальный университет имени В.Н. Каразина. Харьков, 2014. № 19. С. 48.
- 4. Спутниковый мониторинг лесных пожаров. URL: http://urps-notices.blogspot.nl/2010/08/blog-post\_06.html (дата обращения: 11.12.2022).
- 5. Спутниковые снимки. URL: https://exactfarming.com/ru/solutions/developers (дата обращения: 11.12.2022).
- 6. Карта и спутниковые фотографии пожаров в Чернобыльской зоне. URL: https://www.chernobyl-tour.com/chernobyl\_zone\_ map\_satt.html (дата обращения: 11.12.2022).
- 7. Bouabdellah K., Noureddine H., Larbi S. Using Wireless Sensor Networks forReliableForestFiresDetection.ProcediaComputer-Science.2013.No19.Р.794–801.
- 8. Polyanskii P. V., Husak Ye.M. Volume quadric hologram-based associative memories. Optical Memory & Neural Networks (Information Optics). 2014. Vol. 23, No 4. P. 225–232.
- 9. Polyanskii P. V., Husak Ye.M. Optical correlation approach to all-optical holographic associative memories. Optical Memory & Neural Networks (Information Optics). 2014. Vol. 23, No 1, P. 12–25.
- 10. Polyanskii P. V., Husak Ye.M. Self сonjugation heteroassociative memories using thin static nonlinearly recorded holograms. Optical Memory & Neural Networks (Information Optics). 2014. No 2. P. 74–83.
- 11. Лавровский М. С., Тур Н.Е. Использование беспилотных летательных аппаратов для мониторинга чрезвычайных ситуаций в лесной местности. Сборник научно-технических работ. Научный вестник НЛТУ. 2015. Вып. 25.8. C. 353–359.
- 12. Алексеев О. М., Бондарев Д.И. Перспективы развития беспилотного и муниципального авиационного транспорта. Системы обработки информации. 2016. № 8. С. 10–16.
- 13. Пожарная служба Манчестера использует дроны с инфракрасной камерой. URL: http://29y.ru/main/22073-pozharnaya-sluzhbamanchestera-ispolzuet-dronov-s-infrakrasnoy-kameroy.html/ (дата обращения: 11.12.2022).
- 14. Drone Major. Глобальная платформа Drone. URL: https: //ru.dronemajor.net/brands/workswell (дата обращения: 11.12.2022).
- 15. Тридцать восьмой Chuan Li, George D. Skidmore, C.J. Han. DRS uncooled VOx infrared detector development. Optical Engineering. 2010. Vol. 50, No 50.
- 16. Савин Л.В. Новые способы ведения войны: как Америка строит империю. СПб.: Питер, 2016. 208 с.
- 17. Ефремов П. В., Попов К.А., Капитонова Т.А., Стручкова Г.П. Обработка и анализ данных дрона для мониторинга линейных объектов, эксплуатирующихся на севере. Международный журнал экспериментального образования. 2016. № 10–2. С. 238–239.
- 18. Зинченко О.Н. Беспилотный летательный аппарат: применение в целях аэрофотосъемки для картографирования. Москва: Ракурс, 2011. 200 с.
- 19. Cолонина А. И., Улахович Д.А., Яковлєв Л.А. Основы цифровой обработки сигналов: курс лекций. СПб: БХВ—Петербург, 2005. 768 с.
- 20. Прэтт У. Цифровая обработка изображений. (Кн.2). Москва: Мир, 1982. 342с.
- 21. Гонсалес Р., Вудс. Цифровая обработка изображений. Москва: Техносфера, 2006. 1072 с.
- 22. Бейтс Р., Мак-Доннелл М. Восстановление и реконструкция изображений. Москва: Мир, 1989. 336 с.
- 23. Блейхут Р. Быстрые алгоритмы цифровой обработки. Москва: Мир, 1989. 448 с.
- 24. Стругайло В.В. Обзор методов фильтрации и сегментации цифровых изображений. Научное издание МГТУ имени Н.Э. Баумана. Наука и образование. Электронный научно-технический журнал. Москва, 2012. № 77. С. 270–281.

# **Особенности конфигурирования аппаратной составляющей системы технического зрения робота-манипулятора**

Иванов Виктор Олегович, студент

Санкт-Петербургский государственный университет аэрокосмического приборостроения

*В статье рассмотрена структура системы технического зрения, применяемой роботом-манипулятором. Ключевые слова: робот-манипулятор, система технического зрения, объектив, датчики машинного зрения.*

**Ро**ботизированный манипулятор является наиболее важным<br>компонентом в промышленной среде для автономного выполнения задач. Роботы-манипуляторы нашли свое применение в различных отраслях промышленности. Фактически, разработка роботизированных систем обычно требует нескольких итераций, которые могут быть основаны на моделировании путем предоставления физического прототипа. С одной

стороны, разработка с использованием имитационного моделирования должна учитывать не только моделирование робота, но и его исполнительных механизмов. К сожалению, модель всей системы может быть неточной из-за ее сложности. С другой стороны, внедрение прототипа в систему устраняет проблемы недостаточных знаний и неточности модели, но время создания прототипа очень велико. Гибридное решение,
представляющее собой моделирование с использованием аппаратного обеспечения в цикле, может быть заменено в части моделирования с помощью среды Simulink Matlab. Только подсистема, модель которой недостаточно известна или неточна, заменяется ее прототипом с помощью платы FPGA [1].

За последнее десятилетие машинное зрение получило широкое распространение в развивающихся отраслях промышленности. Эти отрасли промышленности постепенно используют машинное зрение для улучшения качества обслуживания клиентов, оптимизации использования ресурсов и обеспечения лучшего качества своей продукции. Благодаря быстрым инновациям и достижениям во многих областях, включая методы визуализации; КМОП-датчики; встроенное зрение; машинное и глубокое обучение; стандарты передачи данных и возможности обработки изображений, технология машинного зрения обладает многочисленными преимуществами для обрабатывающей промышленности на различных уровнях.

Новые методы визуализации открыли путь для новых прикладных возможностей. Эти системы сложны, на их создание и освоение уходит много времени. Однако, независимо от сложности, каждая система опирается на несколько основных компонентов.

Машинное зрение—это технология обработки изображений, которая позволяет автоматизированным устройствам сканировать объекты в ограниченном поле зрения, интерпретировать их ориентацию и реагировать в соответствии с заранее запрограммированными последовательностями. Интеллектуальные камеры, или «датчики машинного зрения», часто поддерживают систему машинного зрения путем оцифровки и передачи кадров для компьютерного анализа, но некоторые интеллектуальные камеры также могут служить автономными системами видения, не полагаясь на внешнее обрабатывающее оборудование.

В отличие от стандартных промышленных или коммерческих камер, интеллектуальные камеры могут декодировать получаемые изображения, что делает их менее зависимыми от человеческого восприятия. Интеллектуальная камера может оцифровать кадр, определить, следует ли передавать его в периферийную вычислительную систему и принять решение о соответствующей реакции на изображение, не прибегая к стороннему анализу. Они обладают более широким спектром возможностей, чем традиционные камеры, могут выполнять относительно сложные автоматизированные операции [2].

Рассмотрим принцип работы машинного зрения. Первым и самым важным шагом всей системы машинного зрения является получение изображения. Получение изображения—это действие по извлечению изображения из источника, обычно аппаратных систем, таких как камера, датчики и т.д. Это первый и самый важный шаг в последовательности рабочего процесса, потому что без изображения фактическая обработка невозможна. В системе машинного зрения камеры отвечают за получение световой информации со сцены и преобразование ее в цифровую информацию, то есть в пиксели, с использованием CMOS- или ПЗС-датчиков.

Датчик является основой любой системы машинного зрения. Многие ключевые характеристики системы соответствуют датчику изображения камеры. Эти ключевые аспекты

включают разрешение, общее количество строк и столбцов пикселей, которые вмещает сенсор. Чем выше разрешение, тем больше данных собирает система и тем точнее она может судить о несоответствиях в окружающей среде. Однако большее количество данных требует дополнительной обработки, что может значительно ограничить производительность.

Свет от источника должен быть надлежащим образом сфокусирован линзой на датчике, чтобы получить изображение с максимальной четкостью. Объектив должен обеспечивать соответствующее рабочее расстояние, разрешение изображения и увеличение для системы. Чтобы точно откалибровать увеличение, необходимо знать размер датчика изображения камеры и желаемое поле зрения. При поиске подходящего объектива для камеры необходимо проверить совместимость креплений. Большинство современных систем полноразмерных камер будут использовать «C-образное крепление». Некоторые из наиболее часто используемых линз включают объективы со стандартным разрешением. Они оптимизированы для фокусировки до бесконечности с низким уровнем искажений и виньетирования. Если рассматривать макрообъективы, то, заданные с точки зрения их увеличения относительно датчика камеры, они оптимизированы для фокусировки «крупным планом» с незначительными искажениями. Объективы с высоким разрешением обладают лучшей производительностью, чем объективы со стандартным разрешением, и подходят для точных измерений.

Телецентрические объективы — специализированные объективы, которые не создают искажений и позволяют получать изображения с постоянным увеличением независимо от расстояния до объекта [2].

Для работы всех программных модулей, входящих в состав системы машинного зрения, требуется аппаратное обеспечение. Это может быть сделано как во встроенных системах, так и с помощью выделенных компьютеров. Умные камеры это камеры, в которые прямо установлено необходимое оборудование. Эти устройства созданы для специализированного использования, где ограниченность пространства требует компактных размеров. Альтернативой является использование выделенных компьютеров для вычислений. Такие специализированные системы полезны при работе с изображениями высокого разрешения. Следующими структурными составляющими технического зрения являются процессор обработки изображений и программное обеспечение для машинного зрения.

Программное обеспечение, работающее на вычислительном устройстве, принимает изображение, полученное системой видения, и применяет к нему различные алгоритмы. Они включают этапы предварительной обработки и основные алгоритмы системы, такие как нейронные сети и сверточные нейронные сети. Эти алгоритмы отвечают за извлечение знаний из ваших изображений. Они включают сверточные нейронные сети (CNN), деревья решений, машины опорных векторов (SVM) и другие подобные алгоритмы глубокого обучения. Все вышеупомянутые компоненты необходимы для гарантии того, что система обеспечит наилучшие результаты. Отсутствие любого из этих компонентов может привести к тому, что система видеонаблюдения станет бесполезной.

Таким образом, одной из основной составляющей технического зрения является камера, которая отвечает за получение световой информации с помощью CMOS или ПЗС-матрица и преобразует ее в цифровую информацию, которая представляет собой пиксели, но прежде чем он сможет это сделать, ему нужно, чтобы свет был сфокусирован на датчике, и это работа оптики объектива. Когда соединяем объектив с камерой, необходимо убедиться, что камера закреплена, а разрешение объектива и разрешение камеры также совпадают. Теперь объективы могут поставляться в нескольких различных конфигурациях, это может быть объектив с фиксированным фокусным расстоянием, телецентрический объектив, который является более специализированным типом объектива, зум-объектив, макрообъектив. Каждый имеет свои особенности и при выборе объектива необходимо их учитывать для использования в системе технического зрения [2].

Следующее, на что надо обращать внимание — это освещение, которое, по моему мнению, является важнейшим аспектом надежной работы системы технического зрения. Система освещения имеет различные типы конфигурации. Форма источника света играет важную роль в определении того, как световые лучи попадают на объект и отражаются обратно в датчик, Существуют купольные светильники, линейные светильники, кольцевые светильники, низкоугольные светильники. Необходимо выбрать правильный светильник, который обеспечивает наилучший контраст и согласованность при любых условиях для поставленной задачи роботу-манипулятору по сортировке продукции.

При рассмотрении вопроса об особенностях конфигурирования аппаратной составляющей системы технического зрения робота-манипулятора следует уделить особое внимание лидару. Лидар — устройство, с помощью которого измеряются расстояния путем излучения света и замера времени возвращения отраженного света на приемник**.** Лидар посылает световые импульсы, которые нацелены на отдельные объекты (мишени). Эти световые импульсы отражаются от цели и возвращаются к датчику устройства. После этого датчик использует общее время, затраченное на возврат каждого импульса, для расчета пройденного расстояния. Кроме того, лидарный дальномер эффективен для обнаружения очень маленьких объектов. Как и большинство других типов дальномеров, этот также имеет различные области применения. Несмотря на впечатляющие возможности лидарного дальномера, у него есть несколько ограничений, которые могут вызвать некоторые опасения у пользователей. На его работу влияют погодные условия, такие как туман и облака. Это означает, что такие погодные условия могут привести к неточным измерениям. Дальномер также работает на относительно коротких расстояниях. Преодоление больших расстояний может привести к неточным результатам.

В заключении приходим к выводу, что для бесперебойной и качественной работы системы технического зрения у робота-манипулятора необходимо правильно выбрать оптику, освещение. Но также важную роль играет программное обеспечение для СТЗ, которое обрабатывает изображение.

#### Литература:

- 1. Прокофьева, П.А., Якименко, Ю.И. Анализ существующих алгоритмов обработки изображений в системы технического зрения // Математическая морфология. Электронный математический и медико-биологический журнал.— Т. 13.— Вып. 1.— 2014.—URL: http://www.smolensk.ru/user/sgma/MMORPH/TITL.HTM
- 2. Форсайт, Д., Понс, Ж. Компьютерное зрение. Современный подход.—М.: Издательский дом «Вильямс», 2018.-928 с

## **Электросветотехническое оборудование аэропортов**

Соколов Олег Аркадьевич, кандидат технических наук, доцент; Марьянинов Семён Егорович, студент Санкт-Петербургский государственный университет гражданской авиации

*Электрическое осветительное оборудование является важнейшим компонентом инфраструктуры аэропорта. Это играет важную роль в обеспечении безопасной и эффективной работы аэропортов. В этой статье мы рассмотрим различные типы электроосвещающего оборудования, используемого в аэропортах, их функции и важность их технического обслуживания.*

### **Типы электроосвещающего оборудования, используемого в аэропортах**

#### *Освещение взлетно-посадочной полосы*

Освещение взлетно-посадочной полосы — один из наиболее важных видов электроосвещающего оборудования, используемого в аэропортах. Это помогает пилотам безопасно приземляться и взлетать в периоды плохой видимости. Система освещения взлетно-посадочной полосы обычно включает в себя два типа освещения: освещение захода на посадку и освещение края взлетно-посадочной полосы. Системы освещения захода на посадку используются для ориентации пилотов во время окончательного захода на посадку на взлетно-посадочную полосу, в то время как освещение краев взлетно-посадочной полосы используется для определения краев взлетно-посадочной полосы и обеспечения визуального руководства пилотами во время взлета и посадки. Осветительные приборы обычно монтируются на башнях, столбах или на земле и питаются от подземных силовых кабелей.

#### *Освещение рулежной дорожки*

Освещение рулежных дорожек является еще одним важным компонентом электроосвещающего оборудования, используемого в аэропортах. Он используется для направления воздушного судна во время руления, которое представляет собой процесс перемещения воздушного судна по земле. Система освещения рулежных дорожек обычно устанавливается по краям рулежных дорожек и используется для определения краев рулежной дорожки и обеспечения визуального руководства пилотами во время руления. Осветительные приборы, используемые при освещении рулежных дорожек, аналогичны тем, которые используются при освещении кромки взлетно-посадочной полосы.

#### *Освещение перрона*

Освещение перрона используется для освещения мест стоянки, погрузки и разгрузки воздушных судов. Это важно для обеспечения безопасности персонала аэропортов, который работает в этих зонах. Система освещения перрона обычно включает в себя серию осветительных приборов, установленных на столбах или зданиях, окружающих зону перрона. Эти светильники предназначены для обеспечения высокого уровня освещенности зоны фартука.

#### *Системы освещения подхода*

Системы освещения захода на посадку (ALS) используются для руководства пилотами во время окончательного захода на посадку на взлетно-посадочную полосу. ALS обычно состоит из серии огней, которые устанавливаются в определенном порядке, чтобы обеспечить пилотам визуальное руководство на заключительных этапах посадки. Огни обычно расположены в виде последовательности полос, которые обеспечивают пилоту четкое представление о положении самолета относительно взлетно-посадочной полосы.

#### *Освещение маяка*

Освещение маяка используется для визуального указания пилотам и наземному персоналу местоположения аэропорта. Маяк обычно устанавливается на вершине высокой башни или здания и предназначен для излучения вращающегося света, который можно увидеть издалека. Световой маяк используется для определения местоположения аэропорта и обычно виден с расстояния в несколько миль.

#### **Расположение электросветового оборудования в аэропортах**

Огни по краям взлетно-посадочной полосы: Эти огни расположены по краям взлетно-посадочной полосы и обеспечивают руководство пилотам во время взлета и посадки.

Огни зоны приземления: Эти огни расположены в начале взлетно-посадочной полосы и указывают зону приземления самолета во время посадки.

Габаритные огни рулежной дорожки: Эти огни расположены по краям рулежных дорожек и служат ориентиром для пилотов во время руления.

Огни центральной линии взлетно-посадочной полосы: Эти огни расположены вдоль центральной линии взлетно-посадочной полосы и обеспечивают руководство пилотам во время взлета и посадки.

Огни захода на посадку: Эти огни расположены в начале взлетно-посадочной полосы и служат ориентиром для пилотов на этапе захода на посадку.

Огни PAPI (Precision Approach Path Indicator): Эти огни расположены сбоку от взлетно-посадочной полосы и обеспечивают пилотам вертикальное наведение на этапе захода на посадку.

REIL (Опознавательные огни конца взлетно-посадочной полосы): Эти огни расположены в конце взлетно-посадочной полосы и обеспечивают пилотам идентификацию взлетно-посадочной полосы.

Индикаторы состояния взлетно-посадочной полосы: Эти индикаторы расположены в точках входа и выхода из взлетно-посадочной полосы и предоставляют пилотам информацию о состоянии взлетно-посадочной полосы.

Огни перрона: Эти огни расположены в зоне перрона и обеспечивают освещение зон стоянки и погрузки воздушных судов.

Огни лобового стекла: Эти огни расположены на лобовом стекле и предоставляют пилотам информацию о направлении и скорости ветра.

Заградительные огни: Эти огни расположены на высоких конструкциях, зданиях или других объектах, которые могут представлять опасность для воздушного судна и предупреждать пилотов об их присутствии.

#### **Важность технического обслуживания электроосвещающего оборудования**

Техническое обслуживание электроосвещающего оборудования имеет решающее значение для обеспечения безопасной и эффективной работы аэропортов. Техническое обслуживание электроосвещающего оборудования следует проводить регулярно, чтобы убедиться в его правильном функционировании. Регулярное техническое обслуживание помогает выявить потенциальные проблемы до того, как они станут серьезными, и гарантирует, что оборудование работает с максимальной эффективностью.

Несоблюдение правил технического обслуживания электроосвещающего оборудования может привести к системным сбоям, которые могут иметь серьезные последствия. Например, неисправность освещения взлетно-посадочной полосы может привести к тому, что воздушное судно вылетит за пределы взлетно-посадочной полосы во время посадки или взлета, что может привести к гибели людей и значительному материальному ущербу. Неисправность освещения перрона может привести к травмам наземного персонала, работающего в этих зонах, в то время как неисправность освещения маяка может

привести к тому, что пилоты не смогут определить местоположение аэропорта.

Техническое обслуживание электроосвещающего оборудования включает в себя проверку и тестирование оборудования, чтобы убедиться, что оно работает правильно. Любое неисправное оборудование должно быть незамедлительно отремонтировано или заменено, чтобы избежать любых потенциальных угроз безопасности.

#### **Заключение**

В заключение, электрическое осветительное оборудование является важнейшим компонентом инфраструктуры аэропорта. Он используется для руководства пилотами во время посадки и взлета, направления самолета во время руления и освещения мест стоянки, погрузки и разгрузки воздушных судов. Регулярное техническое обслуживание электроосвещающего оборудования имеет важное значение для обеспечения того, чтобы оно продолжает функционировать оптимально и соответствовать стандартам безопасности. Электрическое осветительное оборудование также необходимо периодически модернизировать, чтобы оно соответствовало новейшим технологиям и меняющимся правилам безопасности. Отказ в обслуживании и модернизации осветительного оборудования может привести к угрозе безопасности, задержкам рейсов и экономическим потерям для авиакомпаний и аэропортов. Таким образом, операторы аэропортов должны уделять приоритетное внимание регулярному техническому обслуживанию и модернизации своего электроосвещающего оборудования для обеспечения безопасности и эффективности работы аэропортов.

# **АРХИТЕКТУРА, ДИЗАЙН И С ТРОИТЕЛЬС ТВО**

### **Влияние омагниченной воды на прочность бетона и цементных смесей**

Аныев Довлетмырат Байгельдыевич, преподаватель; Чандыров Оразмырат, преподаватель; Арбапов Сердар Муратбаевич, преподаватель; Аразгельдийева Сона, студент Туркменский сельскохозяйственный институт Министерства сельского хозяйства и охраны окружающей среды (г. Дашогуз)

*В работе рассматриваются аспекты влияние омагниченной воды на прочность бетонов и цементных cмеси. Магнитная обработка воды ускоряет процесс твердения и повышает прочность бетона и других строительных материалов. А также увеличивает плотность, морозостойкость, снижает пористость, водопоглощение, что позволяет значительно улучшать технические и служебные параметры изделий и экономить до 10–15% цемента.*

*Ключевые слова: вода, магнитная обработка, цементная смесь, подвижность, прочность, бетон.*

Омагниченную воду в технологиях, связанных со строи-тельством и строительными материалами, применяют достаточно давно [1–4]. Однако, несмотря на перспективность её использования, широкого применения в строительных технологиях она до настоящего времени не находит. Это объясняется плохой воспроизводимостью результатов, получаемых с помощью выпускаемых для «омагничивания» воды стандартных аппаратов, не всегда обеспечивающих необходимую степень магнитной активации воды.

Физическая природа происходящих в воде физико-химических изменений при воздействии на неё магнитного поля до настоящего времени не совсем ясна, хотя сам феномен не только достоверно установлен, но и широко используется в технике с 1947 года [4]. Процесс твердения бетона, затворенного омагниченной водой, к настоящему времени изучен достаточно хорошо, однако единого мнения о механизме влияния магнитного поля на этот процесс не существует.

Во время твердения происходит целый ряд физико-химических процессов растворения и гидратации в цементном тесте с образованием перенасыщенного раствора кристаллических структур, начальный каркас которых со временем упрочняется и набирает основную прочность в течение 28 суток. Поскольку

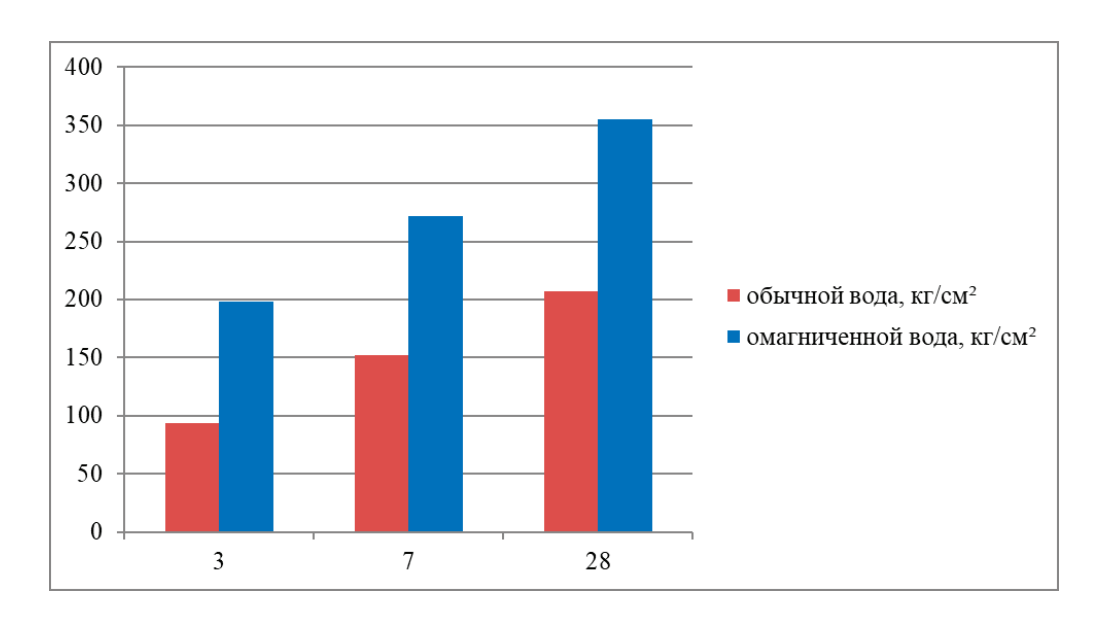

Рис. 1. **Изменение прочности бетона с различными добавками в бетон**

в процессе твердения цемента определяющими физико-химическими процессами являются растворение и кристаллизация в водной среде, а именно эти процессы, как мы уже указывали, могут значительно интенсифицироваться магнитной обработкой, то естественно было с квазитермодинамических позиций ожидать интенсификацию твердения и созревания бетонного камня.

Лабораторные исследования, проведенные, в этом направлении позволяют, утверждать, что статистически достоверно возрастает прочность бетонных изделий, выполненных из бетона, затворенного омагниченной водой [3]. Причем, твердение происходит значительно быстрее — за семь суток омагниченные кубы набирали такую же прочность, которую обычные набирают за 28 суток в естественных условиях. Магнитная обработка воды затворения заметно влияет на характеристики процесса твердения бетона: на скорость схватывания и пластическую прочность цементного раствора, на уменьшение размеров цементных гранул, то есть образуется более тонкозернистая структура, на увеличение скорости гидратации, увеличивается удельная поверхность твердой фазы.

Можно считать установленным, что затворение бетона омагниченной водой интенсифицирует процессы растворения и гидратации цемента в ранние сроки твердения и ускоряет выделение более мелких кристалликов, что, естественно, приводит к уменьшению пористости, а следовательно, повышает его морозостойкость и устойчивость к действию воды и разных химических агентов. Значительно снижается газопроницаемость бетона [2].

Активированные бетоны обладают рядом особенностей, которые используются в качестве расчетных характеристик конструкций и обусловлены структурой активированного вяжущего вещества и его контактами с заполнителями бетона. Эти

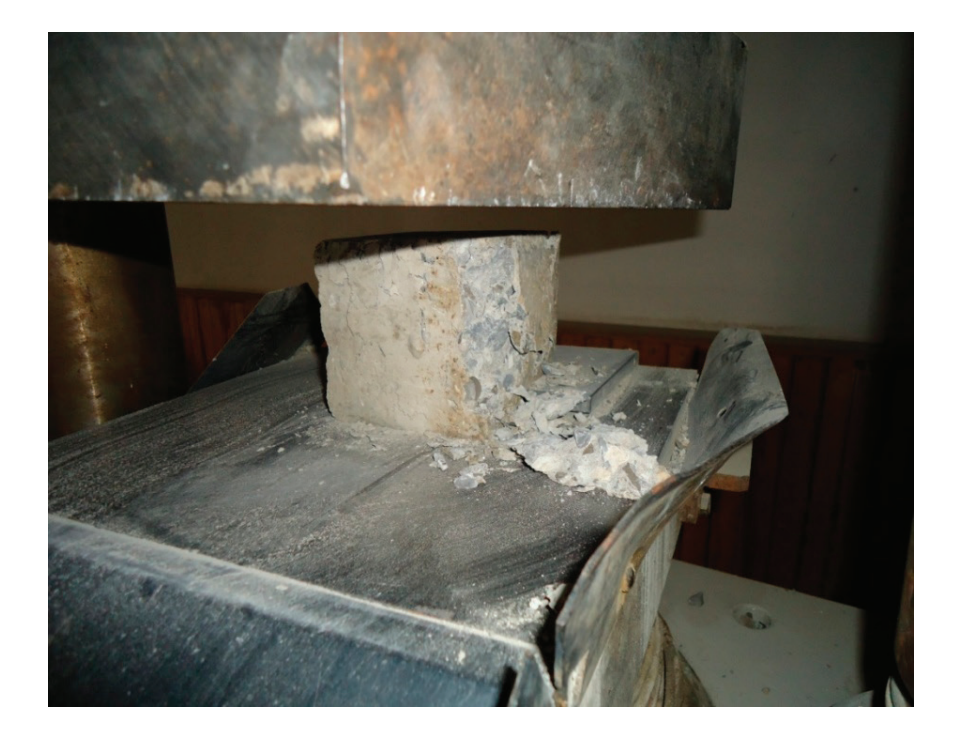

Рис. 2. **Определение прочности бетонных кубов в гидравлическом прессе**

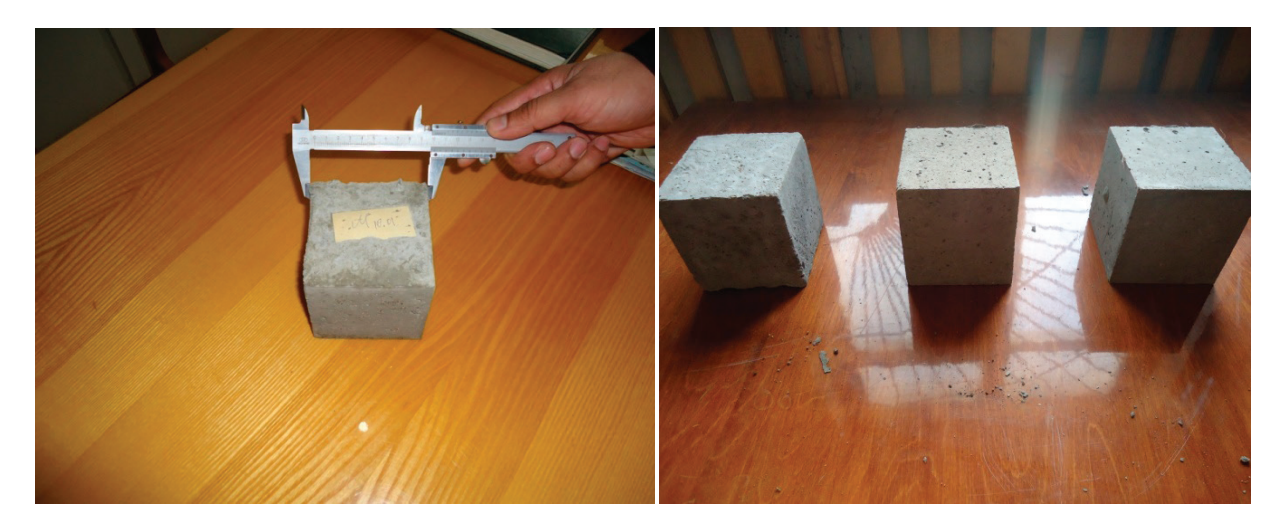

Рис. 3. **Тестовые кубики из бетонной смеси**

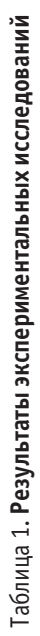

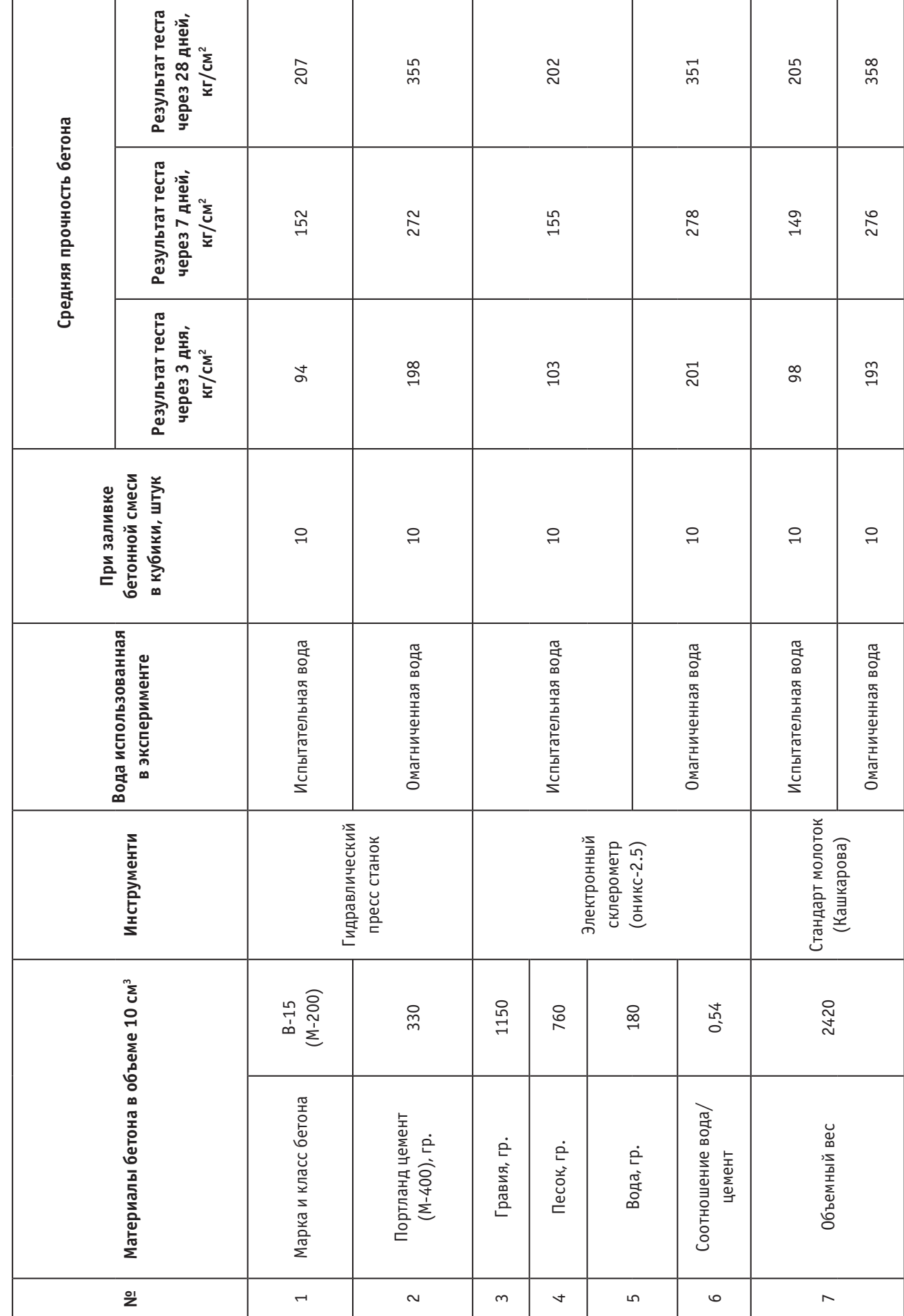

особенности оказывают также значительное влияние на характер разрушения бетона под нагрузкой, изменяя границы его микротрещинообразования и параметры долговечности. Установленное принципиальное отличие характера разрушения активированных бетонов заключается в образовании обширной зоны предразрушения и взрывообразном освобождении энергии сжимающих напряжений.

Разрушение бетона начинается с разрушения наименее прочной составляющей цементного камня или зоны контакта цементного камня и заполнителя. Испытания образцов под нагрузкой показывают, что в зависимости от свойств цементного камня и заполнителя возможны следующие случаи разрушения образцов: если прочность заполнителя выше прочности цементного камня, разрушение происходит по цементному камню и не затрагивает крупный заполнитель, если прочность цементного камня выше прочности заполнителя, разрушение происходит по заполнителю.

Бетон на активированном вяжущем составе имеет однородную объемную структуру; это снижает концентрацию напряжений на границе заполнитель цементный камень, поэтому деформирование данного бетона под нагрузкой длительное время совершается без микроразрушений [5].

Магнитная обработка воды затворения очень заметно изменяет пластичность, а следовательно, и удобоукладываемость бетонной смеси [3]. Магнитная активация улучшает качество изделий, изготовленных не только из цемента, но и из других вяжущих: из гипса, золы, шлаков, шихты, огнеупорной и бентонитовой глин [3]. Известно и об опыте применения магнитной активации воды затворения бетона в производственных условиях [1,3]. В лаборатории кафедры сельскохозяйственной мелиорации Туркменского сельскохозяйственного института и в лаборатории завода железобетонных изделий были проведены исследования изменений прочностных характеристик бетонных образцов и подвижности бетонных смесей, затворенных омагниченной водой.

Магнитная обработка воды проводилась лабораторной моделью аппарата УМО-100–10. Подвижность бетонной смеси измеряли стандартным методом по осадке конуса Абрамса. Прочность определяли на образцах в объеме 10 см<sup>3</sup> по величине разрушающего усилия на гидравлическом прессе и электронной склерометре ОНИКС-2,5. В лаборатории ТСХИ были проведены испытания 120 кубов. Прочность их определялась после 7 и 28 суток хранения в нормальных условиях.

Выводы. По результатам испытаний на 1м<sup>3</sup> бетона, приготовленного обычной водой, было израсходовано 330 кг цемента (М-400), щебня — 1150 кг, мытого песка — 760 кг, воды — 180 л и получен бетон марок B-15; M-200, F-100. На 1 м<sup>3</sup> бетона, приготовленного омагниченной водой (M-400), расходуется 330 кг, щебня—1150 кг, мытого песка—760 кг, воды—180 л, и получен бетон марок B-25; M-350, F-500.

#### Литература:

- 1. Kлассен В.И. Омагничивание водных систем.—М.: Химия, 1982.— 296 c.
- 2. Бондаренко Н. Ф., Гак Е.З. Электромагнитные явления в природных водах. Л.: Гидрометеоиздат, 1984.— 152 c.
- 3. Aныев Д.Б. Влияние омагниченной воды на прочность бетонов и цементных смеси. //Научные шаги молодых учёных в эпоху счастья. № 2. Aшхабад.: Туркменская государственная издательская служба, 2013.—с. 41–42.
- 4. Vermeiren T., Belg. Patent № 460560, 1945.
- 5. Афанасьев А.А. Бетонные работы.—М.: Высшая школа, 1991.— 286 c.

#### **Комплексное формирование парков для проведения историко-культурных мероприятий**

Бондарева Оксана Евгеньевна, студент; Невокшенова Анна Евгеньевна, старший преподаватель Воронежский государственный технический университет

*В данной статье рассматривается определение движения исторической реконструкции. Проведен обзор известных российских парков исторической реконструкции. Даются рекомендации для комплексного проектирования парков под проведение фестивалей и круглогодичного посещения для изучения истории страны.*

*Ключевые слова: историческая реконструкция, туризм, культурное наследие, проектирование парка.*

сторическая реконструкция (англ. «reenactment») — образовательная или развлекательная деятельность, в которой люди воссоздают в соответствии с планом отдельные аспекты исторического события или периода [1]. Это может быть, как конкретный момент битвы, например, наступательная операция «Кутузов» во время Курской битвы, или целиком, например, Куликовская битва. Реконструкция подразумевает до-

стоверное воссоздание одежды, оружия, доспехов, бытовой утвари, украшений и т.д. на основе научных данных с соблюдением исторических технологий и материалов, реконструируемой эпохи.

В настоящее время реконструкцию исторических событий как направление туристического бизнеса можно рассматривать как один из способов повышения патриотического воспитания подростков и молодежи, привлекая их внимание к истории и культуре своей страны через досуг.

Движение исторической реконструкции является уникальным феноменом, в котором переплетаются многие виды деятельности как наука, искусство, военное дело, спорт, и туризм. Воспроизведение исторических событий с каждым годом приобретает все большую популярность, превращаясь в разновидность международного культурного сотрудничества. Благодаря движению исторической реконструкции, возрастает внимание к культурному наследию, появляются новые динамичные формы его актуализации, а также оригинальные методы воспитательной работы с детьми и молодежной аудиторией [2].

Сейчас можно сказать, что в этой сфере сформировалась целая индустрия, которая включает в себя: историков, портных, оружейников. В большинстве стран законодательство не запрещает приобретать оружие необходимое для фестиваля. В мире очень много фирм, производящих товары для реконструкций, помимо того, что эта деятельность способствует развитию популяризации истории страны, она выгодна и с экономической точки зрения, т.к. это дополнительные доходы для казны государства. В России продажа такого оружия запрещена.

Но сейчас движение исторической реконструкции носит только сезонный характер из-за особенностей климата нашей страны, поэтому для развития этого направления нужно создавать комплексные исторические музеи под открытым небом и парки живой истории. Они способствуют привлечению туристов и дают возможность изучения исторического наследия данной территории, освоение ремесел, развитие экспериментальной археологии, популяризация семейного досуга, создание дискуссионных площадок и привлечение инвестиций в регион.

Примером такого успешного проекта служит исторический парк «Бастионъ» это культурно-просветительский центр формата «живой истории», находящийся в Карелии, одной из основных задач которого является формирование интереса к изучению истории России. В парке построены антуражные локации, которые максимально соответствуют эпохе — от крепости раннего средневековья до воинской части XX века. А парке проводят тематические экскурсии, которые погружают в эпоху, а также поводят увлекательные мастер классы где каждый может себя попробовать в роли средневекового мастера и самостоятельно изготовить сувенир.

Еще один пример — это историко-культурный центр «Русборг» в Липецкой области. «Русборг» — это крепость эпохи Раннего Средневековья, построенная в натуральную величину, для изучения и публичного представления реконструированных предметов и сооружений эпохи Древней Руси 9–11 веков. Парк состоит из комплекса уникальных объектов и интерактивных музейных площадок, представляющих северорусское, южнорусское и европейское домостроение Древней Руси. В настоящий момент на территории парка проводится три военно-исторических фестиваля исторической реконструкции — «Русборг», «Ладейное Поле» и «СтрЕлец», которые завоевали сердца постоянных участников и зрителей из разных регионов России, для которых выезды на них давно превратились в семейные мероприятия [3].

Вместе с тем историко-реконструкторское движение в России имеет хорошие перспективы, которые выражаются в увеличении потока туристов, благоприятном влиянии на развитие регионов и патриотическом воспитании подрастающего поколения. Участие туристов в каком-либо реконструиро-

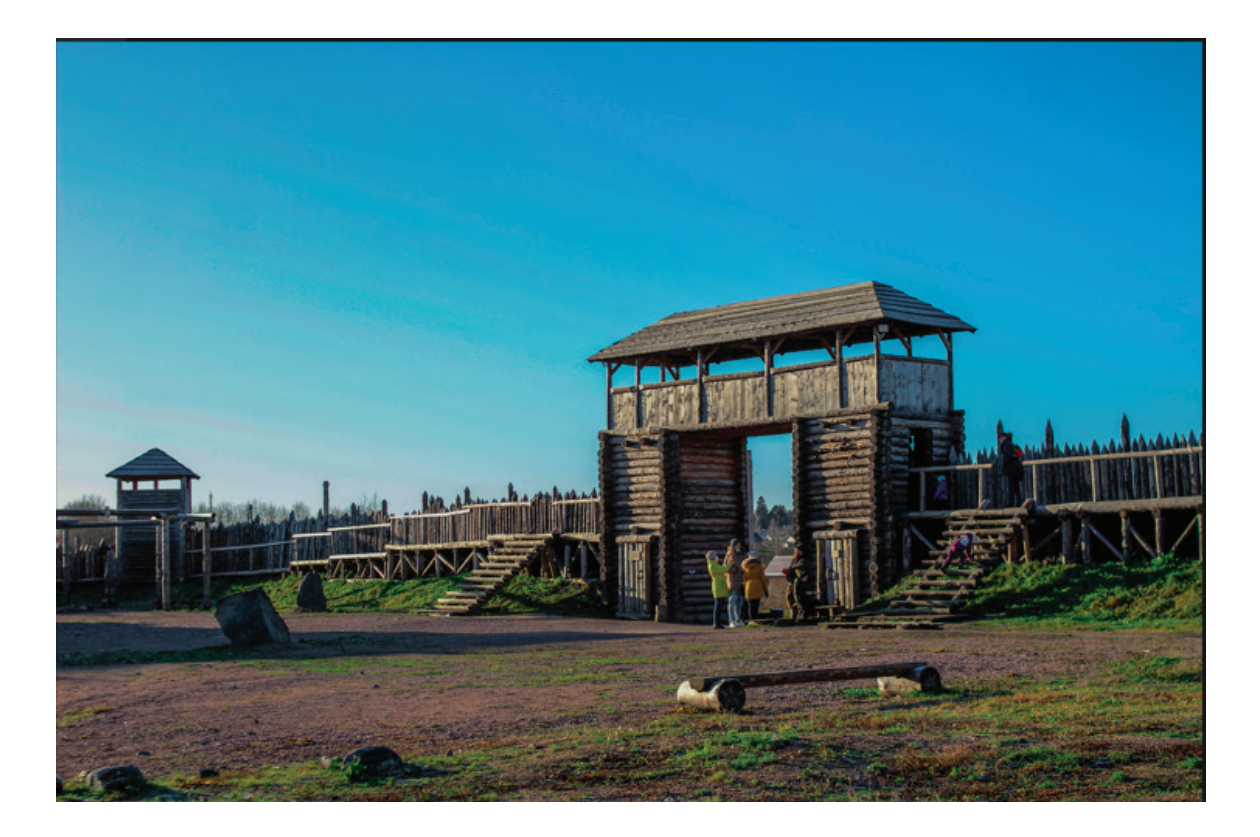

Рис. 1. **Крепость раннего средневековья в парке «Бастионъ»**

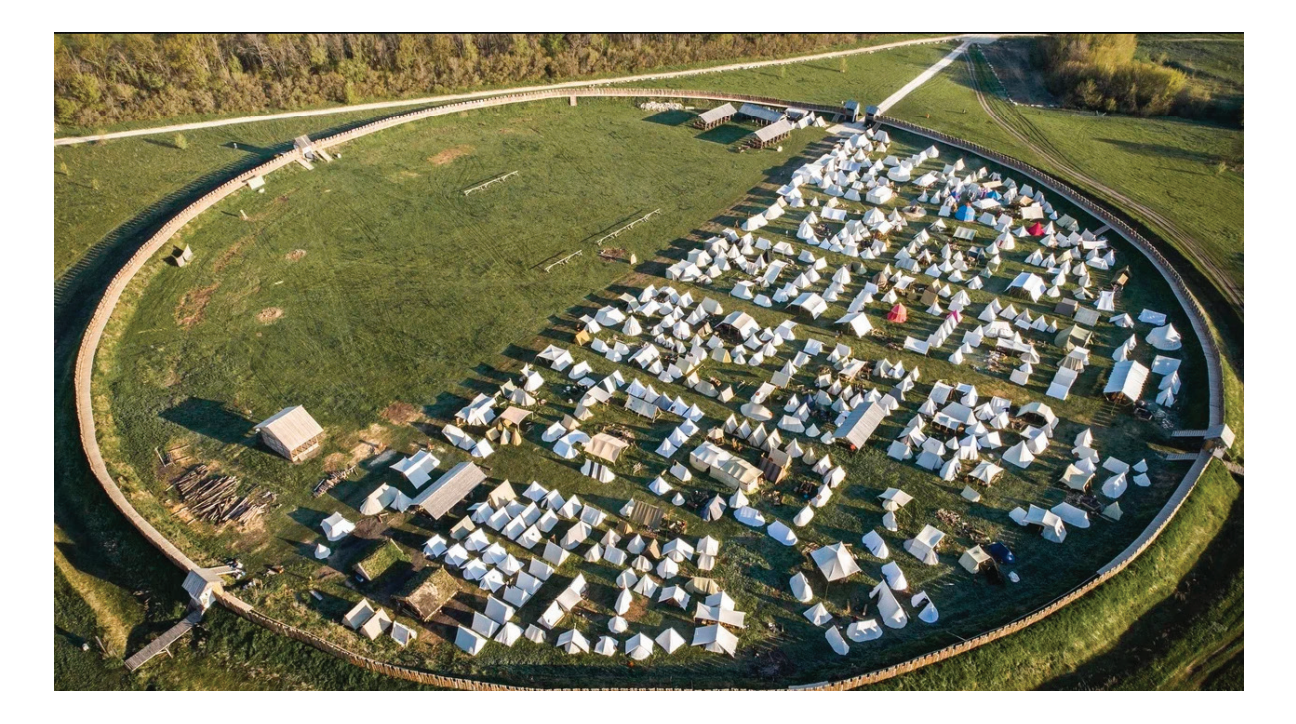

#### Рис. 2. **Парк «Русборг» сверху**

ванном историческом событии позволяет почувствовать себя «героем прошлого», лучше понять историю конкретного региона, его особенности.

В настоящее время движение исторической реконструкции Раннего Средневековья насчитывает порядка 50000 человек во всех субъектах

Поэтому в ближайшей перспективе есть необходимость строительства единых постоянно действующих комплексов со стационарными объектами и декорациями, посвященных домостроению и истории страны, полностью сохранив технологию строительства. Под объектами и декорациями понимаются: частокол и жилища с предметами быта.

Зоны домостроения представляющих собой историчные копии основных видов жилищ: землянки, полуземлянки, срубы, навесы.

В объектах должен быть реконструирован быт соответствующей эпохи. На территории зон с использованием объектов можно проводить мастер-классы (шитье, гончарное мастерство, кузнечное дело и т.д.), показательные выступления, событийные мероприятия. Так как парк будет открыт к посещению круглый год нужно обеспечить безопасный и комфортный подъезд для любого вида автомобильного транспорта по дороге с твердым покрытием.

При проведении фестивалей, которые длятся несколько дней съезжаются люди со всей странны поэтому их нужно обеспечить жильем и едой. Для этого нужны таверны, рассчитанные на большое количество посетителей. Для размещения участников и зрителей на территории парка нужно оставить площадку, где можно поставить шатры и палатки.

Кроме того, на территории нужно предусмотреть место для трибун, где будут проходить сражения реконструкторов. Также в комплексе должны присутствовать рекреационные зоны отдыха с беседками, детскими игровыми площадками, пляжи если имеются и прогулочные дорожки.

В парке нужно расположить и административное здание, которое будет регулировать работу всего парка.

При проектировании важно также учитывать требования для доступного посещения парка маломобильных групп населения.

Общественные пространства должны вносить свой вклад в архитектурно-художественную выразительность города и быть комфортной и доступной средой для отдыха.

Таким образом историческая реконструкция привлекает все больше людей к изучению истории своего края, и является развлечением и отдыхом для туристов, приобретаются новые навыки и знания. Повышается бережное отношение к природе и культурному наследию своей страны. Поэтому так важно развивать и создавать такие парки «живой истории» в наше время.

#### Литература:

- 1. Historical reenactment URL: https://translated.turbopages.org/proxy\_u/en-ru.ru.24a84456–64131965-c6209688–74722d776562/ https/en.wikipedia.org/wiki/Historical\_re-enactors (дата обращения: 16.03.2023).
- 2. Логвина Е. В. Историческая реконструкция событий одна из форм событийного туризма / Е. В. Логвина // Геополитика и экогеодинамика регионов. - 2020. - Т. 6(16). - № 2. - С. 206-217.
- 3. Историко-культурный парк «Русборг» [Электронный ресурс]. URL: https://moluch.ru/archive/452/99090/ (дата обращения: 16.03.2023)

## **Особенность туркменской архитектуры**

Сапаров Бегенчдурды Амандурдыевич, преподаватель; Машадов Айхан Амандурдыевич, студент Институт инженерно-технических и транспортных коммуникаций Туркменистана (г. Ашхабад, Туркменистан)

Туркмены — один из древних народов, которые внесли огромный вклад в развитие мировой культуры и науки. Об этом свидетельствуют архитектурные памятники истории, культуры и археологии, расположенные на территории страны. В книге нашего Героя Аркадага Гурбангулы Бердымухамедова «Туркменская культура» в главе «Архитектура — эхо тысячелетий» [1, с. 58–69] описаны архитектурные особенности туркменских зотчих. Строения, расположенные в стране, относятся к разным периодам и отличаются неповторимым архитектурным стилем. «Архитектура как искусство включает в себя здания, дома, сооружения и комплексы. Она, в отличие от других видов искусства, всегда привлекает внимание человека своей художественно-монументальной формой. В ней раскрывается уникальность природы» [7, с. 8]. Ведь когда смотришь на историю создания первых зданий, то замечаешь, что его убранство неразрывно связано с красотой природы, флоры и фауны.

Исторические, археологические и архитектурные памятники, расположенные в Туркменистане, отличаются уникальностью. «Туркменская земля считается одной из древнейших цивилизаций и оказала влияние на развитие мировой цивилизации в целом» [11, с. 5]. Можно заметить, что архитектурные творения на туркменской земле в любой исторический период, находились не только под влиянием мировой культуры, но были созданы в неповторимом национальном стиле и оказывали влияние на создание архитектурных шедевров в других местах.

История развития архитектуры в Туркменистане начинается с Джейтунской культуры (период неолита, VII–V тысячелетия до н.э.). В это время появились однокомнатные дома с узкими дверьми, большим очагом по центру, крышами, покрытыми соломой и камышом, и полами, покрытыми алебастром. Убранство сооружений, обнаруженных на территории памятника Джейтунской культуры на холме Песседжик отличается своеобразием. «На одной из стен изображены сюжеты и геометрические фигуры, подразумевающие животнообразных богов палеолитических и мезолитических охотничьих племен. Другая стена храма украшена черным треугольником с загнутой вверх вершиной (длина основания 20 см, высота 30 см) и фигурой вытянутого туркменского пирога (пищме) (ширина 18 см, длина 31 см). Эти изображения близки к орнаментальным элементам настенной отделки культовых жилищ эпохи позднего энеолита в Южном Туркменистане (Ясыдепе, Анев, Сарманчадепе)» [13, с. 23]. Это свидетельствует о появлении основ декоративно-прикладного искусства архитектуры. Со временем строения усложнились, появились многокомнатные, многоэтажные дома.

Памятники, обнаруженные в Гонурдепе, Алтындепе, Намазгадепе, Нисе, Гургенче и других районах Туркменистана, а также в городе-государстве Маргуш, своим внешним и вну-

тренним убранством привлекают внимание ученых со всего мира. Архитектурные сооружения этих периодов отличаются своими размерами, высотой, круглой, криволинейной и многоугольной формой [20, с. 357].

В двухтомном труде нашего Героя Аркадага Гурбангулы Бердымухамедова под названием «Туркменистан — Сердце Великого Шелкового пути» на основе научных данных доказано, что Туркменистан находится на территории главного узла Великого Шелкового пути [2, с. 3]. Караваны, шедшие по этому торговому пути из Китая в западные страны, останавливались в каравансараях на нашей земле и торговали в определенных городах. Такие города как Ниса, Анау, Абыверд, Так-Язир, Серахс, Мерв, Ферава, Дехистан, Амуль, Конеургеч, являются не только центрами торговли, но и известны как места, где возводились роскошные строения.

Большое влияние на взаимные культурные связи между регионами Средней Азии и Средиземноморья оказал город Ниса, первая столица могущественной Парфянской империи (III в. до н.э.— III в.н.э.). Круглые и квадратные дворцовые комплексы, башни и здания античного города Нисы построены под влиянием греко-эллинской и местной культур. Ниса, известная и в средние века, в IX–XII века н.э. была городом под названием «Гордость Хорасана» с величественными зданиями [18, стр. 28].

После VII в. мрамор синего и зеленого оттенка с арабской вязью был главным украшением архитектурных зданий. «В этот период совершенствуется куполообразное строение крыш зданий. В строительстве широко используются геометрические сетки, узорчатые кирпичи, резные узоры». [20, с. 358]. Кроме того в период широкого распространения арабо-мусульманской культуры в средние века, средневековые города на территории Туркменистана вносили большой вклад в развитие архитектуры, искусства, торговли и культуры в Средней Азии.

В истории древнего и средневекового Туркменистана два научных и культурных центра —Мерв и Гургенч—будучи столицами двух великих империй (Сельджуков и Хорезмша-Ануштегинов), выполняли важные задачи в научной и культурной жизни того времени [9, с. 10–11]. Архитектурные сооружения этих мест считаются неотъемлемой частью не только культуры туркмен, но и человеческой культуры в целом. «Древний Мерв» был включен в список всемирного наследия ЮНЕСКО в 1999 г., комплекс памятников «Конеургенч»—в 2005 г., «Замки Нусай» — в 2007 г. [14, с. 31]. Города Мервского оазиса оказали сильное влияние на развитие среднеазиатской и иранской культур на протяжении 4 тыс. лет. «Особенно Мерв, столица Сельджукского царства, внес большой вклад в национальную архитектуру и искусство украшения зданий. Основание городов и их оборонительные укрепления служили прекрасным образцом развития архитектурной культуры Средней Азии на протяжении нескольких тысячелетий» [1, с. 64].

Многосичленные исторические источники сообщают о вкладе сельджукских султанов в науку, литературу и искусство. Строительство и архитектура играли важную роль во внутренней политике этой империи. В городах появлялись новостройки. Особое внимание уделялось мечетям, медресе, баням, мостам, плотинам, дорогам, караван-сараям, построенным вдоль торговых путей.

«До правления султана Санджара основные культурные центры империи Великих Сельджуков располагались в районах Ближнего Востока, Ирана, Кавказа и Малой Азии, в следствие чего местные строительные традиции и материалы повлияли на сельджукскую архитектуру и городское строительство. Однако, превращение Мерва султаном Санджаром в столицу государства приводит к смещению культурной жизни страны к границам Хорасана» [6, с. 13]. В это время в качестве основного строительного материала использовался качественный обожженный кирпич квадратной формы. Мастерам того времени удалось достичь высочайшего уровня в создании сложных конструкций из кирпича, отделке интерьера и экстерьера домов кирпичом красивой формы (фигурным). Среди построек, относящихся к этому периоду дворец султана Санджара в центре Мерва, созданый известным серахским мастером того времени Мухаммедом ибн Атсызом, считается высочайшим шедевром мировой архитектуры. Вершина дворца имеет форму купола высотой 39 метров. В средние века самое красивое и величественное здание носило название Дарул Ахирет (Дом будущей жизни) или Государственный дом [12, с. 184].

В период Великих Сельджуков, во многих регионах страны, в том числе и в Серахсе, зародились архитектурные школы, объединения мастеров. Слава о мастерстве серахских мастеров распространилась не только по Серахскому оазису, но и по всем уголкам Хорасана, Средней Азии и даже за ее пределами [16, с. 121].

Столица государства Хорезмшалар—Конеургенч, которая является продолжением империи Великих Сельджуков на востоке, в ранние времена называлась Ургенчем. Это крупный археологический комплекс, расположенный на севере Туркменистана в современном городе — Конеургенч, на левом берегу реки Амударья, представляющий собой заповедную зону с многочисленными руинами и памятниками. Древние архитектурные традиции Конеургенча оказали влияние на строительное искусство в Индии (Великих Моголов) и Афганистане, в Иране. В этот период затейливые узоры из обожженного кирпича украшали самые высокие и центральные здания городов. Кроме того, в строительном искусстве, во времена туркменских огузских племён, использовались узоры, применявшиеся в искусстве ковроткачества. «Этот некогда знаменитый, древний город, является жемчужиной архитектуры, созданной мастерами-строителями, художниками и декораторами. Еще до создания этих уникальных зданий архитектурное искусство и художественная культура древнего государста развивались долгие годы. Эта древняя страна располагалась в одном из самых плодородных уголков Средней Азии» [10, с. 9]. В Конеургенче восьмиугольная купольная форма памятника хорезмшаха Иль-Арслана (1156–1172 гг.), конусообразная форма памятника Текеш-шаха (1172–1200 гг.) [22, с. 24], самое высокое здание Средней Азии минарет правителя Хорезма Гутлуга Темира (высота 60 метров) [21, с. 31], памятник Торебег—ханым (XIV в.) представляют собой уникальные архитектурные сооружения того периода [17, с. 53]. «Во время раскопок на холме, ныне известном как Кыркмолла, были обнаружены остатки могущественной древней крепости, построенной во времена более ранней цивилизации. Керамика, найденная тут, относится к V–II векам до н. э». [10, с. 9]. Это говорит о том, что архитектура этого города восходит к более ранним временам.

В разные периоды истории строительство некоторых зданий было напрямую связано с властью правителей, которые создавали и управляли несколькими государствами от Индии до Египта. Они большое внимание уделяли благоустройству подконтрольных территорий, развитию культуры и искусства, строительству городов и зданий.

В 1057 году Тогрулбег (990–1063), первый султан Великих туркмен-сельджуков, построил в Багдаде дворец с крытым рынком и мечетью-медресе, получивший название «Город Тогрулбека». Аббас I (1587–1628), самый могущественный правитель Сефевидского туркменского государства в Иране, построил в Испихане самую красивую в мире прямоугольную площадь под названием «Царская площадь» длиной 500 метров и шириной 160 метров, а также великолепные дворцы, мечети и медресе в столичных городах Товризе и Казвин. Ахмед ибн Тулуни (823–884) правитель туркменского бегства Тулунов построил первые крупные бесплатные больницы, дворцы, мечети и аптеки в Египте. Как и Ахмет Ибн Тулу, Узын Хасан (1424– 1478), могущественный правитель Туркменского государства Акгоюнлы также построил лечебницу. Джахан-Шах (1437– 1467), правитель Карагоюнского туркменского государства, по прозвищу «Настоящий», построил в Товризе «Голубую мечеть», которая выделяется среди архитектурных памятников своего времени [5, с. 181–182]. Согласно источникам [15, 19] о Делийском султанате (1206–1555 гг.) в Индии еще во времена правления туркменских султанов было построено несколько зданий. Во времена Делийского султаната правитель государства Тогалак Гияседдин Тогалак (1320–1325), наряду со строительством множества крепостей и мостов, построил город Тогалагабат из красного мраморного камня в 20 километрах от Дели. Замок Гияседдина Тогалака, датируемый XIII–XIV вв н.э., отличается неповторимым внешним видом.

Султанами Кутубшахского государства туркмен в Индии воздвигнуто множество памятников. Во время правления Мухаммад Кутубшаха была построена новая столица государства город Хайдарабад (1590–1591 гг.) [8]. Многие мечети и медресе были построены кутубшахами, а минарет Кутб, построенный ими в Дели, считается одним из красивейших архитектурных памятников Востока.

Существует такая поговорка «Хочешь построить государство, зови туркмена», которая возникла из-за того, что туркмены на протяжении всей своей истории были творческим и созидательным народом. Строительство домов, восстановление и облагораживание страны, обеспечение благородной жизни народа всегда было главной заботой известных правителей.

Искусство архитектуры меняется со временем. Уникальное и неповторимое архитектурное искусство туркмен соединило древнее наследие своих предков. За годы независимости во всех уголках Туркменистана, особенно в нашей прекрасной столице, носящей титул «Ашхабад — жемчужина мировой архитектуры» [4, с. 110], ведется грандиозное строительство. Во всех формах архитектуры проступают следы архитектурных традиций Запада и Востока. Такие архитектурные комплексы как здания Независимости и Нейтралитета, дворцы Рухыет

и Адалат, а также умный город Аркадаг-Сити — недавно построенный в классическом стиле, с элементами восточной архитектуры в предгорьях прекрасного Копетдага, впечатляют многих своим неповторимым внешним видом. В частности, при возведении новых зданий в Туркменистане, широко используется традиционный строительный опыт, оказавший влияние на архитектуру многих стран в прошлом. Потому что туркменская архитектура обладает неповторимой красотой и уникальными чертами, ставшими неповторимым образцом.

#### Литература:

- 1. Gurbanguly Berdimuhamedow. Türkmen medeniýeti.—A.: Türkmen döwlet neşirýat gullugy, 2015.
- 2. Gurbanguly Berdimuhamedow. Türkmenistan Beýik Ýüpek ýolunyň ýüregi.—A.: Türkmen döwlet neşirýat gullugy, 2017.
- 3. Gurbanguly Berdimuhamedow. Türkmenistan Beýik Ýüpek ýolunyň ýüregi. II kitap —A.: Türkmen döwlet neşirýat gullugy, 2018.
- 4. Gurbanguly Berdimuhamedow. Ak şäherim Aşgabat.—A.: Türkmen döwlet neşirýat gullugy, 2021.
- 5. Ekaýew O. Türkmenistanyň taryhy.—A.: Türkmen döwlet neşirýat gullugy, 2016.
- 6. Gadymy Merw we Beýik Seljuklar zamanynyň binagärlik medeniýeti.—A.: Türkmen Döwlet Neşirýat gullugy, 2011.
- 7. Gubaýewa Ä. Umumy sungat taryhy.—A.: Türkmen döwlet neşirýat gullugy, 2010.
- 8. Gündogdyýew Ö. Kütübşalaryň täze paýtagty. //Diýar. № 11, 2005.
- 9. Gürgenç—Gündogaryň orta asyrlar döwrüniň ylmy we medeni merkezi.—A.: Türkmen Döwlet Neşirýat gullugy, 2018.
- 10. Köneürgenç-binagär ussalaryň şäheri.—A.: Türkmen döwlet neşirýat gullugy, 2011.
- 11. Mary—Gündogaryň göwheri.—A.: Türkmen döwlet neşirýat gullugy, 2012.
- 12. Пугаченко Г.А. Ниса.—А.: Туркменистан, 1972.
- 13. Sultan Sancar. Ankara: TIKA, 2004.
- 14. Türkmenistanyň arhitektura ýadygärlikleri.—A.: Türkmen döwlet neşirýat gullugy, 1974.
- 15. Türkmenistanyň taryhy we medeni ýadygärlikleri.—A.: Türkmen döwlet neşirýat gullugy, 2011.
- 16. Ашрафян К.З Делийский султанат.К истории экономического строя и общественных отношеный (XII–XIV вв.).—M., 1960.
- 17. Оразов О. Археологические архитектурные памятники Серахского оазиса.—А.: Туркменистан, 1972.
- 18. Пилявский В.И. Куня-Ургенч.—Л., 1974.
- 19. Рустамова Ч. Туркменские династии в Индии. //Нейтральный Туркменистан. 2.04.1997.
- 20. Туркменская Советская Социалистическая Республика.—А.: Главная редакция Туркменской Советской энциклопедии, 1984.
- 21. Халимов Н. Памятники Ургенча.—А.: Туркменистан, 1991.
- 22. Юсупов Х. Путеводитель по археолого-архитектурным памятникам Ташаузской области.—А.: Туркменистан, 1989.

# **МЕДИЦИНА**

# **Experience and achievements in Retroperitoneoscopic ureterolithotomy of the Republican Specialized Scientific and Practical Medical Center of Urology**

Akilov Farxod Ataullaevich, doctor of medical sciences, professor Tashkent Medical Academy (Uzbekistan)

Ayubov Behzod Alisherovich, doctor of medical sciences, urologist Republican Specialized Scientific and Practical Medical Center of Urology (Tashkent, Uzbekistan)

Mirkhamidov Djalol Khamidovich, candidate of medical sciences, associate professor; Kasimov Safo Samukjanovich, assistant; Nadzhimitdinov Yalkin Saidovich, candidate of medical sciences, associate professor; Olloyorov Azizbek, assistant; Navruzov Elbek, assistant; Abdukarimov Olimjon Odiljon o`g`li, assistant Tashkent Medical Academy (Uzbekistan)

*Retroperitoneoscopic ureterolithotomy (RPU) was performed in 30 patients (20 men, 10 women). The indications for this operation were large (more than 1.5 cm) stones of the upper and middle third of the ureter that had grown into the mucous membrane and were not amenable to extracorporeal shock wave lithotripsy or endoscopic removal. In all cases, due to the large size, high density and long standing time of the stones, RPU was originally planned. The size of the stones was from 15 to 32 mm, in 18 cases they were localized in the upper third, in 12 cases in the middle third of the ureter. The results of RPU were compared with the results of a retrospective group of 26 patients who underwent open surgery. The stones were the same size. The duration of the operation, the incidence of complications, the dose of analgesics used, the duration of the postoperative stay in the hospital and the rehabilitation of patients were compared. RPU was successful in 28 patients (93.3%). In 2 cases, the stones were not found due*  to their movement into the pelvis. These stones were subsequently crushed against the background of the stent. In the postoperative period, urine leakage was noted in 2 patients, which stopped after PC nephrostomy. In the groups of RPU and open ureterolithotomy, there were no significant *differences in the duration of the operation, the incidence of complications, the dose of analgesics used, the terms of postoperative stay in the hospital and the rehabilitation of patients. RPU is an effective, safe method for the treatment of large, ingrown ureteral stones and may become an alternative method of treatment in the hands of urologists who are proficient in laparoscopic surgical techniques.*

*Keywords: retroperitoneoscopic ureterolithotomy (RPU), extracorporeal shock wave lithotripsy, ureteral JJ stent, lithotripsy*

Introduction. Currently, the main methods of treating patients with<br>ureterolithiasis are remote (extracorporeal) and contact uretero- $\blacksquare$ ntroduction. Currently, the main methods of treating patients with lithotripsy. However, in a certain group of patients with large (more than 1.5–2.0 cm) ureteral stones that are in one place for a long time, these surgical interventions are not always effective. In such cases, laparoscopic ureterolithotomy is an alternative treatment [1–4]. In surgery of the abdominal cavity and retroperitoneal space, laparoscopic operations are traditionally performed by transabdominal access. However, M. Bartel in 1969 proposed a retroperitoneal approach [5]. The first reports of performing lumboscopic ureterolithotomy appeared in 1979. [6]. Due to the possibility of urine leakage from the ureteral incision after ureterolithotomy, the retroperitoneal approach is more preferable.

However, some urologists suggest performing laparoscopic ureterolithotomy through the transperitoneal approach [7, 8]. In their opinion, the frequency of postoperative complications and the results of surgical interventions are comparable with those after retroperitoneal stone removal. The advantages of the lumboscopic method compared to traditional open ureterolithotomy are to reduce the surgical wound and trauma during tissue mobilization, and reduce the duration of the operation.

#### **Material and methods**

From 2010 to 2013, retroperitoneoscopic ureterolithotomy was performed in 30 patients (20 men, 10 women) at the Republican Specialized Center of Urology. Indications for this operation were dense impacted stones of the proximal ureter of large sizes. Due to the characteristics of the stones (dimensions greater than 15 mm, high density, duration of standing for more than 4 months), patients were initially planned for laparoscopic ureterolithotomy. Stone sizes ranged from 15 to 32 mm (average 23 mm). In 18 cases, they were localized

in the upper third of the ureter, and in 12 cases, in the middle one, above the intersection of the ureter with the iliac vessels. All patients had calculi that were X-ray positive. Operations were performed only by retroperitoneal access in the position of the patient on his side (Fig. 1).

The first 10 mm trocar was placed under the rib along l. axillaris posterior. Using a laparoscope with constant air insufflation up to 12 mm Hg. a working cavity was created in the retroperitoneal space. Then two more trocars 5 and 10 mm for working instruments were installed (Fig. 2).

The peritoneum was exposed and retracted medially. The ureter was identified in the retroperitoneal fatty tissue, it was isolated until the stone was found, which was removed through one of the laparoscopic ports (Fig. 3).

The ureteral defect was closed with a continuous suture (Vicryl 4/0). The operation ended with drainage of the retroperitoneal space. The results of RPU were compared with the results of a retrospective group of 26 patients who previously underwent open surgery in our clinic before the introduction of modern methods of treating ureterolithiasis. Their stone sizes ranged from 14 to 31 mm (average 22 mm). All surgical interventions were performed under general anesthesia by urologists trained in foreign clinics. A comparative analysis was carried out of such parameters as the duration of the operation, the frequency of complications, the doses of analgesics used, the terms of postoperative stay in the hospital and the patient's rehabilitation. To compare the obtained quantitative data after retroperitoneoscopic and open ureterolithotomy, the Student's test was used. At p<0.05, the studied indicator was significant.

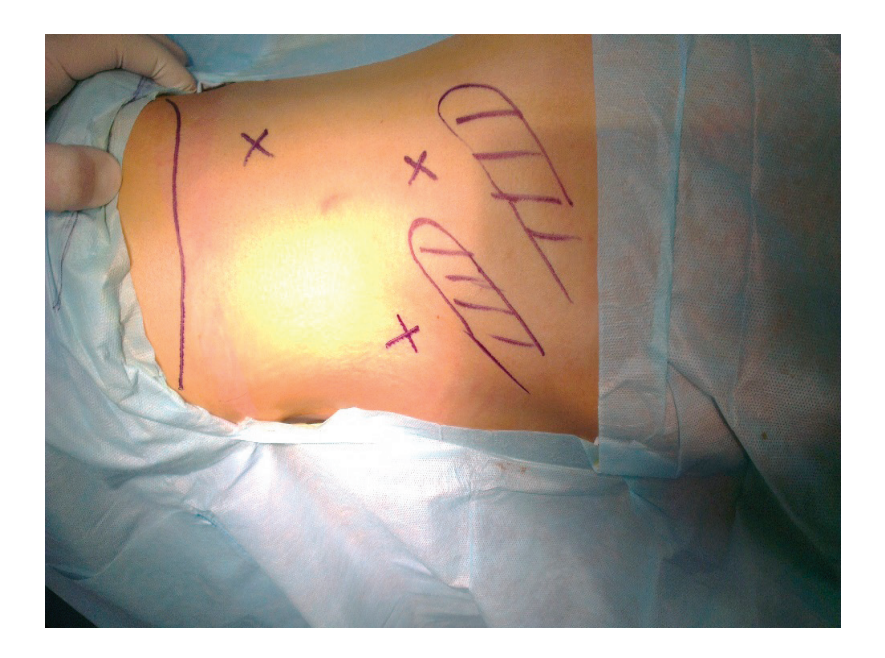

Fig. 1. **X—the proposed points for the installation of trocars**

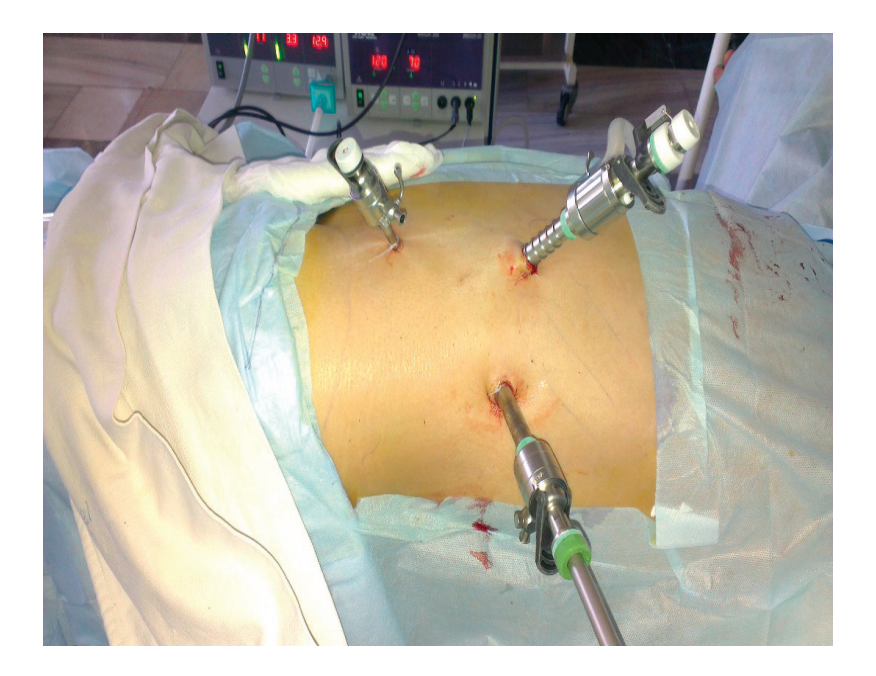

Fig. 2. **Trocars are placed in the lumbar region**

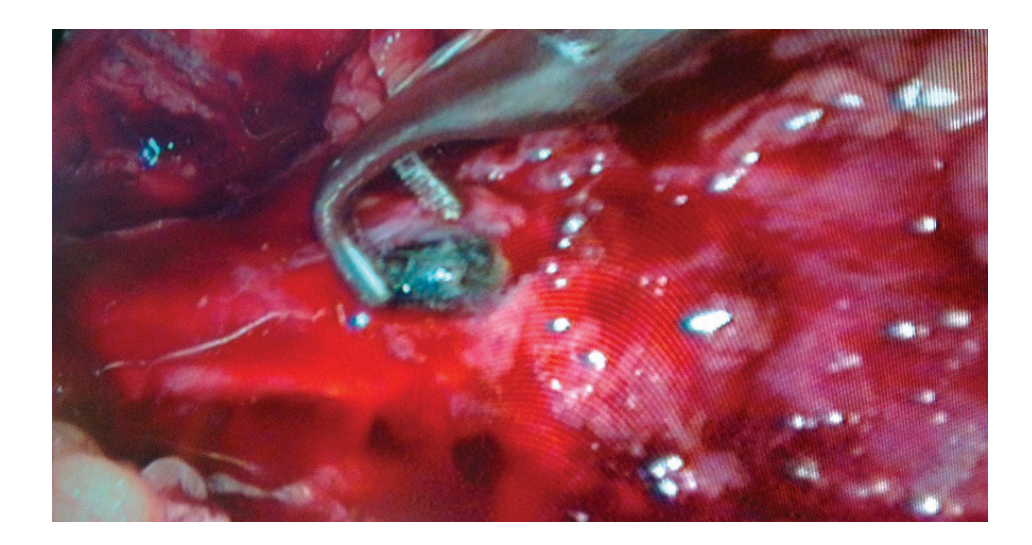

Fig. 3: **The ureter is exposed, ureterolithotomy and removal of the stone with a forceps**

#### **Results**

The results of laparoscopic ureterolithotomy were successful in 28 (93.3%) patients. In two cases, the stone was relocated proximally into the pelvicalyceal system, in connection with which a ureteral JJ stent was placed and, subsequently, the stone was subjected to extracorporeal shock wave lithotripsy. In the postoperative period, 2 (6.6%) patients had urine leakage, which stopped after the installation of a PC nephrostomy. We present a clinical case of successful removal of a stone in the upper third of the ureter by lumboscopic access. Patient X., aged 56, was hospitalized in the RSCU in a planned manner with pain in the lumbar region on the right. From the anamnesis, for the first time, renal colic on the right was noted 6 months ago, symptomatic therapy was carried out at the urologist at the place of residence, but no stone discharge was noted. Due to the cessation of the pain syndrome, further examination and treatment was not carried out. Examination at the RSCU revealed a large stone in the projection of the upper third of the right ureter on a plain radiograph (Fig. 4). On the urograms, the function of the left kidney is satisfactory, on the right, contrasting is slow (Fig. 5).

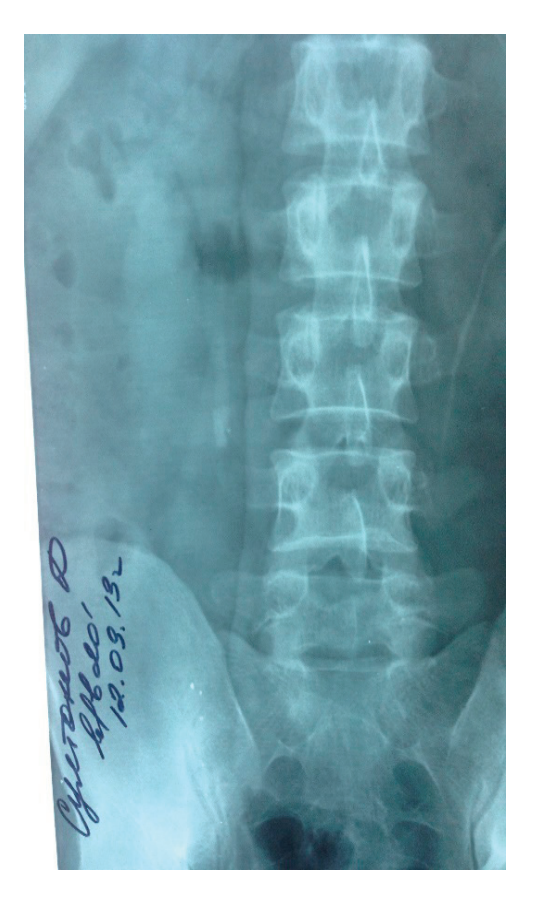

Fig. 4: **The shadow of the calculus in the projection of the upper third of the ureter**

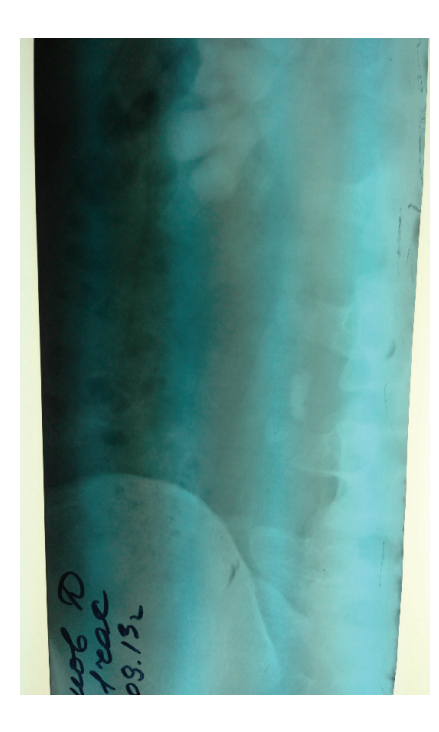

Fig. 5: **With excretory urography, kidney function is slowed down.**

Ultrasound revealed a pronounced expansion of the cavitary system of the right kidney, the thickness of the parenchyma is sufficient. Taking into account the large size of the calculus, its localization in the upper third of the ureter for a long time and the predicted low efficiency of ESWL and endoscopic operations, it was decided to perform retroperitoneoscopic ureterolithotomy as the first line therapy.

The patient was taken for surgery. Anesthesia — endotracheal anesthesia. Previously performed urethrocystoscopy and retrograde installation of the ureteral catheter 7 CH under the stone. In the position on the side, the stone was removed by retroperitoneal access. There were no complications in the postoperative period, the ureteral catheter was removed on the 4th day. The patient was discharged in a satisfactory condition for outpatient aftercare.

In this clinical case, the use of laparoscopic ureterolithotomy made it possible to save the patient from a large stone in the proximal ureter and avoid open surgery.

Some indicators of retroperitoneoscopic and open ureterolithotomy are shown in the table. It shows that there were no significant differences in such indicators as the duration of postoperative hospital stay and recovery of patients, as well as the dose of analgesics used.

#### **Discussion**

The first cases of laparoscopic ureterolithotomy were reported by D. D. Gaur et al.— pioneers in the retroperitoneal approach in the treatment of urological diseases [9]. In 93 of 101 patients, stones were removed, and in the remaining 8, the operation was unsuccessful due to retroperitoneal fibrosis [9]. Stone sizes ranged from 10 to 47 mm (16 mm on average), and were distributed according to location as follows: 79 in the upper third, 13 in the middle, and 16 in the lower. In 12 patients, more than one stone was found. F. X. Keeley et al described the Edinburgh treatment experience in detail [7]. Their article presents the results of laparoscopic ureterolithotomy in 14 patients. Indications for this operation in 9 patients were the ineffectiveness of preliminary treatment, in 5 — large stone sizes. Ureterolithotomy was performed by transperitoneal access, all patients were successfully treated without conversion and intraoperative complications. Summarizing their experience, the authors conclude that this method is an alternative for large stones, when open surgery becomes necessary in a well-equipped endourological clinic.

Z. A. Kadyrov et al. ureterolithotomy by retroperitoneal access was performed in 16 patients [1]. In 12 of them, the stone was in the upper third, and in 4—in the middle. In 3 patients, urine leakage was noted for 3–6 days, which stopped after the stent was placed. The authors state the early activation of patients, their good quality of life, minimal care, economical consumption of material and medicines, good cosmetic effect of the operation. O.V. Teodorovich et al. [2] performed laparoscopic ureterolithotomy in 5 patients with stones ranging in size from 0.9 to 1.2 cm. 5-10 days. The authors, taking into account the low invasiveness of laparoscopic ureterolithotomy, short hospital stay, simultaneous stone removal and smooth postoperative period with the appropriate technical equipment of the clinic, believe that this method can be recommended as one of the main methods in the treatment of large and long standing stones in the upper third of the ureters.. V. A. Baev et al. [10] used the example of 2778 patients with ureteral stones to study the effectiveness of various methods of isolated and combined treatment of ureterolithiasis, which was up to 52% with conservative stone expulsion therapy, up to 65% with transurethral stone extraction, up to 87% with DLT, and up to 87% with retroperitoneoscopic ureterolithotomy. almost 100%. In addition, according to the author, in cases of acute pyelonephritis with obstructive stones in the lumbar ureter, it is possible to simultaneously perform emergency lumboscopic ureterolithotomy and kidney

decapsulation. K. Skrepetis et al. [8] performed laparoscopic ureterolithotomy in 18 patients with large and impacted stones in the proximal ureter. Stone sizes ranged from 12 to 31 mm (mean 13 mm), 10 of them were localized in the upper third of the ureter near the lower pole of the kidney, and 8 in the middle third near the level of the iliac crest. The operation was performed via the transperitoneal approach and was successful in all cases.

Indications for retroperitoneoscopic ureterolithotomy in 30 patients examined by us were the same as those operated by other surgeons. These are mainly large long-standing calculi with a diameter of more than 1.5 cm. In all cases, the operation was performed by

References:

retroperitoneal access, which is less traumatic than transabdominal, since it does not require mobilization of the colon.

#### **Conclusion**

In this way, retroperitoneoscopic ureterolithotomy is a modern method of treating patients with large impacted and dense stones in the lumbar ureter. The advantages of this intervention over open surgery are minimally invasive. The minimum number of postoperative complications and a short period of stay in the hospital and recovery of the patient is comparable to the open method of stone removal.

- 1. Kadyrov Z. A., Alpatov V.P., Chibisov M.P. Retroperitoneoscopic ureterolithotomy. Plenum of the Board of the Russian Society of Urology. Materials. Ekaterinburg 2006: 82–83.
- 2. Teodorovich O. V., Zabrodina N.B., Lutsevich O.E. Retroperitoneoscopic ureterolithotomy as a treatment for large stones in the upper third of the ureter. Plenum of the Board of the Russian Society of Urology. Materials. Yekaterinburg 2006: 243–244.
- 3. Raboy A., Ferzli G.S., Ioff reda R., Albert P.S. Laparoscopic ureterolithotomy. J Urol 1992; 32:223–225.
- 4. Shinichiro I., Aya O., Shigeru M. et al. Retroperitoneal laparoscopic ureterolithotomy for impacted stones. Br J Urol 2004; 94 (Suppl. 2): 271.
- 5. Bartel M. Die Retroperitoneoscopie. Zbl Chir 1969; 12:377–383.
- 6. Zilberman M. N., Baev V.A. Direct retroperitoneoscopy. Method. recommend. for doctors. Orenburg 1978; 61.
- 7. Keeley F. X., Gialas I., Pillai M. et al. Laparoscopic ureterolithotomy: the Edinburgh experience. Br J Urol 1999; 84: 765–769.
- 8. Skrepetis K., Doumas K., Siafakas I., Lykourinas M. Laparoscopy versus open ureterolithotomy. A comparative study. EUR Urol. 2001; 40(1): 32–37.
- 9. Gaur D. D., Agarwal D.K., Purohit K.C., Arshane A.S. Retroperitoneal laparoscopic ureterolithotomy. J Urol 1994; 51:927–929.
- 10. Baev V. A., Popov V.A., Radchenko E.N. and others. Endoscopic surgery of ureterolithiasis using retroperitoneoscopic FDI. Plenum of the Board of the Russian Society of Urology. Materials. Sochi 2003: 370–371.
- 11. F. A. Akilov, Sh.T. Muhtarov, B.A. Ayubov, Z.M. Bahadirkhanov, J.A. Nazarov. Retroperitoneoscopic ureterolithotomy our experience. Bulletin of emergency medicine 2014. № 1. 48–50.

## **Современные методы лечения увеальной меланомы у взрослых: обзор литературы**

Алеева Айна Урумбасаровна, врач-резидент; Макенова Зарина Кайратовна, врач-резидент; Дауренбекова Айгерим Алматовна, врач-резидент Медицинский университет Караганды (Казахстан)

*Актуальность: Увеальная меланома (УМ) — наиболее часто встречающаяся первичная внутриглазная злокачественная опухоль у взрослых. У 80–85% больных УМ возникает из меланоцитов в сосудистой области глаза, в то время как другие опухоли возникают из радужной оболочки и цилиарного тела. При УМ поражается преимущественно задний отдел сосудистого тракта— хориоидея (в 85–90% случаев), реже радужка и цилиарное тело (10–15%). За последние двадцать лет отмечается рост заболеваемости данной патологией.*

*Цель исследования: Провести анализ литературных данных по лечению увеальной меланомы, определить наиболее результативные подходы к лечению.*

*Методы: Был проведен обзор публикаций и анализ литературных данных о современных методах лечения больных с увеальной меланомой, материалами которого послужили монографии, а также публикации последних лет. Анализ ретроспективный. Поиск литературы осуществлялся на русских и английских сайтах, таких как Сyberleninka, PubMed, а также в журналах ВАК и SCOPUS.*

*Результаты: В статье описана распространенность, виды и клиническая картина, а также современные методы лечения увеальной меланомы взрослых.*

*Заключение: Каждый метод, рассмотренный в ходе исследования, имеет свой ряд показаний и применяется исходя из индивидуальных клинических особенностей. Метод лечения применяется только после полного обследования и изучения клинической картины пациента, с целью эффективности и избежания возможных осложнений.*

*Ключевые слова: увеальная меланома, энуклеация, лечение.*

# **Modern methods of treatment of uveal melanoma in adults: literature review**

Aleeva Ayna Urumbasarovna, resident doctor; Makenova Zarina Kayratovna, resident doctor; Daurenbekova Aygerim Almatovna, resident doctor Karaganda Medical University (Kazakhstan)

*Relevance: Uveal melanoma (UM) is the most common primary intraocular malignant tumor in adults. In 80–85% of patients, UM arises from melanocytes in the vascular region of the eye, while other tumors arise from the iris and ciliary body. In this case, the posterior part of the vascular tract is mainly affected — the choroid (in 85–90% of cases), less often the iris and the ciliary body (10–15%). Over the past twenty years, there has been an increase in this incidence.*

*The study aimed to analyze the current scientific data on the treatment of uveal melanoma and draw conclusions.*

*Methods: A review of publications and analysis of literature data on modern methods of treatment of patients with uveal melanoma was conducted, the materials of which were monographs, as well as publications of recent years. The analysis is retrospective. Literature search was carried out on Russian and English websites such as Cyberleninka, Google Scholar, PubMed, as well as in the journals of the Higher Attestation Commission and SCOPUS.*

*Results: The article describes the prevalence, types and clinical picture, as well as modern methods of treatment of adult uveal melanoma Conclusion: Each method considered during the study has its own number of indications and is applied based on individual clinical characteristics. The method of treatment is used only after a full examination and examination of the clinical picture of the patient, in order to be effective and avoid possible complications.*

*Keywords: Uveal melanoma, enucleation, treatment.*

Введение. Увеальная меланома (УМ) — наиболее часто встречающаяся первичная внутриглазная злокачественная опухоль у взрослых. У 80–85% больных УМ возникает из меланоцитов в сосудистой области глаза, в то время как другие опухоли возникают из радужной оболочки и цилиарного тела [1]. При УМ поражается преимущественно задний отдел сосудистого тракта — хориоидея (в 85–90% случаев), реже радужка и цилиарное тело (10–15%) [2]. За последние двадцать лет отмечается рост заболеваемости данной патологией [3].

**Цель исследования**: Провести анализ литературных данных по лечению увеальной меланомы, определить наиболее результативные подходы к лечению.

**Материалы и методы.** Был проведен обзор публикаций ианализ литературных данных о современных методах лечения больных с увеальной меланомой, материалами которого послужили монографии, а также публикации последних лет. Анализ ретроспективный. Поиск литературы осуществлялся на русских и английских сайтах, таких как Сyberleninka, PubMed, а также в журналах ВАК и SCOPUS. Глубина поиска — начиная с 2016 по 2023 годы.

**Результаты:** Несмотря на современные достижения в медицине за последние десятилетия, лечение меланомы во всех ее формах до сих пор является крайне трудной задачей. С одной стороны, благодаря возможности раннего радикального лечения и высокой иммуногенности опухоли при наружной локализации, существует потенциал для успешного лечения, а с другой стороны — частое возникновение рецидивов, непредсказуемость клинического течения рака и отсутствие системной терапии, эффективной для всех форм меланомы, приводят к пессимистическим прогнозам при возникновении прогрессирования болезни [4]. Стандартный осмотр у врачаофтальмолога обычно позволяет обнаружить меланому глаза. Внутриглазная меланома может проявляться следующими ти-

пичными для нее симптомами: снижение остроты зрения, появление плавающих помутнений, изменение цвета радужки или появление темных пятен на ней, покраснение глаза, ощущение боли и нарушение периферического зрения.

Рост опухоли может вызывать вторичную отслойку сетчатки и кровоизлияния в ткань опухоли и сетчатку, что приводит к нарушению циркуляции. У пациентов с умеренной меланомой глаза часто возникают симптомы, такие как снижение остроты зрения и дефекты поля зрения, включая верхние дефекты, скотомы (слепые участки в поле зрения, не связанные с его периферическими границами), гомонимную гемианопсию (выпадение односторонней половины поля зрения) и гетеронимную гемианопсию (выпадение разносторонней половины поля зрения). УМ имеет четыре стадии развития, каждая из которых характеризуется определенными признаками. На первой стадии пациент не испытывает никаких симптомов, хотя может быть замечено некоторое помутнение на сетчатке. На второй стадии возникают осложнения, такие как боль в глазах, отек век, покраснение глазного яблока и воспаление. На третьей стадии злокачественная опухоль начинает выходить за пределы глазного яблока, что приводит к экзофтальму и нарушению целостности склеры. На четвертой стадии меланома глаза метастазирует, что говорит о генерализации процесса.

Качество жизни больных с меланомой глаза зависит во многом от вида полученного лечения (энуклеация или органосохранное). В настоящее время существует несколько способов лечения включающие в себя — брахитерапию (БТ) с использованием отечественных родий-рутениевых офтальмоаппликаторов (Ru-106/Rh-106), транспупиллярную термотерапию (ТТТ), ограничительную лазеркоагуляцию (ЛК), протонотерапию (ПТ), иридэктомию (ИЭ) или иридоциклосклерэктомию (ИЦСЭ) с иридопластикой, а также энуклеацию [4]. БТ используемая для лечения меланомы, представляет собой метод облучения опухоли с помощью закрытого источника радиации, расположенного на офтальмоаппликаторе, который контактирует со склерой. Радиоактивный изотоп, находящийся на офтальмоаппликаторе, фиксируется на склере и воздействует на опухоль в течение определенного времени. Для достижения терапевтического эффекта офтальмоаппликаторам с рутением достаточно дозы 120–140 Грей на вершину опухоли, в то время как для офтальмоаппликаторов со стронцием необходимо 200–270 Грей. Офтальмоаппликаторы с I125, в отличие от офтальмоаппликаторов с Ru/Rh106, испускают *γ*-излучение, которое обладает большей проникающей способностью, но в то же время их использование сопряжено с большим риском развития осложнений и ограничивается быстрым распадом частиц, что в свою очередь повышает стоимость лечения. Для достижения желаемого лечебного эффекта необходимо применять офтальмоаппликаторы с рутением с дозой в 120–140 Грей на вершину опухоли, в то время как использование офтальмоаппликаторов со стронцием требует дозы в 200–270 Грей. Офтальмоаппликаторы с изотопом I125 испускают гамма-излучение, которое обладает большей проникающей способностью, но также связано с повышенным риском осложнений и имеет ограниченный срок использования, что увеличивает стоимость лечения. Однако, использование офтальмоаппликаторов с I125 необходимо в некоторых случаях для достижения максимального лечебного эффекта [5]. Показаниями к БТ являются: диаметр опухоли до 15 мм, проминенция до 5–7 мм, отстояние опухоли от ДЗН не менее 2 диаметров диска, отсутствие признаков распада опухоли.

Метод транспупиллярной термотерапии (ТТТ) показан для лечения небольших опухолей, он осуществляется с использованием лазерного аппарата. Этот метод неинвазивен и заключается в доставке инфракрасного излучения длиной волны 810 нм к поверхности меланомы через прозрачные оптические среды глаза в состоянии циклоплегии. Под действием лазера температура опухоли поднимается до 45–60°C, что приводит к уничтожению сосудов опухоли и некрозу ткани. Различные исследования показывают, что лечебный эффект достигается при толщине опухоли до 2 мм [6].Ограничительная лазеркоагуляция (ЛК) может использоваться в качестве метода лечения меланомы глаза, если опухоль находится на поверхности глаза или в радужной оболочке. Процедура ЛК проводится с использованием лазерного луча, который сфокусирован на опухоли, чтобы удалить ее. Лазерная энергия вызывает коагуляцию тканей опухоли, блокируя кровоток к ней и разрушая опухоль. ЛК может использоваться в сочетании с другими методами лечения, такими как хирургическое удаление опухоли или лучевая терапия. Однако, выбор конкретного метода лечения зависит от размера и местоположения опухоли, а также от стадии заболевания. В некоторых случаях, особенно при наличии крупных опухолей, другие методы лечения могут оказаться неэффективными, и операция удаления глаза (энуклеация) может быть неизбежной. Энуклеация — операция по удалению глаза может применяться при раке меланоме глаза, если опухоль находится внутри глазной полости и не распространилась за ее пределы. Показанием для энуклеации остаются ситуации, при которых эвисцерация технически невозможна (сопутствующие деформации тканей орбиты, атрофия глаза, последствия тяжелых обширных или множественных проникающих ранений со значительным повреждением увеальной ткани) [7]. В случае если меланома глаза достигла больших размеров и вышла за пределы глазной полости, операция по удалению глаза (энуклеация) может оказаться недостаточной. В таких случаях может потребоваться экзентерация орбиты — операция, при которой удаляются не только глаз, но и смежные ткани орбиты. Этот метод может также использоваться, если опухоль возвращается после энуклеации глаза. Протонотерапия (ПТ) — является одним из видов лучевой терапии, в которой используются протоны, заряженные частицы, для лечения рака. Применение ПТ может быть рассмотрено в качестве одного из методов лечения меланомы глаза. Она может быть эффективна в лечении опухолей, расположенных в близкой близости к чувствительным органам, таким как глаза, головной мозг и спинной мозг. ПТ позволяет доставлять лучевое излучение в опухоль с большой точностью и контролировать глубину проникновения лучей, что позволяет минимизировать повреждение окружающих здоровых тканей. Это может помочь уменьшить риск побочных эффектов, связанных с лучевой терапией.

**Обсуждение.** Не вызывает сомнений, что в органосохранном лечении меланомы, БТ с применением радиоактивных Ru/Rh106 изотопов является «золотым стандартом» лечения, так отмечают множество авторов. Но, применение данного метода сопряжено с риском возникновения лучевых реакций, включая постлучевые осложнения. В ходе изучения литературы, были установлены предикторы развития постлучевых осложнений, что позволило определить оптимальные дозы на основание и вершину опухоли. В сравнении с БТ, ТТ несет собой меньше побочных эффектов, связанных с лучевой терапией. Применение ограничительной ЛК целесообразно применять только в том случае, если опухоль находится на поверхности глаза или в радужной оболочке. Применение метода ТТ является малоинвазивным, и показан только для опухолей небольших размеров. Если опухоль расположена внутри глаза целесообразным будет применение метода энуклеации. Таким образом, применяемый метод терапии строго зависит от характеристики опухолевого процесса, локализации, размера и других клинических особенностей.

Исходя из общего состояния пациента, наличия осложнений и течения послеоперационного или постлучевого периода рекомендовано назначить сопроводительную медикаментозную терапию после локальной хирургической и лучевой терапии [8]. Лекарственные средства назначаются строго с официальными инструкциями по применению: 1. Инстилляционная (противовоспалительные средства, противомикробные препараты или антибиотики, противоглаукомные препараты и миотики, прочие препараты для лечения заболеваний глаз (в том числе с кератопротективным эффектом), мидриатические и циклоплегические средства). 2 Системная (анальгетические средства, противовоспалительные средства, антигистаминные препараты для системного применения, кортикостероиды). 3. Локальная терапия кортикостероидами для системного применения короткого и длительного действия в виде парабульбарных инъекций [9].

**Заключение.** Каждый метод рассмотренный в ходе исследования имеет свой ряд показаний и применяется исходя из индивидуальных клинических особенностей. Метод лечения применяется только после полного обследования и изучения клинической картины пациента, с целью эффективности и избежания возможных осложнений. Прогноз УМ зависит от множества факторов, включая стадию и характер запущенности, наличие метастазов и степень распространения опухоли, а также глубина ее проникновения в окружающие ткани.

Литература:

- 1. Петров Л. О, Кучеров В. В, Круглов Е. А, Петросян А. П, Назарова В. В, Унгурян В.М. Современные методы локального лечения больных с увеальной меланомой при метастатическом поражении печени. Вестник Авиценны. 2022;24(4):491–501. С 492.
- 2. Гришина Е. Е., Лернер М.Ю., Гемджян Э.Г. Эпидемиология увеальной меланомы в г. Москве // Альманах клинической медицины. 2017. № 4. С 321.
- 3. Науменко, Л.В. Результаты лечения меланомы радужки и цилиарного тела глаза / Л.В. Науменко // Здравоохранение.— 2019.— № 12.—С. 3–9.
- 4. Попова М. Ю., Танцурова К.С. Увеальная меланома: особенности диагностики и лечения (литературный обзор) // Вестник СМУС74. 2016. № 4 (15). С 63.
- 5. Быховский А. А., Панова И.Е., Самкович Е.В. Брахитерапия в органосохранном лечении меланомы хориоидеии: осложнения и возможности их прогнозирования (обзор литературы) // ActaBiomedicaScientifica. 2021. № 6–1. С 33.
- 6. Naumenko L.V. Transpupillary thermotherapy of choroidal melanoma, Biomedical Photonics, 2020, vol. 9, no. 2, pp. 29–35. P 30.
- 7. Филатова И. А., Харлампиди М.П. Смена приоритетов в выборе метода удаления глаза: энуклеация или эвисцерация. Вестник офтальмологии. 2019;135(2):16–21.
- 8. Нероев ВВ (ed.): Офтальмология. Клинические рекомендации Москва: ГЭОТАРМедиа; 2019.
- 9. Аветисов СЭ, Егоров ЕА, Мошетова ЛК, Нероев ВВ, Тахчиди ХП (eds.): Офтальмология. Национальное руководство 2edn. Москва: ГЭОТАР-Медиа; 2018.

# **Оценка эффективности применения инъекционного препарата Skinopro Active (лаборатория CYTOLIFE) с химическим пилингом AzelAcid 20% (лаборатория CYTOLIFE) с применением микроигольчатого радиочастотного воздействия (микроигольчатая RF-терапия)**

Касумова Римма Джамамедовна, аспирант Северо-Кавказский федеральный университет (г. Ставрополь)

*Современные методы косметической медицины позволяют достичь заметного улучшения состояния кожи лица. Одним из таких методов является инъекционный препарат Skinopro Active (Лаборатория CYTOLIFE) с химическим пилингом AzelAcid 20% (Лаборатория CYTOLIFE), который улучшает структуру кожи и способствует выравниванию тона лица. В сочетании с микроигольчатым радиочастотным воздействием (микроигольчатая RF-терапия) этот метод позволяет достичь еще более выраженного эффекта.*

*Ключевые слова: эффективность микроигольчатого радиочастотного воздействия, микроигольчатая RF-терапия.*

В данной статье рассмотрим оценку эффективности при-менения инъекционного препарата Skinopro Active (Лаборатория CYTOLIFE) с химическим пилингом AzelAcid 20% (Лаборатория CYTOLIFE) с применением микроигольчатой RFтерапии. Основная цель исследования заключалась в оценке улучшения состояния кожи лица у женщин с различными косметическими проблемами.

В исследовании приняло участие 2 женщины в возрасте от 25 до 40 лет, у которых были различные косметические проблемы, такие как морщины, пигментные пятна, рубцы и другие несовершенства кожи. Все участницы проходили процедуры

инъекционного препарата Skinopro Active (Лаборатория CYTO-LIFE) с химическим пилингом AzelAcid 20% (Лаборатория CY-TOLIFE), а также микроигольчатую RF-терапию.

Результаты исследования показали, что инъекционный препарат Skinopro Active (Лаборатория CYTOLIFE) с химическим пилингом AzelAcid 20% (Лаборатория CYTOLIFE) с применением микроигольчатой RF-терапии действительно является эффективным методом для улучшения состояния кожи лица. Участницы исследования отметили заметное улучшение текстуры кожи, уменьшение морщин, повышение упругости кожи и выравнивание тона лица. Кроме того, метод показал хорошие

результаты в улучшении состояния кожи с пигментными пятнами и рубцами.

Микроигольчатая RF-терапия является достаточно новым методом косметической медицины, который получил широкое распространение благодаря своей высокой эффективности и безопасности. В процессе проведения процедуры на кожу наносятся микроиглы, которые совместно с радиочастотным воздействием стимулируют выработку коллагена и улучшают кровоснабжение кожи. В сочетании с инъекционным препаратом Skinopro Active (Лаборатория CYTOLIFE) с химическим пилингом AzelAcid 20% (Лаборатория CYTOLIFE), микроигольчатая RF-терапия действует еще более эффективно, усиливая результат процедуры.

Важно отметить, что результаты инъекционного препарата Skinopro Active (Лаборатория CYTOLIFE) с химическим пилингом AzelAcid 20% (Лаборатория CYTOLIFE) и микроигольчатой RFтерапии могут быть видны не сразу, а через несколько дней или даже недель после процедуры. После проведения процедуры необходимо следовать рекомендациям косметолога, которые могут включать использование сыворотки Serum Reparation (Laboratory Cytolife) для восстановления кожи, в реабилитационный период после процедур. Эмульсия восстанавливающая IQ Dermatology Repare SPF 30++ (ЛАБОРАТОРИЯ CYTOLIFE), эмульсия защищает кожу от всего УФ-спектр, отказ от активных физических нагрузок, правильное питание и уход за кожей.

Микроигольчатая RF-терапия позволяет достичь эффективного и безопасного улучшения состояния кожи лица. Благодаря микроиглам и радиочастотному воздействию стимулируется естественный процесс обновления кожи, что способствует повышению ее тонуса и упругости.

В заключении, инъекционный препарат Skinopro Active (Лаборатория CYTOLIFE) с химическим пилингом AzelAcid 20% (Лаборатория CYTOLIFE) и микроигольчатая RF-терапия являются эффективными методами для улучшения состояния кожи лица. Комбинированное применение этих методов позволяет достичь наилучшего результата в короткие сроки. Однако важно проводить процедуры только в специализированных клиниках и после консультации с врачом косметологом. Следуя рекомендациям специалиста и правильно ухаживая за кожей после процедуры, можно получить заметное улучшение состояния кожи лица и повысить свою уверенность в себе и своей внешности.

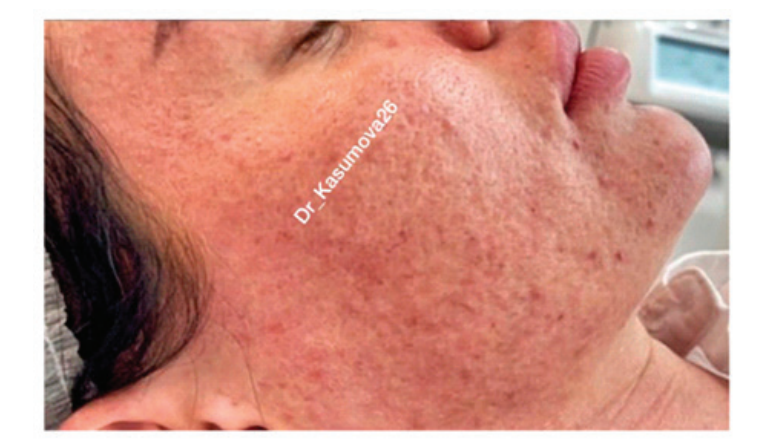

Анатомия красоты

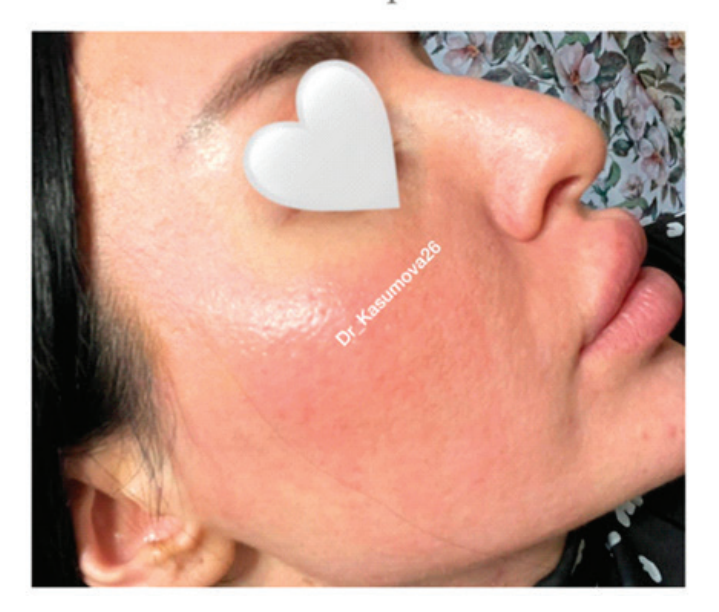

Литература:

- 1. Дербисова Г.Е. Эффективность применения химических пилингов у пациентов с последствиями угревой болезни кожи // Вестник АГИУВ. 2013. № 2. URL: https://cyberleninka.ru/article/n/effektivnost-primeneniya-himicheskih-pilingov-u-patsientov-s-posledstviyami-ugrevoy-bolezni-kozhi
- 2. Кирюшина Анна Валерьевна Методы коррекции дефектов кожи лица в дерматокосметологии и косметической хирургии // Рос. мед.-биол. вестн. им. акад. И.П. Павлова. 2009. № 3. URL: https://cyberleninka.ru/article/n/metody-korrektsii-defektov-kozhi-litsa-v-dermatokosmetologii-i-kosmeticheskoy-hirurgii
- 3. Кручинская Марина Генриховна, Мантурова Наталья Евгеньевна, Стенько Анна Германовна Эффективность комбинированного применения Rf-терапии и лазерных технологий в коррекции инволютивных изменений кожи лица // Физиотерапия, бальнеология и реабилитация. 2019. № 3. URL: https://cyberleninka.ru/article/n/effektivnost-kombinirovannogo-primeneniya-rf-terapii-i-lazernyh-tehnologiy-v-korrektsii-involyutivnyh-izmeneniy-kozhi-litsa
- 4. М. М. Карабут, Н.Д. Гладкова, Ф.И. Фельдштейн Фракционный лазерный фототермолиз в лечении кожных дефектов: возможности и эффективность (обзор) // Соврем. технол. мед.. 2016. № 2. URL: https://cyberleninka.ru/article/n/fraktsionnyy-lazernyy-fototermoliz-v-lechenii-kozhnyh-defektov-vozmozhnosti-i-effektivnost-obzor
- 5. Моррисон А. В., Бочарова Ю.М., Моррисон В.В. Токсин ботулизма—лечебный эффект в косметологии // Саратовский научно-медицинский журнал. 2016. № 3. URL: https://cyberleninka.ru/article/n/toksin-botulizma-lechebnyy-effekt-v-kosmetologii
- 6. Закирова Гульнара Шакировна, Губанова Е.И., Гладько В.В., Вавилова А.А., Ильина И.В. Рандомизированное исследование безопасности и эффективности препаратов на основе стабилизированной гиалуроновой кислоты для коррекции инволюционных изменений кожи лица и шеи // Российский журнал кожных и венерических болезней. 2018. № 1. URL: https://cyberleninka.ru/article/n/randomizirovannoe-issledovanie-bezopasnosti-i-effektivnosti-preparatov-na-osnove-stabilizirovannoy-gialuronovoy-kisloty-dlya
- 7. Флегонтова Е. А., Крейндель М. Тонкая работа: коррекция возрастных изменений кожи на дермальном и субдермальном уровнях при помощи радиочастотной микроигольчатой терапии // Косметология и эстетическая медицина. 2022. URL: https://www.cmjournal.ru/blogs/mezhdunarodnye-publikatsii-i-novosti/tonkaya-rabota-korrektsiya-vozrastnyh-izmeneniy-kozhi-na-dermalnom-i-subdermalnom-urovnyah-pri-pomoschi-radiochastotnoy-mikroigolchatoy-terapii
- 8. Geronemus R.G. Fractional photothermolysis: current and future applications // Lasers in surgery and medicine. 2006. URL: https:// www.researchgate.net/publication/7246941\_Fractional\_photothermolysis\_Current\_and\_future\_applications
- 9. Iriarte C., Awosika O., Rengifo-Pardo M., Ehrlich A. Review of applications of microneedling in dermatology // Clinical, Cosmetic and Investigational Dermatology. 2017. URL: https://www.researchgate.net/publication/319014360 Review of applications of microneedling in dermatology
- 10. Tehrani S., Esmaili-Azad M., Vaezi M., Saljoughi N. Efficacy and safety of azelaic acid 20% plus hydroquinone 5% in the management of melasma // Iranian Journal of Dermatology. 2012. URL: https://www.researchgate.net/publication/286499253\_Efficacy\_ and\_safety\_of\_azelaic\_acid\_20\_plus\_hydroquinone\_5\_in\_the\_management\_of\_melasma

# **Актуальность изучения метода айтрекинга в вузах Российской Федерации**

Ларина Вероника Олеговна, студент Курский государственный университет

Айтрекинг — прогрессивный метод, позволяющий про-ведение исследований в различных областях, связанных с жизнью и деятельностью человечества. Он основан на отслеживании движений глаз.

Айтрекинг, или окулография (окулос — глаз, графия черчу) дословно переводиться как чертёж глазом. Термин окулография используется редко, чаще — айтрекинг. Это достаточно молодой метод. Ему около 40 лет. В конце 19 века французский учёный Луи Эмиль Жаваль сделал открытие: глазные яблоки в процессе чтения движутся не монотонно. В 1908 году Эдмунд Хью сконструировал окулограф. А русский учёный Альфред Ярбус в 1950 году создал свой прибор для регистрации перемещения взгляда, с его помощью была записана траектория

движения зрачков. К 21 веку методика айтрекинга компьютеризировалась: видеоокулограф был встроен в компьютер. Исследования показали, что человек не управляет взглядом. Движение взгляда осуществляется скачками, состоит из остановок (фиксаций) и перемещений (саккад). Это оформляется в виде карт, их обрабатывают и расшифровывают. В тепловой карте на тестируемое изображение накладываются результаты в виде цветовых пятен. Чем теплее цвет, тем больше внимания уделено этому элементу. В туманной карте изображение заливают чёрным цветом, точки фиксации остаются прозрачными. В графической карте видна схема перемещения взгляда. [2]

Область применения айтрекинга широка: медицина, образование, психология, судебная экспертиза, спорт, реклама и другие.

Значима роль айтрекинга в медицине. Его применяют в диагностике таких заболеваний, как ДЦП, спинная мышечная атрофия, инсульт, афазия, травмы позвоночника и черепномозговые. В педиатрии в области офтальмологии с помощью метода предпочтительного разглядывания выявляют проблемы и разрабатывают средства диагностики, лечения, профилактики глазных заболеваний в условиях клиники. В Санкт-Петербургской военно-медицинской академии им. С.И. Кирова сделан вывод, что метод предпочтительного разглядывания можно использовать в экспертной врачебной практике в качестве дополнительного контрольного метода визометрии в диапазоне остроты зрения от 0,01 до 1. [1]

На основе айтрекинга разработаны приборы (айтрекеры) в виде профессиональных и реабилитационных устройств. Первые используют при нейромедицинских исследованиях, вторые помогают людям с ограниченными способностями управлять компьютером глазами: набирать текст, пользоваться Интернетом. Для людей с ограниченными способностями айтрекинг — единственный способ взаимодействия с окружающим миром. С его помощью можно сделать людей с ОВЗ работоспособными. Видеоокулография применяется в биотехнических системах, которые позволяют пациенту с отсутствием речи и подвижности конечностей, но с сохранением подвижности глаз быть коммуникабельным. Панацея — ассестивный айтрекер для людей с диагнозом боковой амиотрофический склероз, травмами головного и спинного мозга. В педиатрии айтрекер применяется для детей с расстройствами аутического спектра, синдромами Ретта и Дауна, с задержкой развития интеллекта неясного генеза.

Принцип работы айтрекера прост: пациент смотрит в веб-камеру, встроенную в персональный компьютер. Движением глаз осуществляет позиционирование курсора, а нужною кнопку вводит задержкой взгляда на объекте. Пациенты с диагнозом бодрствующая кома (тело парализовано, но глаза подвижны) управляют интерфейсом с помощью взгляда, но могут использовать и голосовые команды. Они возвращаются в социум, становятся работоспособными. Для улучшения жизни таких людей можно разрабатывать специальные программы, например, виртуальные книги, музыкальные приложения и т.д., всё это будет управляться так же движением глаз либо голосом.

Сегодня методику айтрекинга изучают в Москве в лаборатории на базе Вышей школы экономики, в Санкт-Петербурге в военно-медицинской академии им. С.И. Кирова. В Нижнем Новгороде выпущено учебно-методическое пособие, которое находится в фонде электронных образовательных ресурсов ННГУ. В рамках данного практикума студенты получат навыки регистрации движения глаз, которые могут использовать в области психологии и физиологии. В Сочи в университете Сириус для студентов, прошедших отбор, была проведена программа «Айтрекинг—в контексте анализа чтения». Студенты работали с профессиональным айтрекером EyeLink 1000 Plus. Проводили эксперименты в специальной программе OpenSesame, обрабатывали результаты. Обучение показало ряд преимуществ метода:

- высокая точность исследований,
- широкий диапазон применения результатов,

— возможность использования метода в комбинации с другими,

— портативность прибора,

— популярность метода и заинтересованность им молодых ученых.

Выявлены недостатки: дороговизна прибора (от 100 тыс. до 5 млн рублей) и дефицит специалистов в данной области.

Айтрекинг — междисциплинарная наука, в ВУЗах не преподаётся. Поэтому предлагается научным студенческим обществам разных ВУЗов интегрироваться в группы по обмену информацией, для повышения компетенций в данной области. Объединение научных обществ нужно для того, чтобы развивать методику в коллективе единомышленников, будущих профессионалов различных областей. Так, изучение применения метода айтрекинга в нейропсихологии станет успешнее, если исследования будут вести врачи, программисты, психологи, педагоги, работая в команде.

Современное студенчество интересуется передовыми технологиями и готово повышать уровень знаний не только в Сириусе и в Интернете, но и в ВУЗах России. Поэтому выдвигается предложение к Министерству образования РФ о включении в образовательный процесс ВУЗов изучения методики айтрекинга. Её важно изучать будущим врачам, нейропсихолингвистам, биологам, экономистам, дизайнерам, программистам, психологам, социологам, философам и военным. Их деятельность будет эффективнее с применением метода. На рынке труда будут востребованы специалисты, владеющие наукоемкими технологиями, такими как айтрекинг.

#### Литература:

- 1. Айтрекинг в офтальмологии / А.А. Ковальская, С.А. Коскин. // Известия Российской Военно-медицинской академии.— 2019.— Т. 38.— № 1.— C. 30–32.— URL: https://journals.eco-vector.com/RMMArep/article/view/26113 (дата обращения: 10.01.2023).
- 2. Eye-tracking технология будущего / А.И. Хайдарлы, Т.В. Кофанова, Н.П. Путивцева // Международный научно-исследовательский журнал.— 2014.— № 4 (23).—URL: https://research-journal.org/archive/4–23–2014-april/eye-tracking-texnologiya-budushhego (дата обращения: 03.02.2023).
- 3. URL: https://www.iguides.ru/main/other/kak\_intel\_vernula\_stivenu\_khokingu\_golos/ (дата обращения: 24.02.2023).

### **Новое в лечении витилиго**

Юсубалиев Улугбек Абдинабиевич, кандидат медицинских наук, ассистент; Саипова Нодира Сагдуллаевна, кандидат медицинских наук, ассистент; Тохтаев Гайратилло Шухратилла угли, ассистент; Сафаров Холикжон Хуршедович, ассистент Ташкентская медицинская академия (Узбекистан) Хусниддинов Ворисхон Садриддинович, врач Ташкентский областной кожно-венерологический диспансер (Узбекистан)

> Халилов Фаррух Холмуродович, врач Военный госпиталь пограничных войск в г. Ташкенте (Узбекистан)

*Ключевые слова: витилиго, Excimer 308, кожа.*

Несмотря на значительные успехи медицины в последние годы и десятилетия, проблема лечения витилиго и улучшения качества жизни пациентов с данным заболеванием по-прежнему остается актуальной, особенно в странах Средней Азии, ввиду особенностей менталитета народов, проживающих в данном регионе.

Витилиго—кожное заболевание, нарушение пигментации, которое выражается в исчезновении на отдельных участках кожи пигмента меланина. На данный момент медицина на 100% не знает, каковы причины витилиго. Но есть понимание того, как этот процесс происходит. За цвет нашей кожи отвечают специальные клетки-меланоциты и количество меланина в них. Когда, такие клетки, начинают гибнуть, участки кожи обеспечиваются. Иногда витилиго передается по наследству, что свидетельствует об определенной роли генетической предрасположенности. Но чаще витилиго возникает спонтанно и является приобретенным дерматозом, который развивается преимущественно у людей 15–30 лет.

Для выбора наиболее эффективного способа, как вылечить витилиго, следует обратиться к дерматологу. Врач может посоветовать различные способы, начиная от маскировки пятен с помощью автозагара или макияжа и заканчивая хирургическим вмешательством.

Сегодня, на базе кафедры «Дерматовенерологии и косметологии» ТМА, в Ташкентском областном кожно-венерологическом диспансере, активно проводится лазеротерапия.

**Excimer 308** нм лазер — это новая и очень передовая технология для лечения различных кожных заболеваний, таких как: чешуйчатый лишай (псориаз), песь (витилиго), очаговое облысение (алопецию) и обычный лишай.

Лазер излучает селективную волну (308 нм) ультрафиолетовых B лучей, что уменьшает воспаление кожи. Эта процедура имеет преимущество в том, что лазер может освещать только пораженное место. Такая терапия позволяет затормозить развитие патологического процесса, сократить площадь поражения кожи и восстановить пигментацию. Облучение эксимерным лазером направлено на:

- Улучшение обменных процессов
- Ускоренную выработку меланина

– Активизацию работы кожных клеток, вырабатывающих меланин

При облучении затрагиваются только пораженные участки. Здоровая кожа рядом не повреждается. Благодаря этому процедура почти не имеет противопоказаний и абсолютно безболезненна. Во время обработки пациент ощущает только тепло

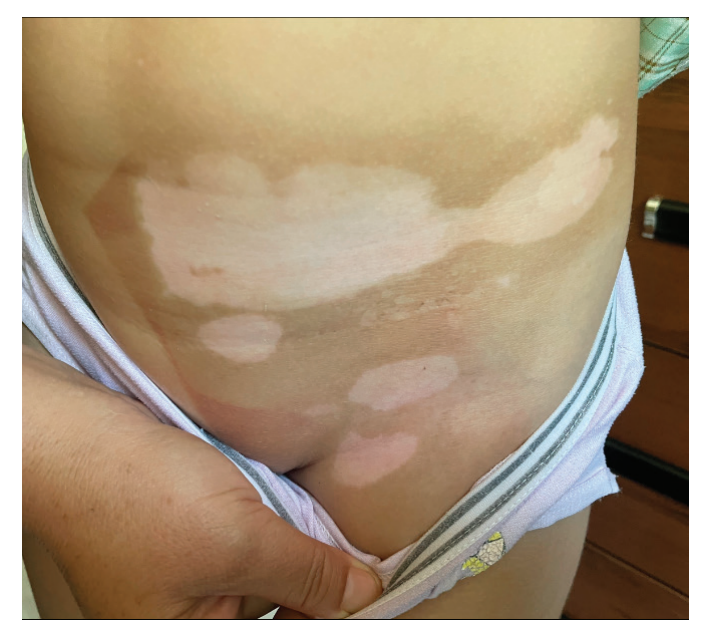

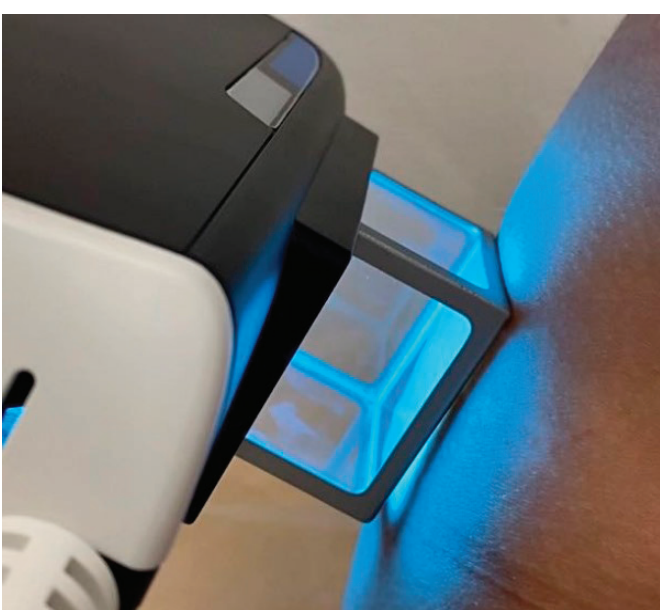

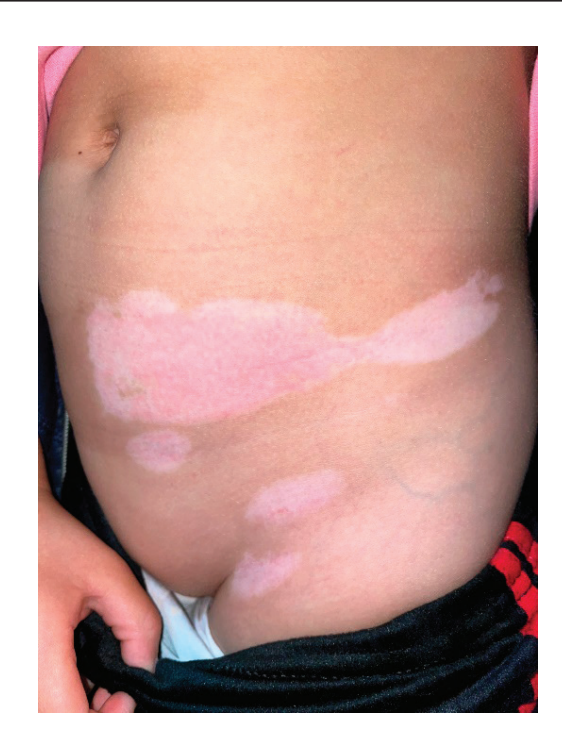

и легкое покалывание. Запрещено такое лечение пятен витилиго только при онкологии и беременности.

– Преимущества лазерного лечения:

– Лечат только место сыпи, вокруг него на здоровую кожу УФ не действуют

– Можно использовать более интенсивный режим лечения, потому что здоровая кожа не освещается

– Более быстрый эффект, поэтому нужно меньше процедур

После процедуры кожа может слегка покраснеть. Процедуры выполняются 2–3 раза в неделю. Курс лечения может длиться в течение приблизительно 7 недель (от 15 до 25 процедур). Режим лечения выбирается в зависимости от фототипа кожи, возраста, характера высыпаний и др.

Результатом такой терапии становится длительная ремиссия. Обычно пациенты забывают о пятнах на несколько месяцев или лет. Затем обработку можно повторить.

#### Литература:

- 1. Юсупова Л. А., Юнусова Е.И., Гараева З.Ш., Мавлютова Г.И. Современные подходы к наружной терапии больных витилиго // Практическая медицина. 2014. № 8 (84). С. 24–26.
- 2. Исмайлов Р.Г. Этиопатогенетические аспекты витилиго в современной интерпретации // Вестник проблем биологии и медицины. 2012. С. 14–17.
- 3. Скрипкин Ю. К., Бутова Ю.С., Иванова О.Л. Дерматовенерология. Национальное руководство. М.: ГЭОТАР-Медиа, 2013. 917 с.
- 4. Method of immunogistochemical research of microbial eczema diseases / Н.С. Саипова, У.А. Юсубалиев, Н.М. Ашрапходжаева [и др.].— Текст: непосредственный // Молодой ученый.— 2022.— № 50 (445).— С. 67–70.— URL: https://moluch.ru/ archive/445/97893/
- 5. Усовецкий И. А., Шарова Н.М., Короткий Н.Г. Клеточная дерматобиология эффективный инструмент лечения витилиго // Лечебное дело. 2011. № 1. С. 76–79.
- 6. Hossani-Madani A. R., Halder R.M. Topical treatment and combination approaches for vitiligo: new insights, new developments // G. Ital. Dermatol. Venerol. 2010; 145 (1): 57–78.
- 7. Шарафутдинова Л. А., Ломоносов К.М. Современные аспекты топической терапии витилиго // Российский журнал кожных и венерических болезней. 2014. № 5, т. 17. с. 40–45.
- 8. Юсупoвa Л.A. Иммунопатология хронических дерматозов. Казань: НБ КГМА. 2017. 108 с.
- 9. Болтаева, Д.Ф. Биофигурин и его влияние на организм человека / Д.Ф. Болтаева, Ш.Ш. Файзуллоев, Г.Ш. Тохтаев, Х.Х. Сафаров.— Текст: непосредственный // Молодой ученый.— 2023.— № 1 (448).— С. 233–235.— URL: https://moluch.ru/archive/448/98628/
- 10. Taieb A., Picardo M. Epidemiology, definitions and classification. In: Picardo M., Taieb A., eds. Vitiligo. Heidelberg: Springer Verlag; 2010: 13–24.
- 11. Picardo M., Taieb A. Pathophysiology. Overview. In: Picardo M., Taieb A., eds. Vitiligo. Heidelberg: Springer Verlag; 2010: 149–52.
- 12. Shajil E. M., Chatterjee S., Agrawal D., Bagchi T., Begum R. Vitiligo: pathomechanisms and genetic polymorphism of susceptible genes. Indian J. Exp. Biol. 2006; 44(7): 526–39.

# **ЭКОЛОГИЯ**

# **Мероприятия по уменьшению загрязнения атмосферного воздуха на примере Ростовской области**

Аль-Нухайлави Хади Махди Салман, студент магистратуры Донской государственный технический университет (г. Ростов-на-Дону)

*В рамках статьи рассмотрено состояние атмосферного воздуха на территории Ростовской области, проанализированы причины, способствующие его загрязнению, а также мероприятия со стороны политики региона, направленные на контроль уровня загрязненности воздуха и сокращению факторов, образующих последнее.*

*Ключевые слова: загрязнение воздуха, уровень загрязнения атмосферного воздуха, выбросы, уменьшение загрязнения воздуха.*

## **Measures to reduce pollution atmospheric air by example Rostov region**

*The article considers the state of atmospheric air on the territory of the Rostov region, analyzes the causes contributing to its pollution, as well as measures taken by the regional policy aimed at controlling the level of air pollution and reducing the factors that form the latter. Keywords: air pollution, level of air pollution, emissions, reduction of air pollution.*

 $\bigcap$  агрязнение воздуха является серьезной экологической проблемой во многих регионах мира, включая Ростовскую область в России. Разработка мер по сокращению загрязнения воздуха имеет решающее значение для защиты здоровья населения и окружающей среды. В последние годы Ростовская область предприняла несколько шагов для решения этой проблемы и снижения уровня загрязнения воздуха. Одной из основных причин загрязнения воздуха в Ростовской области являются промышленные выбросы от тяжелой промышленности, такой как добыча угля и железной руды, а также электростанций и фабрик.

Среди ключевых причин как сохранения, так и повышения уровня загрязненности атмосферы следует выделить следующие:

- активное строительство;
- увеличение количества автотранспорта;

— промышленное развитие на фоне сокращения площадей озеленения.

Главные загрязнители воздуха атмосферы региона, которые располагают источниками загрязняющих выбросов — объекты машиностроения и металлургического (нефтехимического, теплоэнергетического) комплекса, а также производства пищевой продукции и строительных материалов — крупные предприятия Ростовской области: ОАО «Энергопром — Новочеркасский электродный завод»; Новочеркасская ГРЭС; ООО «Производственная Компания »Новочеркасский электровозостроительный завод«; муниципальное унитарное предприятие »Теплокоммунэнерго«; ООО »Лукойл-Ростовэнерго«; ООО Комбайновый завод »Ростсельмаш«; Ростовский вертолетный производственный комплекс публичное акционерное общество »Роствертол» и др. [1].

Региональные хозяйствующие субъекты реализуют постоянный производственный мониторинг атмосферного воздуха и организуют различные мероприятия, направленные на его охрану.

Далее выделим нормативно-правовые механизмы охраны воздуха атмосферы, существующие в исследуемом регионе:

- регулярный мониторинг;
- нормирование воздействий отдельных источников;
- нормирование качества воздуха;

— разрешительный порядок (регламент) воздействий различных источников на состояние воздуха атмосферы [2].

Для минимизации отрицательного влияния на воздух реализуется государственный учет отрицательное воздействие на экологию объектов (полномочия субъекта РФ Минприроды РО). Данное мероприятие не требует какого-либо отдельного финансирования, поскольку оно организовано в качестве направления основной деятельности.

Разнообразные процессы, которые связаны с антропогенным влиянием на региональную экологическую составляющую (окружающую среду) и с загрязнением атмосферы непосредственно, требуют принятия высокоэффективных решений в сфере охраны атмосферного воздушного слоя, определения источников и причин отрицательного воздействия, а также разработки и принятия соответствующих мер, направленных на улучшение экологии региона.

Мониторинг уровня загрязнения атмосферы позволит располагать достоверными данными как об его актуальном состоянии, так и об различных изменениях, существующих в зонах отрицательного воздействия, которые располагаются в центрах промышленности Донского края.

Сведения о состоянии воздуха атмосферы в г. Ростове-на-Дону (г. Волгодонске, г. Шахты, г. Азове, г. Цимлянске, г. Таганроге, г. Новочеркасске) формируются на базе данных с постов, образующих государственную сеть мониторинга и наблюдения. Данный процесс в городах исследуемого региона, не имеющих подобных постов, реализуется путем маршрутного обследования степени загрязнения [3].

В качестве дополнительного источника актуальных данных можно выделить результаты наблюдений на территории региона за качеством атмосферного воздуха, организованные в рамках организованного Управлением Федеральной службы по надзору в сфере защиты прав потребителей и благополучия человека по РО социально-гигиенического мониторинга и сведения о концентрации загрязняющих веществ, которые получают экономические субъекты посредством производственного мониторинга охраны воздуха атмосферы.

Данные, поступающие согласно действующим соглашениям в области информационно-методического обмена в Минприроды РО, позволяют повышать объем достоверной информации в сфере состояния и изменений в составе атмосферного воздуха, обеспечивают в решении различных проблем минимизации отрицательного воздействия на экологическую компоненту системный подход. Информация о динамике изменений и текущем состоянии разнообразных показателей загрязненности атмосферы предоставляет данные, необходимые для принятия эффективных мер, способствующих улучшению экологической обстановки, в целом, на территории исследуемого региона.

Следует также отметить, что на сегодняшний день существуют риски (факторы), наступление которых за собой может повлечь понижение показателей Программы. В качестве финансово-экономических рисков реализации Программы особо выделяется неполное финансирование (отсутствие финансирования) мероприятий из предусмотренных Программой различных источников.

В свою очередь, нормативно-правовые риски взаимосвязаны с возможностью возникновения коллизий и пробелов в сфере правового регулирования, с законодательными изменениями в направлении зашиты атмосферного воздуха. Данные риски сопровождаются потенциальной невозможностью реализации программных положений, обусловленной данными негативными трансформациями.

Технические риски, как правило, вызваны проблемами функционирования необходимых для мониторинга воздуха атмосферы технических устройств.

Экологические (техногенные) риски обусловлены возникновением техногенных (природных) аварий. Их вероятность нельзя исключать, и это также может крайне отрицательно влиять на реализацию программных мероприятий.

Для минимизации рисков при реализации вышеуказанной Программы предусмотрено формирование системы контроля над ее реализацией, включающей мониторинг достижения целей Программы, внесение предложений в области ее корректировки, своевременное реагирование на различные законодательные трансформации федерального посредством разработки соответствующих нормативно-правовых документов на уровне региона.

Цель, задачи и индикаторы (показатели), ожидаемые конечные результаты, этапы и сроки реализации Программы [4].

Главная цель Программы — сокращение уровня антропогенного давлению на окружающую среду и загрязненности воздуха атмосферы.

Для достижения поставленной цели был сформирован ряд следующих задач:

— диагностика состояния воздуха в целях принятия эффективных управленческих решений, направленных на предотвращение отрицательного влияния на атмосферу при реализации хозяйственной деятельности;

— улучшение качественной составляющей атмосферного воздуха, предотвращение вредных воздействий как на окружающую среду, так и на здоровье человека.

Решение последней задачи достигается путем снижения отрицательного влияния на воздух при реализации различных видов хозяйственной деятельности. Оно предусматривает проведение государственного учета таких объектов, которые оказывают на окружающую среду отрицательное воздействие, а также реализацию мероприятий, ориентированных на сокращение выбросов в атмосферу загрязняющих веществ на территории РО при неблагоприятных погодных (метеорологических) условиях, мониторинг состояния воздуха.

#### Литература:

- 1. Куликов М.М. Основные аспекты развития промышленной политики Ростовской области // Вестник Южно-Российского государственного технического университета (Новочеркасского политехнического института). Серия Социально-экономические науки.— 2014.— № 4.—С. 44–49.
- 2. Меринова Ю.Ю. Территориальные диспропорции распределения выбросов загрязняющих веществ в атмосфере Ростовской области / Ю.Ю. Меринова, А.М. Иванченко, А.Д. Хаванский, В.В. Латун // Известия Дагестанского государственного педагогического университета серия «Естественные и точные науки».—Т. 14. № 3.— 2020.—С. 98–104.
- 3. https://www.donland.ru/activity/193/
- 4. https://www.donland.ru/documents/7487/

# **Влияние нитрата свинца на выживаемость личинок некоторых видов бесхвостых земноводных**

Молчанов Данил Александрович, студент магистратуры Кубанский государственный университет (г. Краснодар)

*В статье приведены результаты экспериментов по влиянию нитрата свинца различных концентраций на личинок некоторых видов бесхвостых земноводных.*

*Ключевые слова: озерная лягушка, зеленая жаба, краснобрюхая жерлянка, восточная квакша, личинки, гибель, нитрат свинца.*

**Б**есхвостые земноводные широко распространены в прес-<br>Новодных биотопах, т.к. они обладают широкой кормовой базой и высокой плодовитостью. Но ранние стадии онтогенеза земноводных проходят в воде, которая может быть загрязнена различными токсикантами. Тяжелые металлы — одни из наиболее опасных веществ, т.к. в воде они сохраняются в течение долгого времени. Соли свинца могут попасть в поверхностные воды из-за сжигания углей, применения тетраэтилсвинца в качестве антидетонатора в моторном топливе, с выносом в водные объекты со сточными водами рудо-обогатительных фабрик, химических производств, шахт. Свинец содержится в выбросах предприятий металлургии, металлообработки, электротехники, нефтехимии и автотранспорта [1, с. 417].

Поэтому в качестве токсиканта в экспериментах был использован нитрат свинца. Концентрации составляли 0,1 мг/л, 0,5 мг/л, 1 мг/л. В качестве объекта исследования были взяты личинки озёрной лягушки *Pelophylax ridibundus*, зеленой жабы *Bufotes viridis*, краснобрюхой жерлянки *Bombina bombina*, квакша восточная *Hyla orientalis.*

Плотность содержания личинок—10 особей на 1 л воды или раствора. В опытах были использованы личинки 37–38 стадии развития [2, с. 452]. Животных посадили в трёхлитровые емкости по 30 особей в каждую. Контрольных животных содержали в отстоянной артезианской воде.

Кривые гибели личинок в контроле и вариантах опытов приведены на рис. 1–4

В контроле выживаемость личинок озерной лягушки в течение 17 дней не менялась и составляла 100%. Затем она стала постепенно уменьшаться, к 49-му дню она достигла 33,3% и оставалась на этом уровне до конца эксперимента. В растворе нитрата свинца концентрации 0,1 мг/л выживаемость личинок не менялась в течение 13 дней. К 17-му дню погибло сразу 20% особей, затем гибли остальные личинки, к концу опыта выживаемость составила 23,3%. В нитрате свинца с концентрациями 0,5 мг/л и 1 мг/л также было отмечено, что гибель личинок началась не сразу, а после латентного периода. Причем длина этого периода не различалась в опытах со всеми вариантами концентраций. Однако в более высоких концентрациях выживаемость к концу эксперимента стала равной 0.

Кривые гибели в контроле и концентрации соли 0,1 мг/л являются более пологими, а в концентрациях 0,5 мг/л и 1 мг/л являются более крутыми, в них 100%-ная гибель происходит за 12–16 дней до окончания эксперимента. Если концентрация свинца составляет величину равную ПДК, то личинки озерной лягушки выживают в эксперименте и, значит, в природе тоже не наступит их полная гибель.

В контроле первая гибель личинок зеленой жабы отмечена на 15-й день наблюдений, она составляет 13,3%. Затем она постепенно нарастает и концу эксперимента на 78-й день составляет 53,3% особей. В растворе нитрата свинца концентрации 0,1 мг/л первые погибшие особи также обнаружены на 15-й день развития, при этом погибших личинок в этот день даже меньше, чем в контроле — всего 6,7%. Затем темпы гибели на-

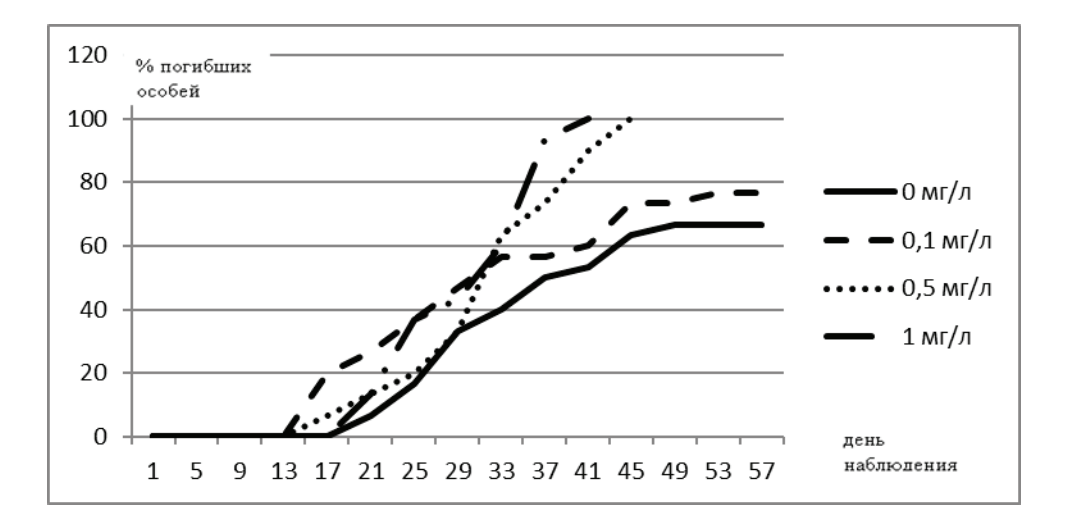

Рис. 1. **Гибель личинок озерной лягушки в контроле и растворах нитрата свинца различных концентраций**

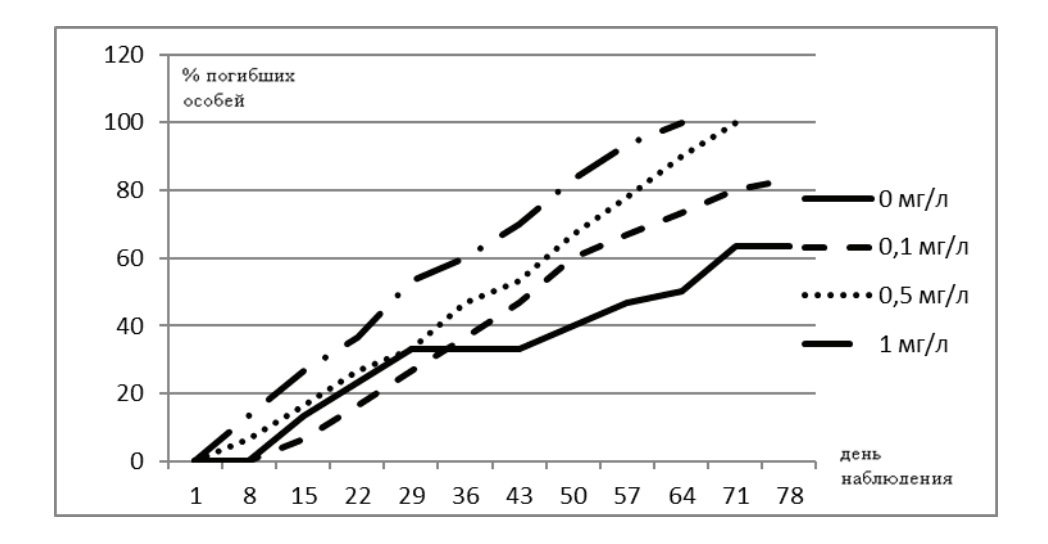

Рис. 2. **Гибель личинок зеленой жабы в контроле и растворах нитрата свинца различных концентраций**

растают и к 78-му дню в живых остается 26,7%. В растворе нитрата свинца концентраций 0,5 мг/л и 1 мг/л первые погибшие личинки зеленой жабы отмечены на 8-й день наблюдений. В обоих вариантах опыта происходит полная 100%-ная гибель личинок—на 71-й и 64-й дни наблюдений соответственно.

Кривые гибели личинок в вариантах опыта и контроля являются похожими — сначала отмечен период накопления соли в теле личинки, затем происходит постепенная гибель личинок.

В контроле гибель личинок краснобрюхой жерлянки начинается с 13-го дня наблюдений. Количество погибших личинок увеличивается и к 83-му дню наблюдений живыми остались 20% особей. Они завершили метаморфоз и на этом эксперимент был закончен. Во всех концентрациях нитрата свинца гибель также начинается не сразу, а на 9-й-13-й дни, т.е. мы отмечаем наличие этапа, на котором происходит накопление действия токсиканта.

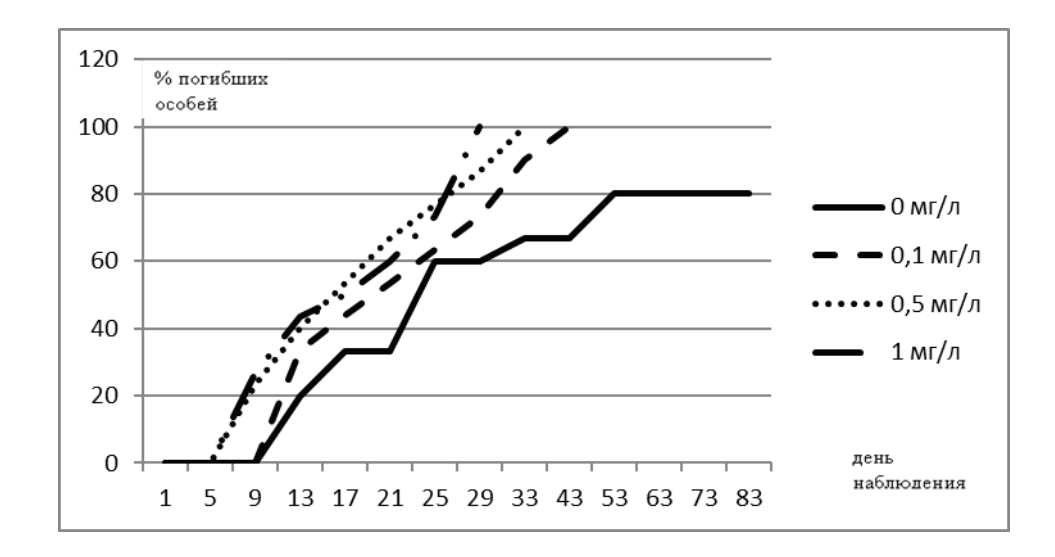

Рис. 3. **Гибель личинок краснобрюхой жерлянки в контроле и растворах нитрата свинца различных концентраций**

Затем личинки очень быстро гибнут, так что 100%-ная гибель происходит на 33-й, 29-й и 25-й дни наблюдений соответственно в концентрациях 0,1 мг/л, 0,5 мг/л, 1 мг/л.

Кривые гибели личинок краснобрюхой жерлянки в контроле и вариантах эксперимента выглядят по-разному, хотя в начале всех вариантов опытов мы отмечаем наличие периода, в который личинки не гибнут, но затем в контроле гибель происходит постепенно, а в вариантах опыта — быстро. Во всех концентрациях нитрата свинца, даже в концентрации равной ПДК, отмечена 100%-ная гибель особей.

В контроле гибель личинок квакши начинается на 19-й день, затем плавно нарастает, при этом уменьшение количества личинок происходит не в каждый день наблюдений. К 61-му дню гибнет 50% личинок восточной квакши. В течение оставшихся 12 дней наблюдений гибель не происходит, 15 личинок в контроле метаморфизировали.

В растворе нитрата свинца концентрации 0,1 мг/л гибель не была отмечена в течение первых 7 дней наблюдений, затем она стала происходить. Личинки гибли постепенно, как и в контроле. К концу эксперимента были живы 6 личинок, что состав-

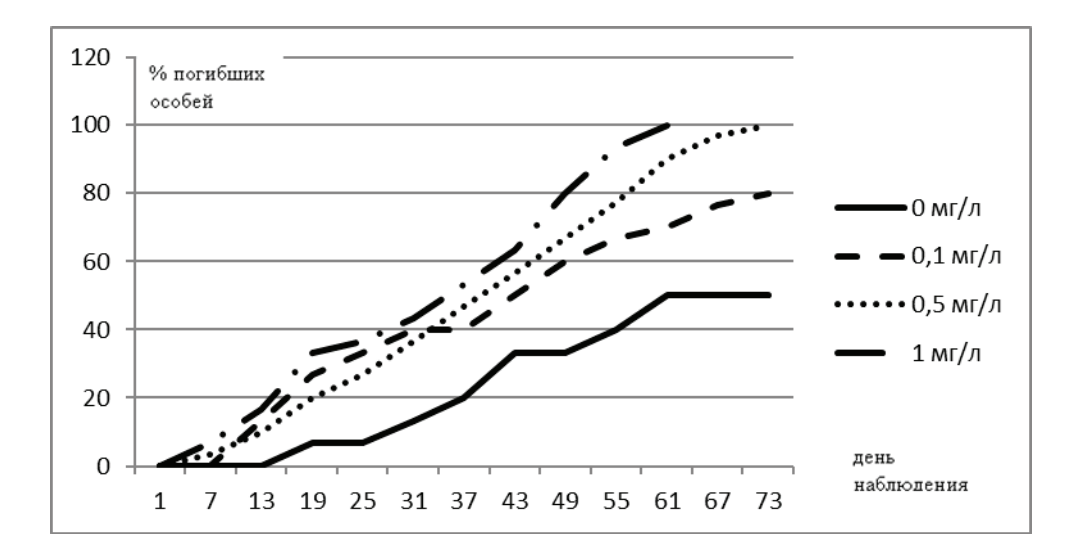

Рис. 4. **Гибель личинок восточной квакши в контроле и растворах нитрата свинца различных концентраций**

ляет 20% особей. Кривые гибели личинок квакши Шелковникова в более высоких концентрациях нитрата свинца (0,5 мг/л и 1 мг/л) похожи на кривую гибели в концентрации 0,1 мг/л. Отличие заключается в том, что в этих концентрациях была достигнута 100%-ная гибель особей — на 73-й и 61-й дни наблюдений соответственно.

В таблице 1 приведены сведения о сроках гибели личинок бесхвостых земноводных в контроле и опытах с растворами нитрата свинца различных концентраций.

Дни наступления отмеченных этапов гибели личинок озерной лягушки в контроле и растворах разных концентраций в целом сходны. Так начало гибели личинок отмечено на 17-й или на 21-й день, причем позже на 4 дня гибель начинается в контроле и в самой высокой концентрации. 50%-ная гибель во всех вариантах опыта отмечена в один и тот же день— 33-й день наблюдений, а контроле она происходит на 4 дня позже. Наступление 100%-ной гибели также происходит с разницей в 4 дня, оно отмечено только в более высоких концентрациях.

Начало гибели личинок зеленой жабы происходит на 8-й день в более высоких концентрациях нитрата свинца, и на 15-й в более низкой концентрации и в контроле. 50%-ная смертность личинок зеленой жабы наступает тем раньше, чем выше концентрация нитрата свинца в эксперименте. В контроле между этими этапами проходит 49 дней, а в опытах — 35, 35 и 21 день соответственно. 100%-ная гибель наступила только в более высоких концентрациях и в разные дни, хотя начало гибели в этих же вариантах эксперимента происходило в один день наблюдений.

Начало гибели личинок краснобрюхой жерлянки в контроле и варианте опыта с нитратом свинца концентрации 0,1 мг/л происходит на 13-й день наблюдений, в более высоких концентрациях нитрата свинца личинки начинают гибнуть на 9-й день эксперимента. 50%-ная гибель личинок в контроле приходится на 25-й день, а в вариантах опыта она происходит на 4–8 дней раньше. 100%-ная гибель в контроле отсутствует, а в остальных вариантах опытов происходит достаточно быстро, через 12–22 дня после гибели 50% в различных концентрациях нитрата свинца.

В контроле первые погибшие личинки восточной квакши отмечены почти через 3 недели от начала эксперимента, в опыте с раствором нитрата свинца концентрации 0,1 мг/л — через 2 недели, в опытах с концентрациями 0,5 мг/л и 1 мг/л — через 1 неделю. День 50%-ной гибели наступает через 42 дня в контроле и через 30, 36 и 30 дней в разных концентрациях нитрата свинца соответственно, то есть длительность периода гибели 50% особей не меняется в разных вариантах опыта, но этот период короче, чем в контроле.

По результатам экспериментов можно сделать вывод о том, что смертность личинок всех видов бесхвостых земноводных

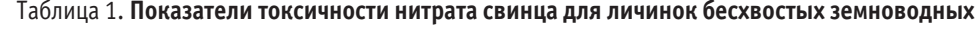

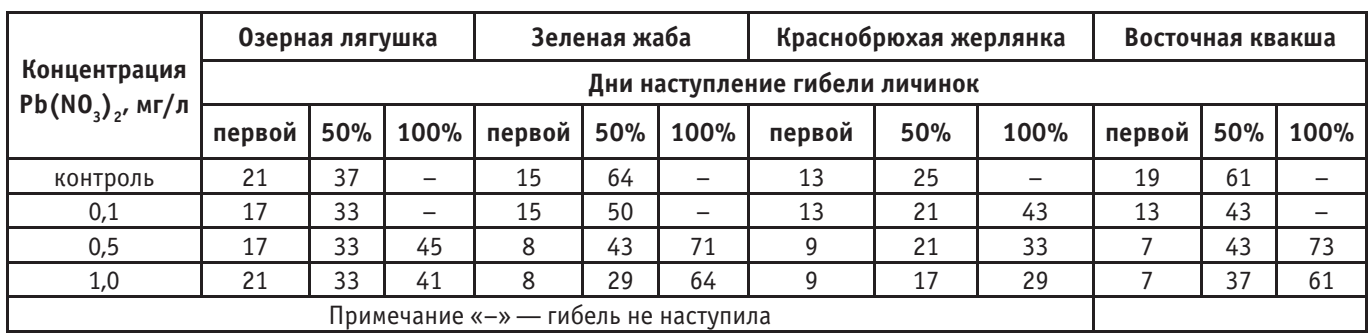

в растворе нитрата свинца концентрации 0,1 мг/л близка к смертности в контроле и дает возможность выживания личинок. Исключение составляют личинки краснобрюхой жерлянки, которые в данной концентрации, как и в более высоких, также гибнут на 100%.

Судя по показателям наступления 50%-ной и 100%-ной смертности, можно выстроить ряд по увеличению токсичности нитрата свинца для личинок бесхвостых земноводных — восточная квакша < зеленая жаба < озерная лягушка < краснобрюхая жерлянка.

#### Литература:

- 1. Бандман А. Л., Гудзовский Г.А., Дубейковская Л.С. Вредные химические вещества неорганические соединения элементов I–IV групп. Справочник. Л. «Химия», 1988. 512 с.
- 2. Дабагян Н. В., Слепцова Л.А. Травяная лягушка Rana temporaria L. // Объекты биологии развития. М.: Наука, 1975. С. 442–462.

# **СЕЛЬСКОЕ ХОЗЯЙСТВО**

## **Значение зяблевой вспашки и углубление пахотного слоя на орошаемых землях**

Балтайева Саяра Алтыбайевна, преподаватель; Мамедов Джумамырат, преподаватель; Мурадов Гуванч, преподаватель; Гельдийев Бегмурат Гельдийевич, студент

Туркменский сельскохозяйственный институт Министерства сельского хозяйства и охраны окружающей среды (г. Дашогуз)

*В статье проанализировано значение углубления основной обработки почвы. По состоянию пахотного слоя было предложено два способа: производит вспашку плугом на глубину 27–30 см с оборотом пласта, второй с применение культиваторов глубокорыхлителей для глубокого разрыхления. Второй способ предполагает ежегодную или периодическую (2–3года) обработку с применение культиваторов глубокорыхлителей с разрушением сложения почвы.*

*Ключевые слова: зяблевая вспашка, глубокое рыхление, углубление подпахотного слоя, плужная подошва, минерализации почвы.*

Основное назначение зяблевой вспашки состоит в том, чтобы создать на поверхности пашни рыхлый мелкокомковатый слой почвы, способный поглотить всю воду осадков без значительного уплотнения почвы. Переместить верхний горизонт почвы, обогащенный за вегетационный период питательными веществами, содержащий большое количество органических остатков, в нижнюю часть пахотного слоя, где питательные вещества более доступны растению, заделать в нижнюю часть пахотного слоя семена сорняков и зимующих в растительных остатках и в поверхностном слое почвы вредителей растений и возбудителей грибных болезней.

Вспашка прием обработки почвы, обеспечивающий оборачивание и рыхление обрабатываемого слоя почвы, а также подрезание подземной части растений, заделку удобрений и пожнивных остатков. Вспашка выполняется отвально-ле-

мешными плугами с оборотом пласта (таб.1). К плугу придается дисковый нож, отрезающий пласт по вертикали. Важная часть плуга предплужник, устанавливаемый перед основным корпусом. При вспашке он подрезает верхнюю часть пахотного слоя на глубину 8–12 см и сбрасывает его на дно плужной борозды. Захват предплужника составляет примерно 3/4 ширины захвата корпуса. Благодаря предплужнику получается более совершенная заделка пласта и более ровная поверхность пашни.

Глубина вспашки отвальными плугами зависит от почвы и назначения поля, но обычно она составляет 20–23 см, а там, где позволяет мощность гумусового горизонта 25–27 см. Для увеличения глубины вспашки при мелком пахотном слое используют плуги с почвоуглубителем, рыхлящим подпахотный слой на 10–15 см или глубокорыхлителей для глубокого разрыхления.

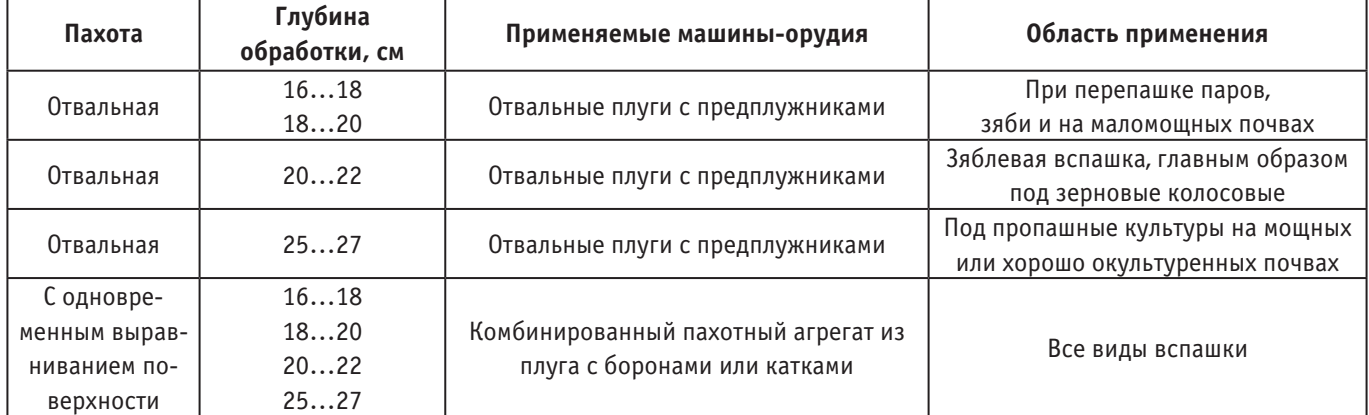

#### Таблица 1. **Способы отвальной вспашки**

При вспашке на большую глубину создаются условия для накопления и сохранения влаги, а в нижней части пахотного слоя — условия для бескислородного разложения органического вещества с образованием свежего перегноя, играющего очень большую роль в цементировании мельчайших частичек почвы и пыли в более крупные отдельности.

В хлопкосеющих районах зяблевую вспашку проводят, как правило, на глубину 27–30 см, в орошаемом хлопководстве такая глубина зяблевой вспашки особенно необходимо, так как здесь при высоких летних температурах и наличии орошения процессы разложения органического вещества протекают очень бурно. Увеличением глубины зяблевой вспашки их можно несколько замедлить. Кроме того, при глубокой зяблевой вспашке значительно повышается водопроницаемость почвы, что приводит к более производительному использованию воды и лучшему сохранению ее в почве.

Положительные влияние глубины зяблевой вспашки на засоренность поля проявляется не только перед первой, но и перед последующими обработками, при этом наиболее резкие различия и наибольшая польза от глубокой вспашки получается на сильно засоренных землях.

На засоленных почвах преимущество глубокой зяблевой вспашки способствует лучшему опреснению почв при проведении промывных и вегетационных поливов.

Весьма важное преимущество зяблевой вспашки состоит в том, что почва, вспаханная с осени на большую глубину, подвергается попеременному оттаиванию и замерзанию, отчего глыбы почвы растрескиваются, теряют связность и легко поддаются крошению на мелкокомковатые частички.

При увеличении глубины пахоты до 40 см и более на поверхность извлекаются слабо окультуренный слой почвы, бедный по содержанию питательных веществ и органического вещества. Вследствие этого растения хлопчатника длительное время находится в неблагоприятных условиях, голодают, отстают в развитии и начинают нормально развиваться только с июняиюля, когда корни хлопчатника, достигая плодородных и биологически активных слоев почвы, заделанных при вспашке на большую глубину, образуют массу деятельных корней. Но для этого требуется много времени и поэтому эффективность 40-сантиметровой вспашки получается на почвах, образовавшихся на мощных ирригационных наносах.

Необходимость глубокого рыхления или углубление подпахотного слоя издавна привлекала внимание многих ученых и практиков для самых различных почвенно-климатических зон (Е.Г. Петров, 1931; Г.М. Меерсон, 1937; И.С. Рабочев, 1955; И.Н.Антипов-Каратаев, Л.П. Белякова, 1958; А.К.Кашкаров, 1958).

Проведенными исследованиями показано большое значение перехода к глубокой, вплоть до 30–40 см, основной пахоте в условиях орошаемого земледелия Средней Азии. По мнению исследователей, этот прием наиболее пригоден на почвах, вышедших из-под люцерны, также предварительно обогащенных питательными веществами.

Почвоуглубление до 45 см, проведенное по методу Т.С. Мальцева, в сравнении с основной обработкой почвы на глубину до 27 см оказало положительное влияние на рост и развитие корней хлопчатника.

Рыхление плотных подпахотных слоев почвы в сочетании с обычной вспашкой на 30 см — один из радикальных приемов улучшения их свойств. Оно снижает объемный вес, повышает водопроницаемость, влагоемкость, накопление влаги в нижних слоях почвы и обеспечивает лучшее ее использование растениями, во многом активизирует микробиологические процессы.

Разрушение плотных подпахотных слоев способствует мощному развитию корней с охватом большего объема почвы, чем

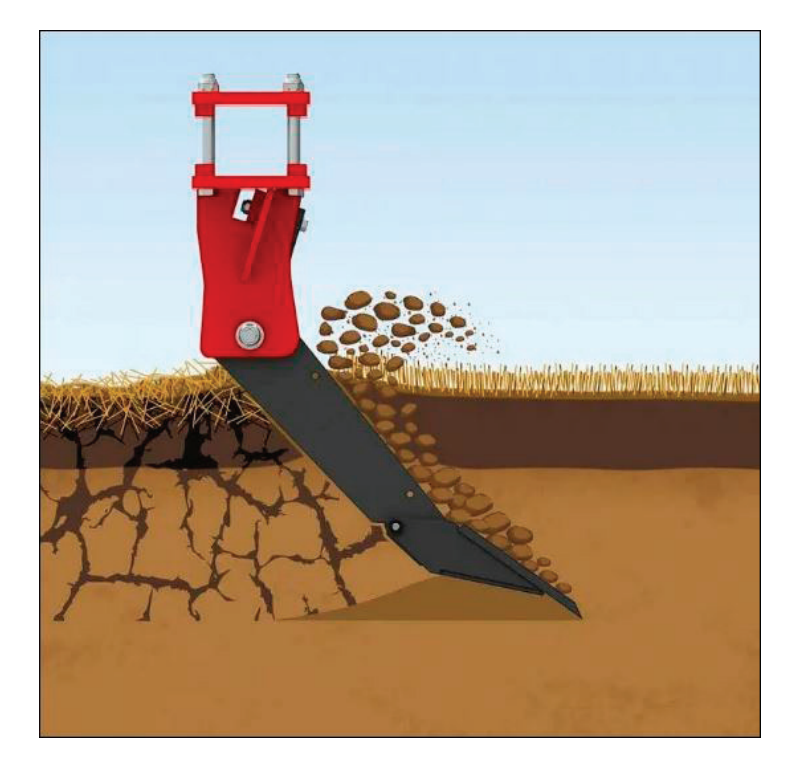

Рис. 1. **Рабочий орган глубокорыхлителя разрушает плужную подошву**

при обычной вспашке. При этом, чем на большую глубину проводится рыхление подпахотного слоя, тем сильнее формируется корневая система хлопчатника. Рыхление почвы на 40–60 см, в сочетании с обычной вспашкой обеспечивает за счет развитой сети корней большее использование растениями питательных элементов из большого объема почвы.

Лучший рост и развитие корневой системы положительно коррелируется с урожайностью хлопчатника. однократное углубление пахотного слоя продолжает сохранять положительные последствия на рост корней, надземных органов, плодоношение и урожай хлопка-сырца в течение трех-пяти лет. Воздействия на формирование корней и урожай хлопка от глубокого рыхления усиливается при ежегодном его повторении на одном и том же участке.

Поэтому применение культиваторов глубокорыхлителей для глубокого разрыхления на глубину 40–60см является наиболее эффективным, где корни должны глубоко прорастать, чтобы получить доступ к почвенной влаге. Глубокое разрыхление особенно полезно, когда оно используется для уничтожения плужной подошвы.

Если слой почвы, находящийся ниже глубины разрыхления, содержит другие ограничения, например кислотность, плохую структуру от солености или минерализации почвы, выгода от глубокорыхлителя будет ограничена.

**Выводы.** Таким образом, благоприятное влияние на структуру пахотного слоя оказывают зяблевая вспашка на глубину 27–30 см с последующим углублением пахотного горизонта на глубину 40–50 см, где под влиянием ежегодной вспашки на одну и ту же глубину образовался уплотненный подпахотный слой препятствующий проникновению корней в почву и впитыванию в нее влаги. Такая обработка поддерживает оптимальное строение почвы в течение 2–3 лет в системе дифференцированной обработки почвы.

#### Литература:

- 1. Воронин Н.Г. Орошаемое земледелие. М.: Агропромиздат, 1989. 336 с
- 2. Голованов А.И. Мелиоративное земледелие / А.И. Голованов и др.—М.: Агропромиздат, 1986.— 328 с.
- 3. Кузнецова Е.И. Орошаемое земледелие: учебник / Е.И. Кузнецова, Е.Н. Закабунина, Ю.Ф. Снипич.— М.: ФГБОУ ВПО РГАЗУ, 2012.— 117 с.
- 4. Рыжов С.Н. Сукач И.Ф. Орошаемое земледелие. Изд. УзССР, Ташкент,1965.375 с.
- 5. Макаров, И.П. Эффективность приёмов минимализации обработки почв/ И.П. Макаров // Актуальные проблемы земледелия.—М.: Колос, 2009.—С. 82–89.
- 6. Карпенко А. Н. и Халанский В.Н. Сельскохозяйственные машины.—М.: Агропромиздат, 1989.
- 7. Гильштейн, Петр Мошкович. Почвообрабатывающие машины и агрегаты [Текст]: Конструирование и расчет / П.М. Гильштейн, Д.З. Стародинский, М.З. Циммерман.—Москва: Машиностроение, 1969.— 191 с.
- 8. Мухамеджанов М.-А. В. Корневая система и урожайность хлопчатника.—Ташкент: Узбекистан, 1978.— 330 с.

### **Использование органического удобрения**

### **на основе птичьего помета для питания сельскохозяйственных культур**

Михайлова Ольга Петровна, студент магистратуры; Сулейменова Сауле Балтаевна, студент магистратуры; Ефименко Данил Вячеславович, студент магистратуры Омский государственный аграрный университет имени П.А. Столыпина

*Ключевые слова: птичий помет, органическое удобрение, почвенное плодородие, защита окружающей среды.*

А ктуальность. Проблема защиты окружающей природной<br>Асреды от загрязнения птичьим пометом, сточными водами и непищевыми отходами птицеводческих предприятий является в настоящее время актуальной в России. В статье изложены проблемы птицеводства в вопросах утилизации и переработки птичьего помета. Приведены современные технологии переработки птичьего помета.

Сохранение и воспроизводство плодородия, рациональное использование почв сельскохозяйственного назначения — основное условие стабильного развития агропромышленного комплекса. В последние годы в технологии возделывания сельскохозяйственных культур произошли существенные сокращения объемов внесения органических удобрений, что привело к падению и без того не высокого уровня плодородия почв. Исследованиями установлено, что для восполнения и улучшения агрономических свойств почвы необходимо ежегодно вносить свыше 22 млн тонн органических удобрений, преимуществом которых, по сравнению с минеральными, является их длительное последействие [6].

Внесение разных форм органических удобрений увеличивает ферментативную и целлюлозолитическую активность почвы, улучшает ее микрофлору, снижает количество условно

фитопатогенных грибов, не оказывая при этом фитотоксического действия [5].

В современном сельском хозяйстве одним из важных направлений в использовании органических удобрений является применение птичьего помета. В птичьем помете содержится больше фосфора, азота и калия, чем в навозе свиней и крупного рогатого скота. Исследования состава свежего помета с Азовской птицефабрики Омской области показали, что при влажности куриного помета 67,2% (в пересчете на сухое вещество) в нем содержалось 2,09% азота, 3,89% фосфора и 1,6% калия. В курином помете содержится и все многообразие микроэлементов: в 100 г сухого вещества—железа 360–900 мг, цинка 12– 35, марганца 15–38, кобальта 1,0–1,3 [9]. Основное их количество находится в водорастворимой форме. Норма внесения птичьего помета до 30 раз ниже, чем норма внесения навоза. По действию на урожайность сельскохозяйственных культур птичий помет почти не уступает равному количеству питательных веществ минеральных удобрений.

В то же время высокая концентрация поголовья птицы на ограниченных территориях птицеводческих предприятий страны вызывает озабоченность проблемой утилизации значительного количества птичьего помета, который можно отнести к категории опасных отходов. При содержании птицы, в результате ферментативного расщепления аминокислот и деструкции остатков непереваренного корма в помете, образуются органические вещества 1–3 класса опасности, придающие ему специфические запахи — мочевая, гипуровая и масляная кислоты, мочевина, белковые вещества, меркаптаны, сложные эфиры, карбонильные соединения, карбоновые кислоты, фенолы, крезол и др. В курином помете возможно присутствие антибиотиков, солей тяжелых металлов, радионуклидов, остатков пестицидов и других токсических веществ. При длительном хранении птичьего помета на грунтовых площадках его высокая влажность и биологическая активность создают угрозу локального загрязнения почвы, поверхностных и грунтовых вод. В загрязненных грунтовых водах содержание нитратного азота превышает содержание его в дренажных водах с поля в 2 раза, аммиачного азота—в 8 раз, фосфора—в 11 раз, калия — в 10 раз.

На сегодняшний день ежегодный выход птичьего помета только в сельскохозяйственных организациях Омской области достигает более 500 тыс. тонн. Поэтому исключительно важна его переработка для получения экологически безопасных удобрений, отвечающих нормативным требованиям санитарно-гигиенических норм.

Для снижения негативного воздействия птичьего помета на природную среду и получения безопасного органического удобрения в России были разработаны и запатентованы такие технологии как переработка методом активного или пассивного компостирования в буртах; технология каталитической конверсии (биоферментация в установках камерного или барабанного типа); технология механической сушки в прессфильтрах или центрифугированием; технология термической сушки с возможной грануляцией (вариант — термическое высушивание помета при различных температурных режимах); технологии вакуумной сушки; кавитационный способ обеззараживания жидкого навоза и помета; вермикомпостирование (переработка помета червями и насекомыми) [7].

Наибольшее распространение получила технология компостирования, которая, с одной стороны, позволяет получить ценное органическое удобрение, с другой стороны является процессом очистки помета, так как полученный конечный продукт становится стабильно гумифицированным и экологически безопасным.

Технология пассивного компостирования в буртах включает в себя получение органических смесей птичьего помета и подстилочного материала (например, торфа, древесных опилок). Компостирование является экзотермическим процессом биологического окисления, в котором органическое вещество подвергается аэробной деструкции смешанной популяцией микроорганизмов в условиях определенной влажности и температуры [6].

На полевых площадках органические смеси формируют в штабели на 6–8 месяцев (высотой не более 2,5 метров), где происходит созревание и образование компостсредства, применимого в земледелии для улучшения структуры почвы. Недостатки технологии — необходимость наличия в хозяйстве в достаточном количестве специальных площадок, техники и большого количества подстилочного материала, длительность и периодичность процесса, неприятный запах. Компостирование в буртах требует много места, в основном из-за геометрии кучи и пространства между буртами.

При интенсивном компостировании в буртах готовый компост получают значительно быстрее (7 суток), но данный способ требует дополнительных финансовых и трудовых затрат на приобретение микробиологических и химических препаратов, организацию продувки буртов подогретым воздухом. При пониженных температурах интенсивное компостирование проводят только в закрытых помещениях, что экономически неэффективно.

Получение из птичьего помета вермикомпоста при помощи вермикомпостирования происходит путем его переработки калифорнийским (дождевым) червем Eisenia foetida Andrei. Процесс осуществляют в ящиках, контейнерах на стеллажах и грядках с наполнителями (песком, почвой) при регулярном добавлении органики и насыщении воздухом. Продолжительность вермикомпостирования составляет 1–3 месяца при t = 20–28°C, влажности 75–80% и рН = 5–8. Вермикомпост по содержанию гумуса превосходит навоз и помет в 4–8 раз, при этом повышение гумуса на 1% повышает урожайность зерновых на 5–6 ц/га [3].

Дождевые черви, ускоряющие во много раз разложение органического вещества, позволяют в относительно короткие сроки превратить разного рода органические отходы в ценное гумусированное удобрение абсолютно экологически чистым способом [1].

Процесс переработки с помощью личинок домашней мухи (Musca domestica L.) также считается экологически чистым и быстрым, с его помощью за 5–6 дней из 1 тонны помета птицы можно получить 650–700 кг биогумуса. Биогумус, при дозе внесения 3–5 т/га (что ниже дозы внесения традиционной органики в 8–10 раз), повышает урожайность в 1,2–1,5
раза, при этом погибают нематоды и другие вредители [3]. Недостатки вермикомпостирования насекомыми и червями возможность использования только перепревшего в компост помета, большие затраты ручного труда. Так как процесс осуществляется при t = 20–28°C, в холодное время года есть необходимость утепления помещений, что достаточно затруднительно.

Аэробная твердофазная ферментативная переработка птичьего помета с помощью микробных ассоциаций в специальных камерах-биоферментаторах — это биотермический процесс минерализации и гумификации веществ, происходящий под воздействием в основном термофильных (теплолюбивых) микроорганизмов. Он позволяет получить высокоэффективное органическое удобрение — компост многоцелевого назначения за 6–7 суток, содержащий необходимые растениям макро- и микроэлементы, а также комплекс агрономически ценной микрофлоры, стимулирующей рост растений и защищающей их от болезней.

Дополнительным преимуществом конечного продукта ферментации птичьего помета является отсутствие патогенной микрофлоры, семян сорняков; биоудобрения имеют низкую дозу внесения и удобны для применения [2].

Анаэробная ферментация органических отходов в специальных установках—метантенках—в последнее время находит все большее применение. В метантенках органическое вещество минерализуется в процессе метаногенерации с одновременным образованием биогаза, который в дальнейшем можно использовать как энергоноситель для сельскохозяйственного производства. Применение данной технологии — один из наиболее перспективных путей совместного решения экологических и энергетических проблем в сельскохозяйственных предприятиях.

Для сокращения объемов пометной массы, получения экологически безопасного удобрения в удобном для затаривания и транспортирования виде используются сушки — механическая, термическая и вакуумная. При механической сушке обработка помета осуществляется в пресс-фильтрах или при помощи центрифуг.

Высокие температуры при термической сушке способствуют обеззараживанию помета, который превращается в сухое сыпучее вещество без неприятного запаха. Наиболее распространены сушилки барабанного типа, в них помет сушат в потоке

топочных газов, имеющих температуру 600-1100 °С [3]. Недостаток термической сушки—отработанные газы, поступающие из сушильного устройства, содержат газообразные вредные химические соединения, для нейтрализации которых требуется включение в технологический процесс термического дожига этих газов, что значительно удорожает процесс.

В основе технологии вакуумной сушки лежит непрерывный одностадийный процесс сушки помета в вакуумном объеме. Обработка помета с влажностью от 40% до 80% проходит в режиме щадящих температур 40-90°С и давлении 30-250 мм рт. ст. с сохранением ценных элементов и получением сухого биоорганического высококачественного удобрения. Данный метод является экологически безопасным.

Краткий анализ существующих технологий переработки птичьего помета в России показывает, что данные технологии эффективны, но, в то же время, большинство из них связаны с большими затратами, энергоемкостью и необходимостью специального оборудования.

Внесение биоорганических удобрений в количестве 1–2 т/ га в почвенно-растительном комплексе способствует активизации почвенной микрофлоры, возрастает биогенность почвы. Биомасса почвенных микроорганизмов при внесении удобрений увеличивается в 1,5–3,0 раза, изменяется качественный состав микроорганизмов в сторону увеличения доли агрономически полезных видов (продуцентов витаминов и фитогормонов, антагонистов). Удобрения положительно влияют и на биологическую активность почв: интенсивность почвенного дыхания повышается в 2–4 раза, активность несимбиотической азотфиксации достоверно возрастает в 2–3 раза, увеличивается и нитрификационная способность почв [8].

При использовании органических удобрений особенно важно обеспечить равномерное внесение и немедленную заделку в почву, так как в помете содержится большое количество азота, который теряется при поверхностном внесении удобрения. Наиболее экологически безопасным и рациональным способом считается внутрипочвенное внесение, при котором потери питательных элементов снижаются в 7–10 раз [6].

Систематическое применение органического удобрения на основе птичьего помета позволяет повысить сбор зерна с 1 га до 34,0–34,1 ц/га. При этом одновременно сохраняется почвенное плодородие и решается проблема утилизации птичьего помета на птицефабриках [4].

## Литература:

- 1. Анализ способов переработки сельскохозяйственных органических отходов на примере куриного помета / А.И. Пискаева // Аэкономика: экономика и сельское хозяйство. 2016. № 4 (12). URL: https://cyberleninka.ru/article/n/analiz-sposobov-pererabotki-selskohozyaystvennyh-organicheskih-othodov-na-primere-kurinogo-pometa (дата обращения: 13.03.2023).
- 2. Биоудобрение на основе отходов птицефабрик / З.М. Алещенкова [и др.] // В сборнике: Отходы, причины их образования и перспективы использования Сборник научных трудов по материалам Международной научной экологической конференции. Составитель Л.С. Новопольцева. Под редакцией И.С. Белюченко.— 2019.—С. 596–598.
- 3. Инновационные способы переработки биоотходов птицеводства / В.Н. Попов [и др.]// Вестник ВГУИТ. 2020. № 1 (83). URL: https://cyberleninka.ru/article/n/innovatsionnye-sposoby-pererabotki-bioothodov-ptitsevodstva (дата обращения: 13.03.2023).
- 4. Использование птичьего помета в земледелии Омской области / А.В. Беззубцев, А.Г. Шмидт// Достижения науки и техники АПК. 2013. № 10. URL: https://cyberleninka.ru/article/n/ispolzovanie-ptichiego-pometa-v-zemledelii-omskoy-oblasti (дата обращения: 15.03.2023).
- 5. Сельская Сибирь: информационно-аналитический журнал. Использование органических удобрений на основе птичьего помета// 2020, № 6 (20).— 2020 URL: https://sectormedia.ru/articles/ispolzovanie-organicheskikh-udobreniy-na-osnove-ptichego-pometa/.
- 6. Применение птичьего помета в качестве органического удобрения / А.А. Теучеж // Научный журнал КубГАУ. 2017. № 128.— С. 914–931. URL: https://cyberleninka.ru/article/n/primenenie-ptichiego-pometa-v-kachestve-organicheskogo-udobreniya (дата обращения: 13.03.2023).
- 7. Способы утилизации птичьего помета, представленные в современных патентах / В.Е. Суховеркова // Вестник АГАУ. 2016. № 9 (143). URL: https://cyberleninka.ru/article/n/sposoby-utilizatsii-ptichiego-pometa-predstavlennye-v-sovremennyh-patentah (дата обращения: 13.03.2023).
- 8. Терещенко H.Н. Биоудобрения на основе микроорганизмов. Учебное пособие Томск: Томский государственный университет, 2003–60 с.
- 9. Шмидт А.Г. Использование куриного помёта для оптимизации питания сельскохозяйственных культур в условиях южной лесостепи Западной Сибири. Специальность 06.01.04 — агрохимия. Автореферат диссертации на соискание ученой степени кандидата сельскохозяйственных наук. Омск —2020.— 25 с.

## 1

## **Молодой ученый**

Международный научный журнал № 11 (458) / 2023

Выпускающий редактор Г. А. Кайнова Ответственные редакторы Е. И. Осянина, О. А. Шульга, З. А. Огурцова Художник Е. А. Шишков Подготовка оригинал-макета П. Я. Бурьянов, М. В. Голубцов, О. В. Майер

За достоверность сведений, изложенных в статьях, ответственность несут авторы. Мнение редакции может не совпадать с мнением авторов материалов. При перепечатке ссылка на журнал обязательна. Материалы публикуются в авторской редакции.

Журнал размещается и индексируется на портале eLIBRARY.RU, на момент выхода номера в свет журнал не входит в РИНЦ.

Свидетельство о регистрации СМИ ПИ № ФС77-38059 от 11 ноября 2009 г., выдано Федеральной службой по надзору в сфере связи, информационных технологий и массовых коммуникаций (Роскомнадзор). ISSN-L 2072-0297 ISSN 2077-8295 (Online)

Учредитель и издатель: ООО «Издательство Молодой ученый». 420029, г. Казань, ул. Академика Кирпичникова, д. 25. Номер подписан в печать 29.03.2023. Дата выхода в свет: 05.04.2023. Формат 60×90/8. Тираж 500 экз. Цена свободная.

Почтовый адрес редакции: 420140, г. Казань, ул. Юлиуса Фучика, д. 94А, а/я 121. Фактический адрес редакции: 420029, г. Казань, ул. Академика Кирпичникова, д. 25. E-mail: info@moluch.ru; https://moluch.ru/ Отпечатано в типографии издательства «Молодой ученый», г. Казань, ул. Академика Кирпичникова, д. 25.